*REPUBLIQUE ALGERIENNE DEMOCRATIQUE ET POPULAIRE Ministère de l'Enseignement Supérieur et de la Recherche Scientifique* 

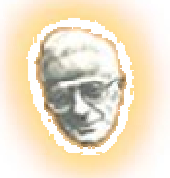

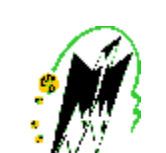

 *Université Mouloud Mammeri de Tizi-Ouzou* 

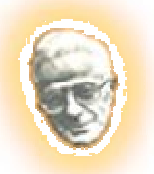

*Faculté du Génie Electrique et d'Informatique* 

**Département d'Electrotechnique** 

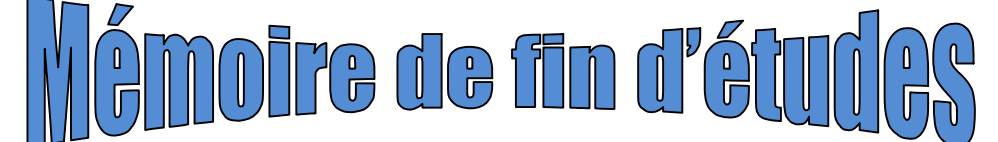

*En Vue de l 'Obtention du Diplôme D'Ingénieur d'Etat en Electrotechnique Option : Machines Electriques* 

#### *THEME*

 *Modélisation de la machine asynchrone à cage d'écureuil pourvue de cales ferromagnétiques* 

*Proposé et dirigé par : présenté par:* 

**M**<sup>c</sup> : **A. DICHE** M<sup>elle</sup>

 **: BELAHCEL Nadia** 

 **M<sup>r</sup> : DJ.AOUZELLAG (Université de Bejaia)** 

 **Melle : CHEBLI Farida** 

 **Promotion : 2009/2010**

## Remerciements

PDF created with pdfFactory Pro trial version [www.pdffactory.com](http://www.pdffactory.com)

### *Remerciements*

*Au terme de ce travail,* 

*Nous tenons, en premier lieu à remercier le bon dieu pour le courage et la patience qu'il nous a donné afin de mener ce travail à terme.* 

*Nos remerciements vont également à notre promoteur Monsieur A.DICHE, chargé de cours à l'UMMTO pour son aide et d'avoir dirigé ce travail, ainsi que Monsieur Dj. AOUZELLAG, Maître de conférences à l'Université Abderrahmane Mira-Bejaïa.* 

*Nous remercions vivement les membres de jury, qui nous fait l'honneur de participer au jugement de ce travail.* 

*Enfin, un grand merci à nos familles, plus particulièrement à nos parents, pour nous avoir soutenus et aidés tout au long de nos études.* 

# Sommaire

PDF created with pdfFactory Pro trial version [www.pdffactory.com](http://www.pdffactory.com)

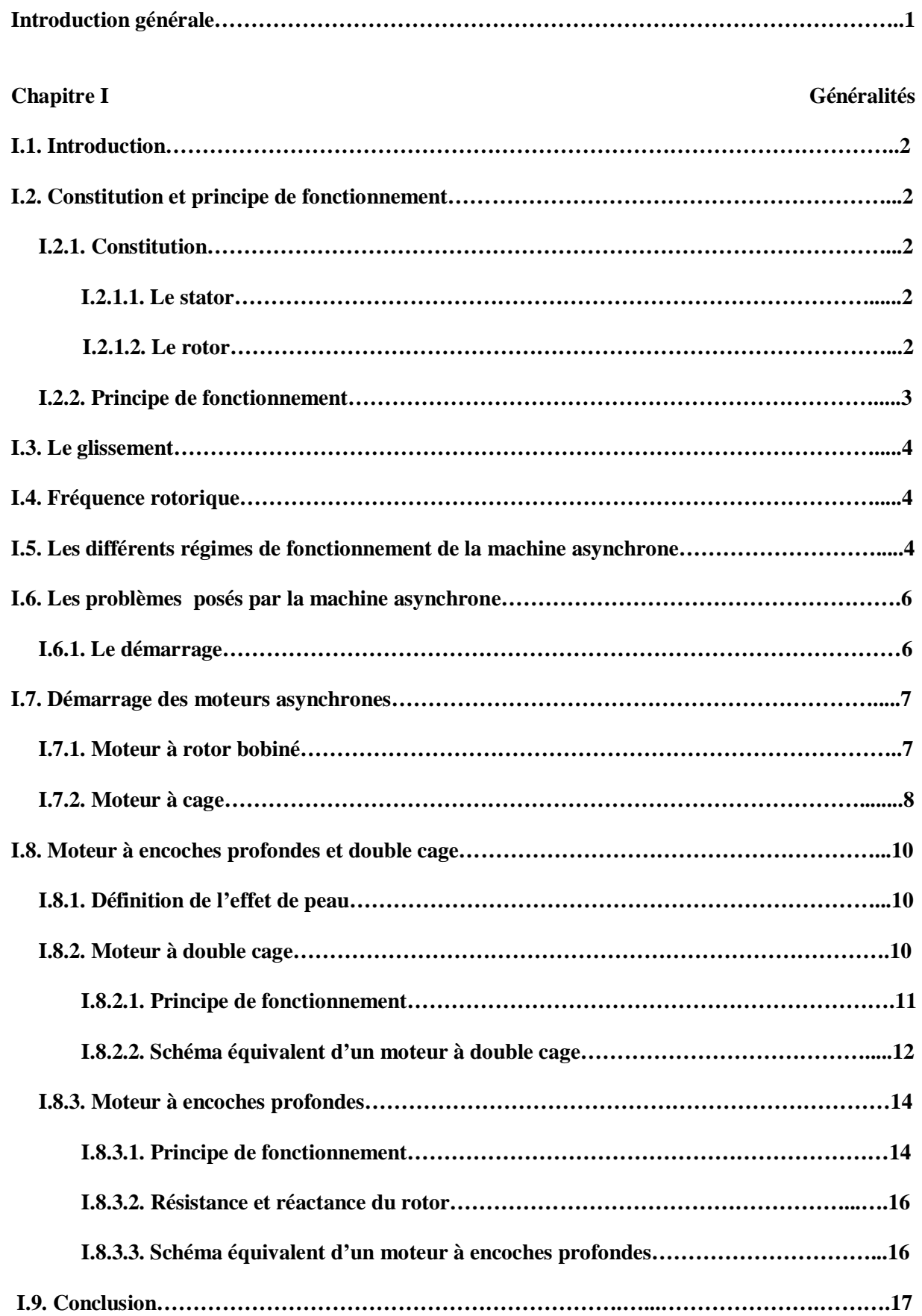

### **Chapitre II Modélisation d'une MAS à cage et influence de l'effet de peau II.1. Introduction………………………………………………………………………………….….18 II.2. Rappels sur l'électromagnétique………………………………………………….……….…...18 II.3. Un aperçu sur les équations de Maxwell……………………………………………………....18 II.3.1. Les quartes équations de Maxwell…………………………………………………….….18 II.4. Loi D'ohm et relation du milieu………………………………………………………………..19 II.4.1. Relation du milieu……………………………………………………………………...…..19 II.4.2. Loi D'ohm………………………………………………………………………………..…19 II.5. Modélisation de l'encoche profonde……………………………………………………………20 II.5.1. Résultats analytiques…………………………………………………………………..…21 II.5.2. Résultats numériques………………………………………………………………….….22 II.5.2.1. Description du logiciel utilisé…………………………………………………...….22 II.5.2.2. Condition de simulation………………………………………………………...…..23 II.5.2.3. Résultats de simulation…………………………………………………………..…24 II.6. Modélisation de la machine asynchrone à cage…………………………………………….…26 II.7. Application sur les différentes formes d'encoches rotoriques………………………….…….27 II.7.1. Cas d'un rotor à encoches rectangulaires…………………………………...………….28 II.7.2. Cas d'un rotor à encoches trapézoïdales………………………………………………...29 II.7.3. Cas d'un rotor à double cage…………………………………………………………......30 II.8. Application sur les deux formes d'encoches (rectangulaire et trapézoïdale) en insérant des cales ferromagnétiques…………………………………………………………………………...….32 II.8.1. Cas d'un rotor à encoches rectangulaires…………………………………….………....33 II.8.1.1. Rotor à encoches rectangulaires avec cales rectangle…………………….....… .33 II.8.1.2. Rotor à encoches rectangulaires avec cales d'une forme U…………………...…34 II.8.1.3. Rotor à encoches rectangulaires avec cales d'une forme ∩…………………..….35 II.9. Changement de position des cales ferromagnétiques par rapport à la hauteur de la barre rotorique d'une machine asynchrone……………………………………………………………….35 II.9.1. Cas d'un rotor à encoches rectangulaires ……………………………..…………...….35 II.9.1.1. Rotor à encoches rectangulaires avec cales à une forme rectangulaires….........36**

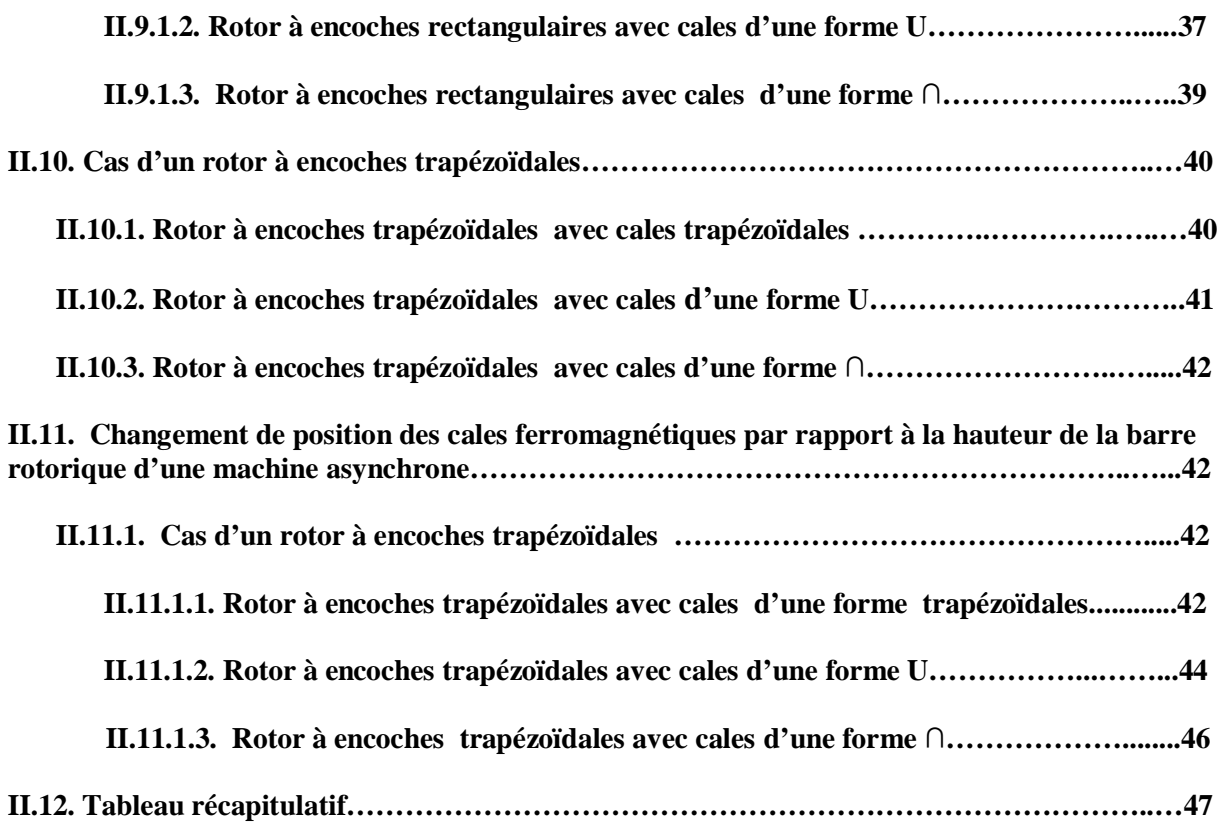

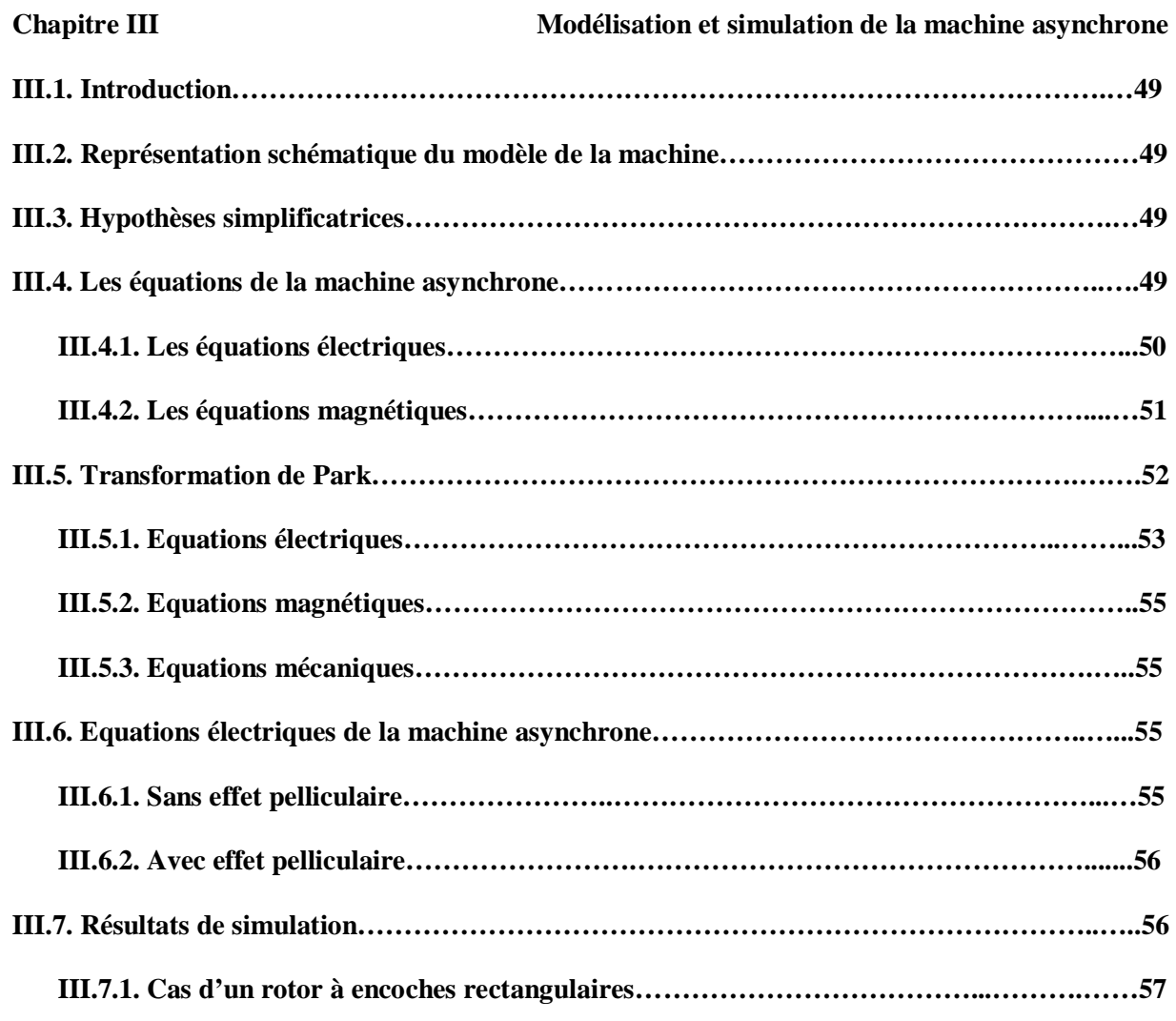

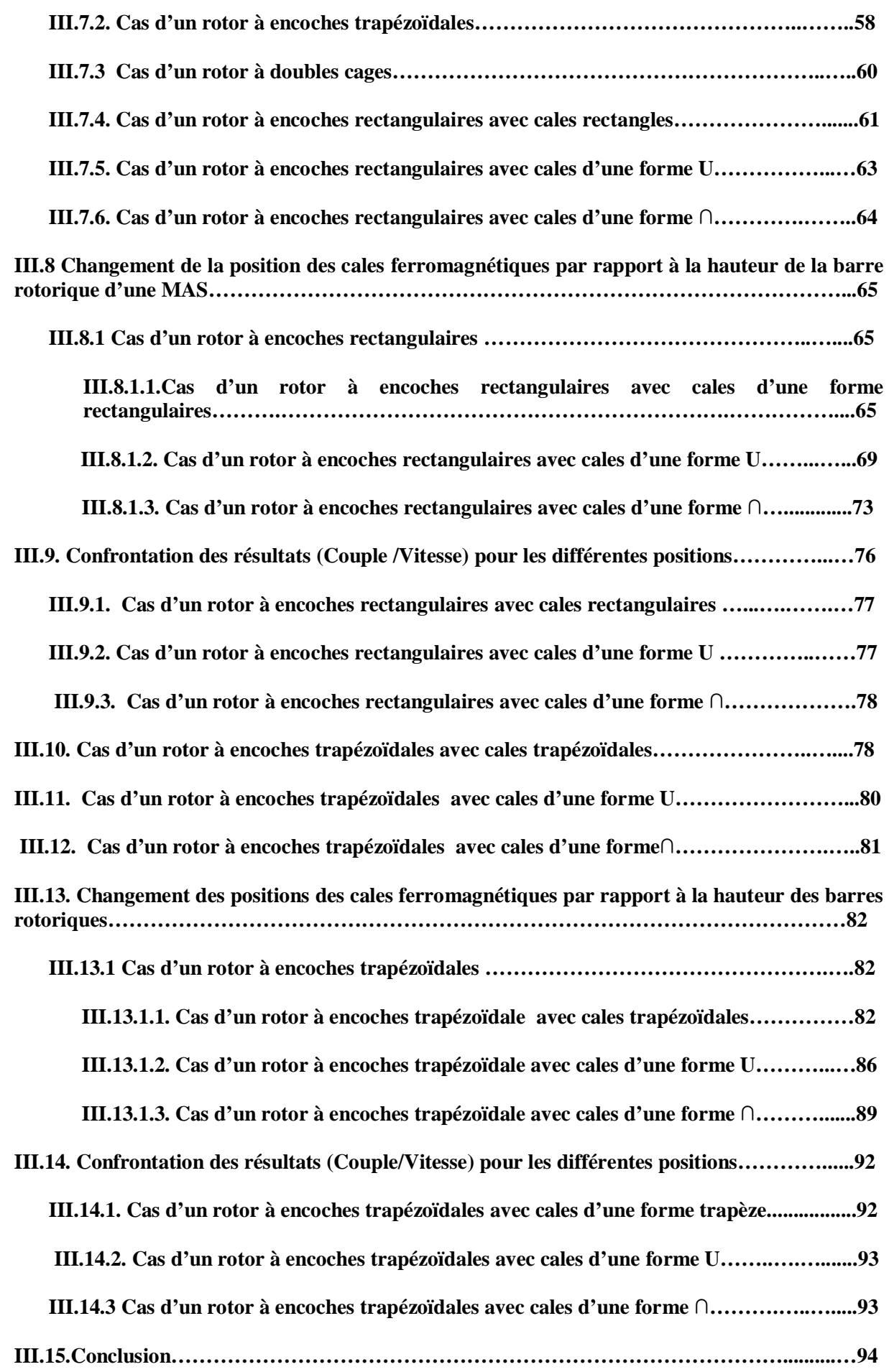

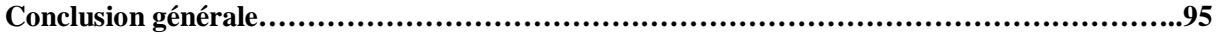

**Références bibliographiques** 

**Annexe** 

### Introduction générale

PDF created with pdfFactory Pro trial version [www.pdffactory.com](http://www.pdffactory.com)

Le moteur asynchrone est de loin d'être idéal malgré ses bonnes qualités, à cause des performances médiocres qu'il présente au démarrage. En effet, il développe au démarrage un couple électromagnétique faible par rapport au fort courant appelé, et un temps de démarrage relativement long, ce qui provoque un échauffement nuisible de la machine.

 Pour améliorer le démarrage de la machine asynchrone, des solutions ont été apportées, et parmi elles on peut citer l'utilisation des moteurs à encoches profondes qui sont basées sur l'effet pelliculaire pour le démarrage direct sur le réseau.

 Notre travail est la modélisation d'un moteur asynchrone pourvus de cales ferromagnétiques.

 Le premier chapitre est consacré à la présentation de la machine asynchrone : la constitution, le principe de fonctionnement, et les problèmes rencontrés lors de démarrage, et les principales solutions adoptées, ainsi qu'une étude des moteurs à encoches profondes et doubles cages.

 Le chapitre deux est consacré à la détermination, en utilisant la méthode des éléments finis, des coefficients de variations des résistances et des inductances de deux formes d'encoches rotoriques (rectangulaires et trapézoïdales).

 En utilisant les résultats de calcul fait au chapitre deux, on fait une simulation de la MAS, pour ces deux formes d'encoches rotoriques, en tenant compte de l'effet pelliculaire.

On termine par une conclusion générale.

## Chapitre I

Généralités

PDF created with pdfFactory Pro trial version [www.pdffactory.com](http://www.pdffactory.com)

#### **I.1 Introduction**

Depuis que les moteurs électriques existent ils n'ont cessé de voir leurs domaines d'application s'élargir. Ils sont présents dans tous les secteurs de l'économie. Actuellement près des deux tiers de l'énergie électriques dans l'industrie est consommée par des moteurs électriques de types différents : à courant alternatif, à courant continu, synchrone, asynchrone et à collecteur. On estime généralement que les moteurs asynchrones représentent 70% de la puissance installée, et qu'ils absorbent 40 % à 50% de l'énergie totale consommée. Même si ces chiffres sont imprécis, ils montrent l'importance de ce type d'équipement [1].

#### **I.2 Constitution et principe de fonctionnement**

La machine asynchrone est connue également sous le terme « Anglo-saxon» machine à courant alternatif, sa simplicité de construction en fait un matériel très fiable et qui ne demande pas d'entretien. Elle est utilisée aujourd'hui, dans de nombreuses applications notamment dans l'industrie (machines-outils). Bien que réversible, la machine asynchrone et principalement (mais pas exclusivement) utilisée en moteur.

En plus de la sûreté de son fonctionnement, qui permet en partie, d'assurer la sécurité des personnes, la quasi-totalité des machines tournantes de l'énergie mécanique sont des machines asynchrone dont leur nom (asynchrone) provient du fait que la vitesse de ces machines n'est pas forcément proportionnelle à la fréquence des courants qui le traversent [2].

#### **I.2.1 Constitution**

Deux composantes principales constituent les moteurs asynchrones, elles sont faites de tôles d'acier et comportent des encoches dans lesquelles on place les enroulements. L'une des composantes appelée le stator est fixe, L'autre est mobile qu'on appelle le rotor.

#### **I.2.1.1 Le stator**

Le stator représente l'inducteur de la machine (partie fixe), sont rôle est de créer le champ tournant et de canaliser le flux magnétique. Il est constitué d'une carcasse comprenant les trois enroulements identiques répartis sur un circuit magnétique feuilleté ; ces enroulements sont constitués de conducteurs logés dans les encoches du circuit magnétique. Ils sont alimentés par le réseau via la plaque à bornes.

#### **I.2.1.2 Le rotor**

 Le rotor représente l'induit de la machine (partie mobile), sont rôle est de canaliser le flux venant du stator et de créer le champ tournant rotorique ; il possède comme pour le stator un ensemble de tôles ferromagnétique isolées entre elles pour former le circuit magnétique, il est séparé du stator par un entrefer de petite épaisseur qui varie entre 0,4 et 2 mm. Il tourne à une vitesse inférieure à la vitesse du champ tournant [3].

Selon la constitution, on distingue deux types de rotor :

- v Rotor à bague, ou bobiné
- v Rotor à cage d'écureuil

#### **a) Rotor bobiné (rotor à bagues)**

C'est un cylindre plein feuilleté pourvu d'encoches régulièrement réparties sur sa face externe, ces encoches logent un bobinage triphasé de même nombre de pôles que le stator, ce bobinage est couplé en étoile sont reliés à des bagues, portées sur l'arbre de la machine sur les qu'elles frottent trois balais isolés qui permettant de fermer ce bobinage rotorique sur un rhéostat de démarrage [3].

#### **b) Rotor à cage d'écureuil (rotor en court -circuit)**

Comme les trois enroulements rotoriques couplés en étoile sont fermés sur eux-mêmes, on peut rendre cet enroulement beaucoup plus simple, et robuste en le fabriquant sous une forme d'une cage d'écureuil, c'est-à-dire par un ensemble de barres de cuivre, ou d'aluminium disposées sur la périphérie de rotor parallèlement à son axe et réunies sur chacune des phases de l'armature par un anneau de même métal mais d'assez forte section appelé anneau de court-circuit d'où le nom : rotor en court-circuit [3].

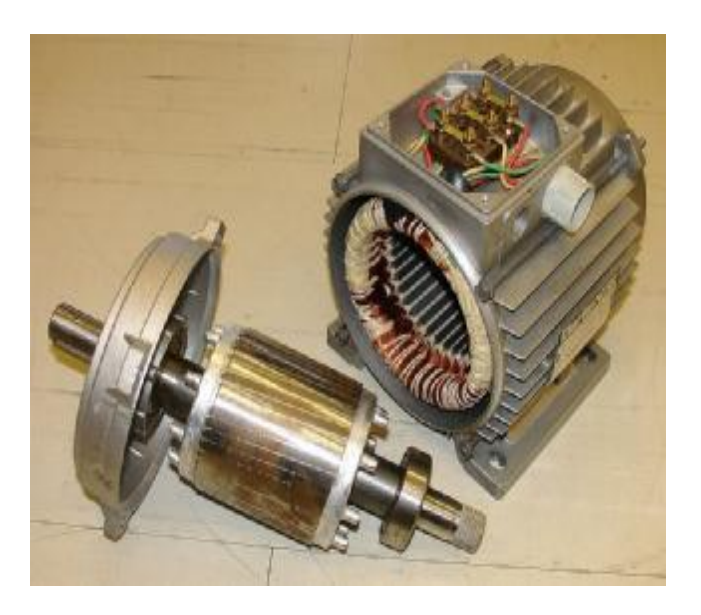

#### **Figure I.1 le Rotor et le stator de la machine asynchrone**

#### **I.2.2 Principe de fonctionnement**

L'alimentation du stator par un système de courant triphasé crée un champ magnétique tournant dans l'entrefer. La fréquence de rotation de ce champ est imposée par la fréquence des courants statoriques. C'est-à-dire que la vitesse de rotation est proportionnelle à la fréquence de l'alimentation électrique. La vitesse de ce champ tournant est appelée vitesse de synchronisme.

L'enroulement du rotor est donc soumis à des variations de flux (du champ magnétique) une force électromotrice induite apparaît qui crée des courants rotoriques. Ces courants sont responsables de l'apparition d'un couple qui tend à mettre le rotor en mouvement afin de s'opposer à la variation de flux (loi de Lenz). Le rotor se met donc à tourner pour tenter de suivre le champ statorique à une vitesse de rotation Nr inférieure à celle de synchronisme Ns [3].

Cette différence de vitesse de rotation du rotor par rapport à celle du champ tournant, nous ramène à définir un paramètre qui caractérise les machines asynchrones, qu'on appelle le glissement.

#### **I.3 Le glissement**

Le glissement qu'on note « g» est une grandeur qui rend compte de l'écart de vitesse de rotation d'une machine asynchrone par rapport à une machine synchrone hypothétique construite avec le même stator. Il est exprimé en pourcent et défini par :

$$
g = \frac{(Ns - Nr)}{Ns} \times 100
$$
 (I.1)

Avec :

N *s* : vitesse synchrone (tr /mn)

N *r* : vitesse de rotation du rotor (tr/mn)

#### **I.4 Fréquence rotorique**

Si le rotor tourne à la vitesse  $\Omega$ , il est balayé par le flux entraîné à la vitesse  $\Omega$ <sub>s</sub> −  $\Omega$ Donc les F.é.m. et les courants induits ont pour pulsation :

$$
W_r = g.w \, s \tag{I.2}
$$

Soit

#### $r = g \cdot f_{s}$ **(I.3)**

#### **I.5 Les différents régimes de fonctionnement de la machine asynchrone**

Les régimes de fonctionnement peuvent être défini selon les valeurs que peut prendront le glissement g :

**a**) Si 0≤ **g** ≤1 : (N<sub>*r*</sub> compris entre 0 et N<sub>*s*</sub></sub>)

Dans ce cas le champ statorique tend à accélérer le rotor pour l'amener

au synchronisme [1].

On dit alors que la machine fonctionne en moteur.

**b**) **Si** - $\infty$ **-g**<**0** :(N<sub>r</sub> >N<sub>s</sub>)

Dans ce cas le champ tend à ramener la vitesse de l'arbre au

synchronisme [1].

On dit alors que la machine fonctionne en génératrice.

**c**) **Si g>1** :(N<sub>*r*</sub> < 0)

Dans ce cas le champ tend à ramener le rotor à tourner dans son propre

propre sens [1].

On dit alors que la machine fonctionne en frein.

On peut voir bien clairement ces régimes de fonctionnement sur la caractéristique couple/vitesse, sur la figure I.2

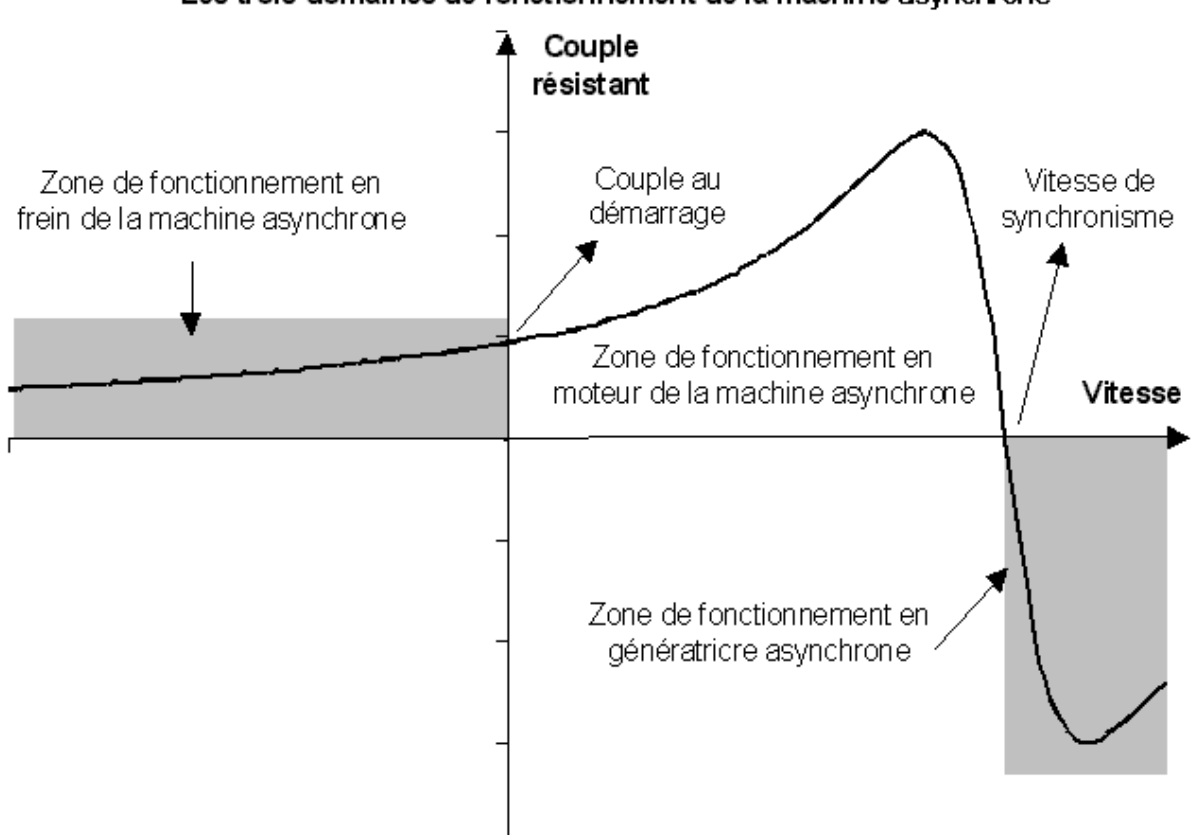

#### Les trois domaines de fonctionnement de la machine asynchrone

#### **Figure I.2 Courbe généralisée donnant le couple en fonction de la vitesse d'une machine asynchrone.**

#### **I.6 Les problèmes posés par la machine asynchrone**

Malgré les différents avantages que possède la machine asynchrone, sa simplicité de construction et d'utilisation, sa robustesse et sa fiabilité, elle possède également des inconvénients tel que :

- L'inversion du sens de marche.
- Le freinage.
- La variation de la vitesse.
- Le démarrage.

D'autre part, on ne peut connaître la variable interne du rotor à cage qu'a travers le stator

#### **I.6.1 Le démarrage**

Les éléments principaux du démarrage sont le couple de démarrage et le courant de démarrage. Ils sont donnés pour un glissement unitaire, g=1, par les formules suivantes :

$$
C_d = C_{em} (g=1) = \frac{mV_1^2}{\Omega_s} \left[ \frac{R_2}{(R_1 + R_2)^2 + (X_1 + X_2)^2} \right]
$$
(I.4)

$$
\mathbf{I}_d = \frac{V_1}{\sqrt{(R_1 + R_2)^2 + (X_1 + X_2)^2}}
$$
(I.5)

Avec :

 $R_1, X_1$ : Résistance et réactance du stator,

 $R_2$ ,  $X_2$ : Résistance et réactance du rotor ramenées du stator,

m : nombre de phases,

Ω*s* : Vitesse de synchronisme (rd/s),

g : le glissement.

Le démarrage ne s'effectuera que pour un couple moteur supérieur au couple résistant pendant toute la durée du démarrage. Dans certains cas (démarrage des concasseurs, des compresseurs, etc.) un important couple de démarrage est exigé, égal au couple nominal voire supérieur [4].

Pendant la phase de démarrage d'une machine, la plage du couple moteur compatible avec un démarrage correct de la charge, nécessite un appel de courant important à la mise sous tension, ce qui entraîne :

- Des chutes de tensions supplémentaires par rapport au régime permanent dans les réseaux de faible puissance et des moteurs de grande puissance, ce qui nuit au fonctionnement des appareils voisins [5].

- Des contraintes thermiques supplémentaires pour le moteur ; les machines sont dimensionnées pour un point de fonctionnement nominal. Lors du démarrage, il convient de s'assurer que l'échauffement imposé au moteur ne risque pas de le détériorer [5]. C'est-à-dire qu'il faut s'assurer que le temps de démarrage ne soit pas trop long, compte tenu de la valeur du courant de démarrage.

#### **I.7 Démarrage des moteurs asynchrones**

Parmi les contraintes électriques et mécaniques importantes imposées aux moteurs électriques ; le démarrage. Plusieurs types de démarrage sont utilisés pour les moteurs asynchrones triphasés dans le but d'éliminer les risques liés au courant de démarrage. Selon le type du rotor de la machine asynchrone, on distingue les procédés de démarrage suivants :

#### **I.7.1 Moteur à rotor bobiné**

Pour ce type de moteur, la diminution du courant de démarrage s'effectue par l'insertion dans le circuit rotorique d'un ensemble de résistances qui seront court-circuitées progressivement pendant la phase de démarrage (fig. I.3).

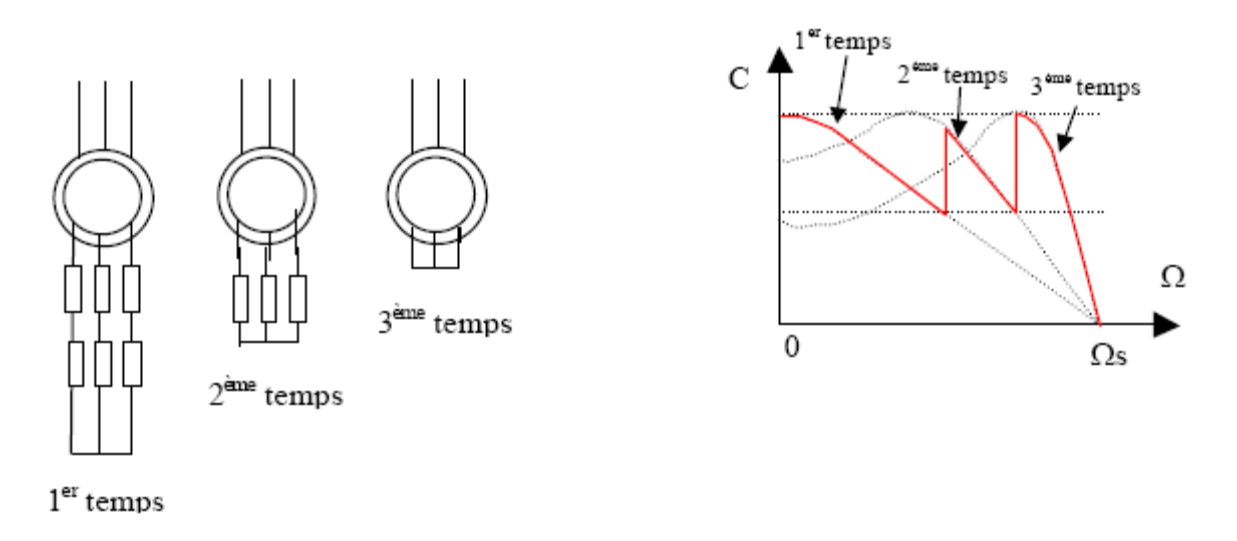

#### **Figure I.3**

#### **I.7.2 Moteur à cage**

Pour ce type de moteur, le démarrage s'effectue selon trois procédés :

- un démarrage direct sur la tension du réseau,
- un démarrage à tension réduite,
- un démarrage par augmentation de la résistance rotorique.

#### **a)Démarrage direct sur la tension du réseau**

C'est le mode de démarrage le plus simple, il consiste à brancher le moteur directement au réseau .Dans ce cas, il démarre sous caractéristique naturelle (tension nominal), ce qui provoque les pics de courant très élevé, courant de  $I_a$  =4 à 8 fois le courant nominal [6].

Ce type de démarrage est réservé aux moteurs de faible puissance devant celle du réseau, ne nécessitant pas une mise en vitesse progressive. Le couple est énergique.

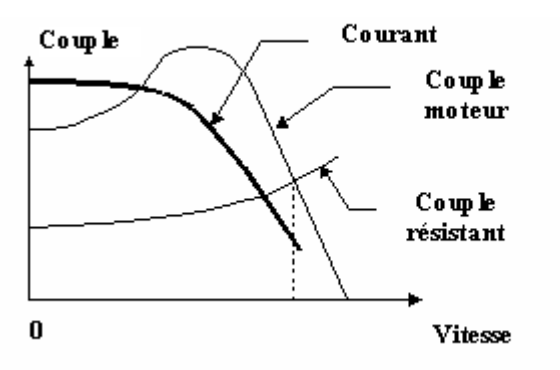

#### **Figure I.4 Courant et couple en fonction de la vitesse pour un démarrage direct.**

#### **b) démarrage à tension réduite**

Plusieurs dispositifs permettent de réduire la tension aux bornes des enroulements du stator pendant la durée du démarrage du moteur ce qui est un moyen de limiter l'intensité du courant de démarrage. Le couple maximum délivré par le moteur étant proportionnel au carré de la tension d'alimentation, toute diminution de celle-ci entraîne une diminution du couple moteur. Par conséquent, un démarrage sous tension réduite ne peut s'appliquer qu'à pour des machines centrifuges, c'est-à-dire machine dont le couple résistant au démarrage est plus faible que le couple résistant en régime nominal [2].

La réduction de la tension peut se faire par l'une des méthodes suivantes :

#### **1) Démarrage étoile triangle**

 Lors d'un démarrage étoile triangle, la machine est d'abord connectée au réseau avec un couplage étoile, puis une fois démarrée, on passe sur couplage triangle. Le fait de démarrer avec un couplage étoile permet de diviser par la  $\sqrt{3}$  la tension nominal du moteur .Ainsi, le courant maximal absorbé et le couple de démarrage sont trois fois plus faible que lors d'un démarrage directement avec couplage triangle .Seuls les moteurs asynchrones triphasés avec rotor en court-circuit ou rotor à cage peuvent être démarrés en étoile triangle

Ce procédé n'est possible que si le moteur a été conçu pour fonctionner en triangle sous la tension composée du réseau [2].

#### **2) Démarrage par résistance ou inductance statorique**

Lors de ce démarrage les résistances, ou les inductances sont mises en série avec le stator, ce qui à effet de limiter la tension aux bornes du moteur.

L'avantage de ce mode de démarrage est que le passage à l'alimentation directe peut se faire sans coupure de l'alimentation (forte réduction des pointes de courant transitoire). Un tel dispositif présente l'inconvénient de diminuer le couple de démarrage plus que le courant. Mais il nous permet de choisir l'intensité de décollage et donc du couple de démarrage. Il est essentiellement valable pour des machines présentant un couple de démarrage plus faible que le couple nominal (compresseurs centrifuges, pompes,...)  $[4]$ ..,  $[7]$ .

#### **3) Démarrage par autotransformateur**

Dans ce mode de démarrage le stator de la machine est relié à un autotransformateur qui permet d'effectuer un démarrage sous tension variable. La tension est progressivement augmentée [2]. Le courant de démarrage diminue de m² (m est le rapport de transformation de l'autotransformateur) fois par rapport au courant lors du branchement direct au réseau. Mais le couple de démarrage est aussi diminué de la même quantité.

Ce mode de démarrage n'est possible que lorsqu'on a un couple résistant faible au démarrage, dans le cas contraire le moteur ne démarrera pas. Il est réservé aux machines forte puissance (Pn supérieur 100 KW) [4].

#### **c) Démarrage par augmentation de la résistance rotorique**

Lors d'un démarrage torique, des résistances de puissance sont insérées en série avec les enroulements du rotor. Ce type de démarrage permet d'obtenir un fort couple de démarrage avec des courants de démarrage réduit mais il ne peut être mis en œuvre qu'avec des machines à rotor bobiné munis de contacts glissants (bagues et balais) permettant les connexions électriques des enroulements rotorique [2].

#### **I.8 Moteurs à encoches profondes et double cage**

Lorsque les conditions de démarrage sont difficiles (couple exigé important), on utilise le moteur à double cage et le moteur à encoches profondes. Ces moteurs sont robustes, de construction simple viennent pour palier les inconvénients des autres moteurs (rotor bobiné, cage simple), des conditions de démarrage plus favorable, sont obtenues grâce au phénomène dit « effet de peau » qu'utilisent ces machines.

#### **I.8.1 Définition de l'effet de peau**

L'effet de peau ou effet pelliculaire est un phénomène d'origine électromagnétique, il existe pour tous les conducteurs parcourus par des courants alternatifs. Il provoque la décroissance de la densité de courant à mesure que l'on s'éloigne de la périphérie du conducteur ce qui provoque une augmentation de la résistance du conducteur.

On a donc un courant qui ne circule pas uniformément dans toute la section du conducteur. Et c'est la raison pour laquelle ce phénomène est utilisé pour l'amélioration des caractéristiques de démarrage.

L'épaisseur de peau détermine, en première approximation, la largeur de la zone où se concentre le courant dans un conducteur. Elle permet de calculer la résistance effective à une fréquence donnée [8].

$$
d = \sqrt{\frac{2r}{gwm}} = \sqrt{\frac{r}{pmgf}}
$$
 (I.6)

Avec :

- *d* : Profondeur de pénétration du champ alternatif en mètre [m],
- g*w* : Pulsation du courant dans les conducteurs rotoriques [rad/s],
- *m* : Perméabilité du matériau de la cage en Henry par mètre [H/m],
- *r* : Résistivité du matériau de la cage en Ohm-mètre [Ω .m],
- f: Fréquence du champ alternatif en Hertz [Hz].

#### **I.8.2 Moteur à double cage**

C'est un moteur comportant un stator identique à celui d'un moteur ordinaire, avec un rotor qui est construit suivant le principe du rotor à cage simple, mais avec deux cages électriquement indépendantes. Une cage externe à la périphérie du rotor est composée de matériaux résistifs (Laiton, bronze) et possède une faible dispersion magnétique. Une cage interne en cuivre possède une résistivité plus faible et une dispersion magnétique importante. Au début du démarrage, le flux étant à fréquence élevée, les courants induits sont dans la cage intérieure.

Le couple produit par la cage extérieure est important, et l'appel de courant réduit. En fin de démarrage, la fréquence diminue dans le rotor, et le passage du flux à travers la cage intérieure est plus facile [4].

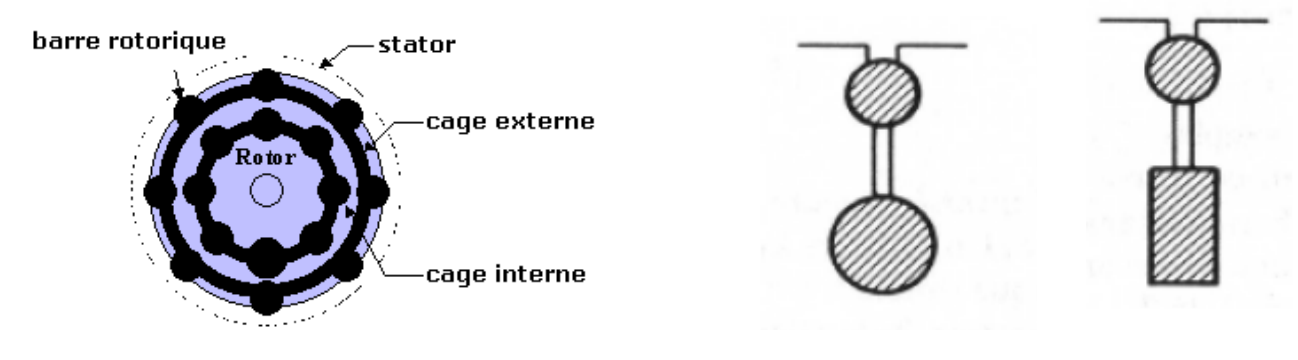

a) représentation du moteur b) encoches d'un moteur a double à cage

#### **Figure I.5 Moteur à double cage.**

#### **I.8.2.1 Principe de fonctionnement**

Au démarrage, la pulsation des courants rotoriques est égale à la pulsation du réseau. Ainsi, l'impédance de la cage interne est très supérieure à l'impédance de cage externe ; les courants qui circulent dans la cage interne sont faibles devant les courants qui circulent dans la cage externe. Par conséquent, la cage interne n'a que peut d'influence sur le fonctionnement du moteur ; il se comporte alors sensiblement comme si la cage extérieure de forte résistance existait seule (le couple est élevé).

Lorsque le moteur atteint son régime de fonctionnement nominal, caractériser par un faible glissement g et une fréquence basse du courant torique (g .f), c'est les résistances qui contrôlent la répartition du courant, ce qui favorise la cage interne de faible résistance. C'est pour cette raison qu'elle est appelée cage de travail [4].

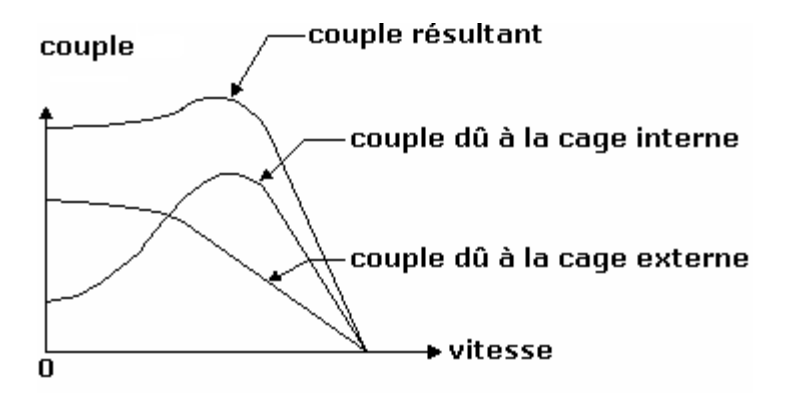

**Figure I.6 Evolution du couple.** 

#### **I.8.2.2 schéma équivalent d'un moteur à double cage**

Le schéma équivalent du circuit rotorique pour le glissement g prend la forme représentée sur la figure I.7

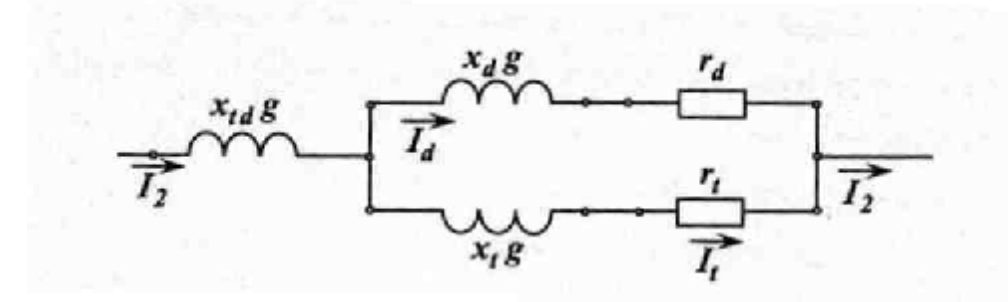

**Figure I.7 Schéma équivalent du circuit torique d'un moteur à double cage.** 

#### Avec :

 $x_d g$ ,  $r_d$ : Réactance et résistance de la cage de démarrage,

, : *t t x g r* Réactance et résistance de la cage de travail,

*x*<sub>*d</sub> g* : Réactance de la mutuelle entre deux cages.</sub>

L'expression de l'impédance de tout le circuit secondaire :

$$
Z_{2_g} = Z_{tdg} + \frac{Z_{dg} Z_{tg}}{Z_{dg} + Z_{tg}} = j x_{td} + \frac{(r_d + jx_d g)(r_t + jx_t g)}{(r_d + r_t) + j(x_d + x_t)g}
$$
(I.7)

En multipliant le numérateur et le dénominateur de la formule (I.7) par le nombre complexe conjugué du dénominateur on obtient :

$$
Z_{2g} = g \left[ jx_{td} + \frac{r_d r_t (r_d + r_t) + (r_d x_t^2 + r_t x_d^2) g^2}{g [(r_d + r_t)^2 + (x_d + x_t)^2 g^2]} + j \frac{r_d^2 x_t + r_t^2 x_d + (x_d x_t)(x_d + x_t) g^2}{[(r_d + r_t)^2 + (x_d + x_t)^2 g^2]} \right]
$$
(1.8)

Les équations (I.7) et (I.8) pour  $Z_{2g}$  sont assez complexes pour l'analyse. Mais dans la plupart des cas, par exemple pour le moteur à double cage d'écureuil, on peut admettre  $x_d \approx 0$  et la formule (I.8) prend alors une forme beaucoup plus simple et commode pour l'analyse. Dans ce cas il n'y a de dispersion d'encoche séparée de la cage externe et il peut rester seulement une très faible dispersion frontale séparée pour les deux cages lorsqu'il existe des anneaux de court-circuitage séparés.

Lorsqu'il y a un seul anneau de court-circuitage pour les deux cages il y'a pas de dispersions séparées même dans ce cas mais il reste seulement la dispersion commune des deux cages dans les parties d'encoches et frontale qui se rapporte déjà à l'inductance mutuelle de dispersion  $x_d$ . Pour  $x_d \approx 0$  la formule (I.8) prend la forme suivante :

$$
Z_{2g} = g \left[ jx_{td} + \frac{r_d r_t (r_d + r_t) + r_d x_t^2 g^2}{g \left[ (r_d + r_t)^2 + x_t^2 g^2 \right]} + j \frac{r_d^2 x_t}{\left[ (r_d + r_t)^2 + x_t^2 g^2 \right]} \right]
$$
(I.9)

Le schéma équivalent complet d'un moteur à double cage aura la forme indiquée sur la figure (figure I.8.a.).L'analyse de ce schéma par suite de l'existence de plusieurs branches est assez complexe. Si on transforme le schéma de la (figure I.8.a.), en un schéma avec un circuit magnétisant séparé, et si l'on adopte le coefficient de correction  $s_1$  pour un nombre réel, on obtient le schéma équivalent en Γ de la figure (I.8.b.).Dans ce schéma le glissement n'influe pas sur le courant dans le circuit magnétisant. Il en résulte que dans le schéma transformé seule une dérivation parallèle reste, ce qui simplifie beaucoup l'analyse de ce schéma. Dans le schéma de la (figure I.8.b.), nous avons [4] :

$$
X_1 = x_1 s_1;
$$
  $R_1 s_1 = r_1 s_1;$   $X_{td} = x_{td} s_1^2;$  (I.10)

$$
R_d = r_d S_1^2;
$$
  $X_t = x_t S_1^2;$   $R_t = r_t S_1^2.$  (I.11)

Le coefficient de correction  $S_1$ , si l'on néglige les résistances  $r_1$  et  $r_m$ , est égal au coefficient de dispersion primaire.

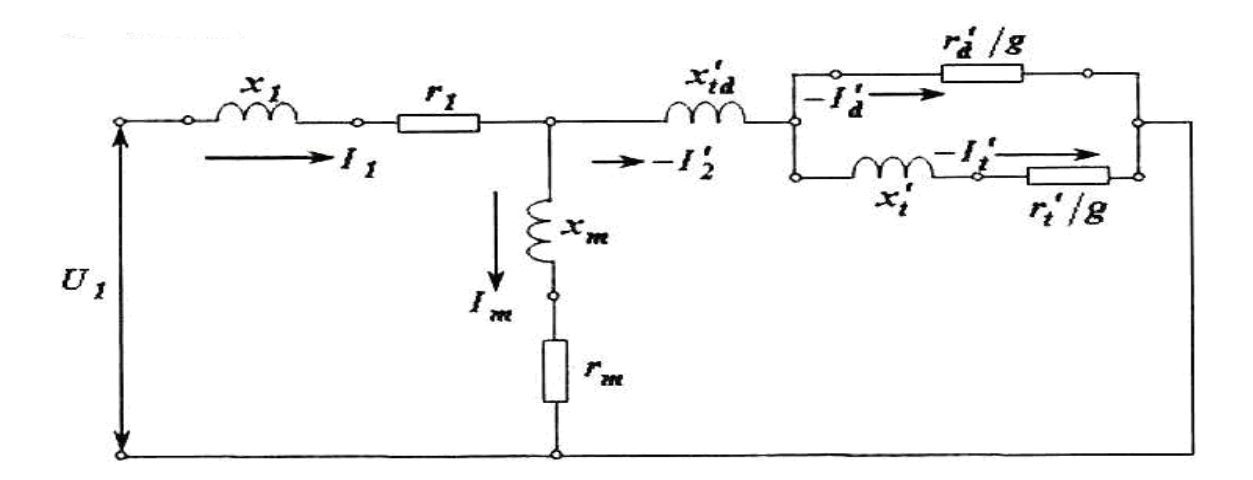

#### **Figure I.8.a) Schéma équivalent en forme de**Γ **.**

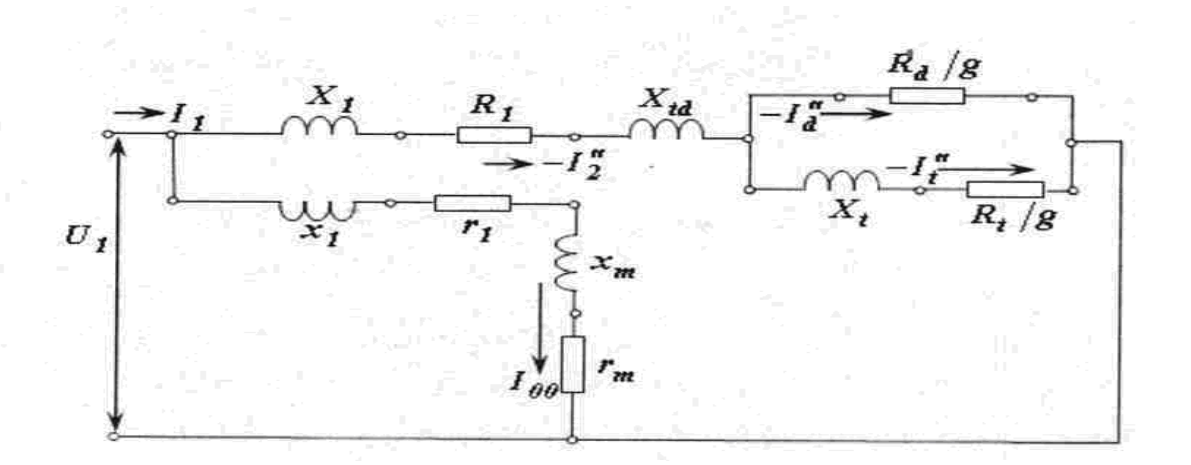

#### **Figure I.9.b) Schéma équivalent en forme de**Γ **.**

#### **I.8.3 Moteur à encoche profonde**

Le rotor à double cage est difficile à construire, donc d'un coût élevé. On peut pallier cet inconvénient, tout en gardant une partie des avantages de ce type de rotor, en construisant une cage torique unique avec des barres très plates s'enfonçant profondément dans le circuit magnétique.

#### **I.8.3.1 Principe de fonctionnement**

Lors du démarrage, les lignes de courant se concentrent sur la surface supérieur de la barre et tendent à assigner une section de conducteur apparente réduite, et par conséquent une résistance importante, donc l'appel de courant est diminué et le couple est augmenté.

En marche normale, les lignes de courant occupent la pleine de barre, et retrouvent un circuit de faible résistance [4].

La résistance d'une barre a pour expression :

$$
R = r \frac{L}{S}
$$
 (I.12)

Avec :

- R : résistance de la barre,
- L : longueur de la barre,

S : section de la barre,

*r* : Résistivité du matériau.

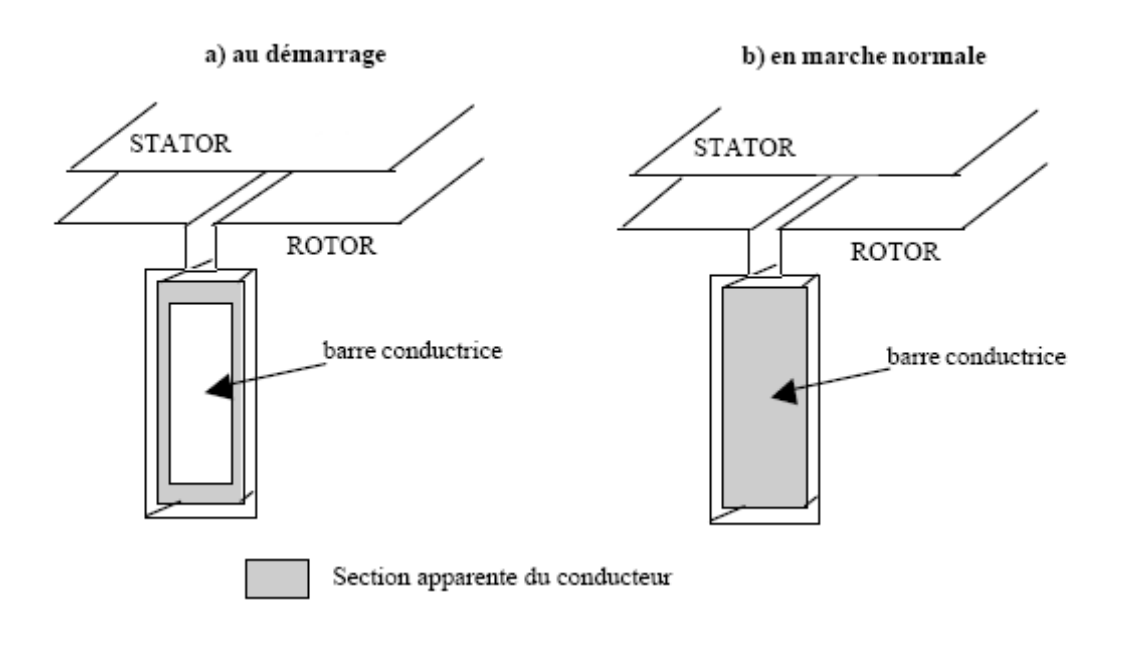

#### **Figure I.10 Répartition du courant dans une barre.**

Ce type de moteur, dit à encoches profondes, est très utilisé, notamment dans le cas des moteurs à haute tension et à fort couple de démarrage .Il présente cependant l'inconvénient d'entraîner une augmentation du coefficient de dispersion des enroulements, donc une diminution du facteur de puissance du moteur, et, bien sûr, d'exiger un diamètre de rotor plus important.

 Pour remédier à ce dernier inconvénient, on a parfois appel à des conducteurs ayant des formes plus compliquées qui suit :

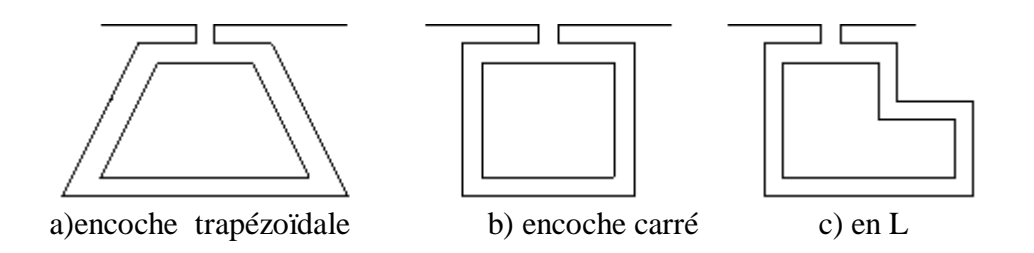

**Figure I.11 Différentes formes d'encoches profondes.** 

#### **I.8.3.2 Résistance et réactance du rotor**

L'effet pelliculaire n'a lieu pratiquement que dans la partie du conducteur qui se trouve dans l'encoche et n'a pas lieu dans les parties frontales de l'enroulement.

On peut donc exprimer la résistance  $r_2$  et la réactance  $x_2$  de la façon suivante :

$$
r_2 = k_r r_{2e} + r_{2f} \tag{I.13}
$$

$$
x_2 = k_x x_{2e} + x_{2f}
$$
 (I.14)

Avec :

' 2*e r* : est la résistance de la partie de l'enroulement torique qui se trouve dans l'encoche pour une répartition uniforme du courant suivant la section du conducteur,

 $k_r$ : Est le coefficient qui tient compte de l'accroissement de la résistance  $r_{2e}$  par suite de l'effet pelliculaire,

 $r_{2f}$  : est la résistance constante de la partie frontale de l'enroulement torique,

 $x'_{2e}$  Et  $x'_{2f}$ : sont les réactances de dispersion de la partie de l'enroulement torique qui se trouve dans l'encoche et de la partie frontale de l'enroulement par une répartition uniforme du courant suivant la section du conducteur ;

 $k_x$ : Est le coefficient qui tient compte de la diminution de la réactance  $x_{2e}$  par suite du l'effet pelliculaire [10].

#### **I.8.3.3 Schéma équivalent d'un moteur à encoches profondes**

Le schéma équivalent d'un moteur à encoche profondes diffère de celui d'un moteur ordinaire parce que chacun des paramètres du circuit secondaire représente la somme des termes fixe et variable [formules (I.13) et (I.15)].Conformément à cela le schéma équivalent en Γ avec circuit magnétisant rapporté aux bornes d'un moteur à encoches profondes représentée sur la figure (I.12), où

$$
X_1 = x_1 s_1
$$
;  $X_e = x_{2e} s_1^2$ ;  $X_f = x_{2f} s_1^2$ ; (I.15)

$$
R_1 = r_1 S_1
$$
;  $R = r_{2e} S_1^2$ ;  $R_f = r_{2f} S_1$ . (I.16)

Le moteur représenté par le schéma équivalent de la figure .I.12 est un moteur à paramètres variables, car  $k_r$  et  $k_x$  sont des fonctions du glissement [11].

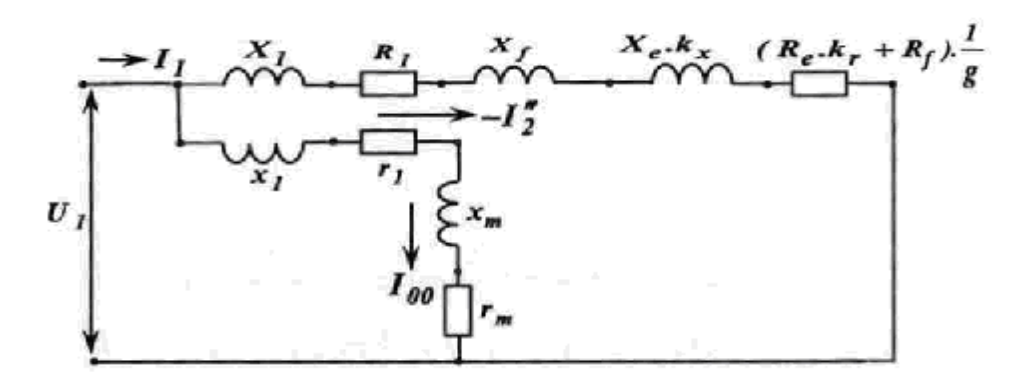

**Figure I.12 Schéma équivalent en** Γ **moteur à encoches profondes**.

Les schémas équivalents qu'on a vus dans les figures (I.12) et (I.8.b) nous permettent la modélisation de ces moteurs et voir leurs comportements concernant le courant absorbé le couple délivré.

#### **I.9 Conclusion**

 Ce chapitre contient deux parties dont la première est consacrée pour la construction, le principe de fonctionnement, et les différents régimes de fonctionnement de la machine asynchrone. La deuxième partie est consacrée au début pour le problème de démarrage de la machine asynchrone on a décrit encore les moteurs asynchrones à encoches profondes, et doubles cage, et expliquer leurs principe de fonctionne. En fin nous avons élaboré les schémas équivalents de ces moteurs qui nous ont permet de tirer des formules nécessaire à la modélisation de ces derniers.

### Chapitre II

Modélisation d'une MAS à cage et influence de l'effet de peau

PDF created with pdfFactory Pro trial version [www.pdffactory.com](http://www.pdffactory.com)

#### **II.1 Introduction**

Ce chapitre est le principale de notre travail il rend visible, le phénomène de refoulement de courant au niveau des barres rotoriques pour différentes formes d'encoches. Au début il nous a paru nécessaire de commencer notre étude par un modèle analytique basé sur les équations de Maxwell : c'est le cas d'une barre rectangulaire. Ce cas géométrique simple autorise une analyse par calcule, qui permet la détermination de l'impédance rotorique .Les résultats issus de cette étude offrent une base de comparaison solide pour réaliser et valider la simulation par éléments finis. En effet un outil numérique de calcul de champ s'avère nécessaire dés l'or que l'on souhaite caractériser des géométries de barres plus complexes.

#### **II.2 Rappels sur l'électromagnétisme**

L'électromagnétisme est la partie de l'électricité qui étudie les propriétés magnétiques des courants électriques et leurs applications.

Le domaine de l'électromagnétisme se base sur un ensemble de quatre équations appelées « équations de Maxwell » ou « équation générales de l'électromagnétisme ». Ces équations forment les fondements de « la théorie de champs électromagnétiques »proposée par le physicien Britannique James Clerc Maxwell (1831-1879). Cette théorie constitue de son coté un jalon important dans le passage de la physique moderne [9].

#### **II.3 Un aperçu sur les équations de Maxwell**

La synthèse des interactions électromagnétiques qu'expriment les équations de Maxwell, représente l'une des plus grandes réalisations de la physique et c'est ce qui place ces infractions dans une position privilégiée. Elles sont les mieux comprises de toutes les interactions et les seules qui puissent être exprimées sous une forme mathématique compacte. Ces équations traduisent sous forme locale différents théorèmes (Gauss, Ampère, Faraday) qui régissaient l'électromagnétisme avant que maxwell ne les réunisse sous forme d'équation intégrale (forme globale) [10].

#### **II.3.1 Les quartes équations de Maxwell**

Elles s'expriment sous la forme suivante :

- $\vec{div}\ \vec{D} = r$ *(II.1)* Equation de Maxwell de Gauss.
- *t*  $\overrightarrow{rot}$   $\overrightarrow{E}$  =  $-\frac{\partial B}{\partial \overrightarrow{B}}$ ∂  $=-\frac{\partial}{\partial}$  $\rightarrow$   $\rightarrow$   $\overrightarrow{A}$   $\overrightarrow{B}$ **(II.2)** Equation de Maxwell de Faraday.
- $\vec{div}\ \vec{B} = 0$ *divide* Equation de conservation de flux magnétique.
- *t*  $\overrightarrow{rot}$   $\overrightarrow{H} = \overrightarrow{J}_C + \frac{\partial D}{\partial t}$  $=\vec{J}_c+\vec{\theta}$  $\rightarrow$   $\rightarrow$   $\rightarrow$   $\overrightarrow{d}$   $\overrightarrow{D}$ **(II.4)** Equation de Maxwell Ampère.

Avec :

 $\overrightarrow{D}$  : Induction électrique [C/m<sup>2</sup>];  $r:$  Densité de charge volumique  $[C/m^3]$ ;  $\vec{E}$ : Champ électrique [V/m];  $\stackrel{\rightarrow}{B}$ : Vecteur induction magnétique en tesla [T].  $\vec{H}$  : Vecteur champ magnétique [A/m] ;  $\vec{J}_c$ : Densité de courant de conduction [A/m<sup>2</sup>]; *t D* ∂  $\stackrel{\rightarrow}{\partial} \vec{D}$ : Densité de courant de déplacement [A/m²].

#### **II.4 Loi D'ohm et relation du milieu**

#### **II.4.1 Relation du milieu**

• Pour un milieu magnétique :

On a : 
$$
\overrightarrow{B} = m \overrightarrow{H}
$$
 (II.5)

Exprime le lien existant entre le champ magnétique  $\overrightarrow{H}$  et l'induction magnétique  $\overrightarrow{B}$ , à travers la perméabilité magnétique *m* .

• Pour un milieu diélectrique :

On a : 
$$
\overrightarrow{D} = e \cdot \overrightarrow{E}
$$
 (II.6)

Exprime la relation existant entre l'induction électrique  $\overrightarrow{D}$  et le champ électrique  $\overrightarrow{E}$  à travers la perméabilité électrique *e* .

#### **II.4.2 Loi D'ohm**

La densité de courant est liée au champ électrique par la relation suivante :

• Dans un milieu quelconque :

On a :

$$
\vec{J} = \vec{S} \cdot \vec{E} + \vec{J}_S \tag{II.7}
$$

• Dans un milieu en mouvement :

On a : 
$$
\vec{J} = \vec{S(E + (V \wedge B))} + \vec{J_S}
$$
 (II.8)

Avec :

- *m* : Perméabilité magnétique ;
- *e* : Perméabilité diélectrique ;
- *s* : Conductivité électrique ;
- $\vec{J}_s$ : Densité de courant source ;
- $\vec{V}$  : Vitesse de déplacement du milieu.

#### **II.5 Modélisation de l'encoche profonde**

On considère une encoche de forme rectangulaire logée dans une barre de hauteur h, de largeur b et de longueur L. On suppose que la barre est parcourue par un courant j uniformément répartie.

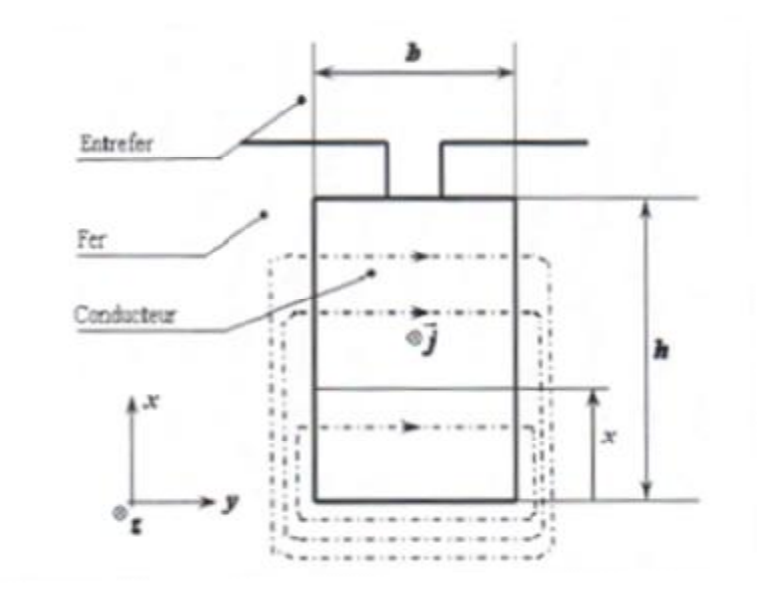

#### **Figure II.1 Encoche profonde de forme rectangulaire**

Soit  $r_0$  et  $n_0$  la résistance et la réactance d'une barre considérée ci-dessus. La résistance  $r_0$  est donnée par :

$$
r_0 = r \frac{L}{h.b}
$$
 (II.9)

La réactance  $n_0$  est donnée par :

$$
n_0 = m_0.L.\frac{h}{3.b}
$$

20

En tenant compte de l'effet pelliculaire en courant alternatif, la résistance et la réactance de l'encoche sont données par:

$$
r = \frac{rL}{bd} \frac{sh\frac{2h}{d} + \sin\frac{2h}{d}}{ch\frac{2h}{d} - \cos\frac{2h}{d}}
$$
(II.10)

$$
n = \frac{m_0 L d}{2.b} \frac{sh \frac{2h}{d} - \sin \frac{2h}{d}}{ch \frac{2h}{d} - \cos \frac{2h}{d}}
$$
(II.11)

Soient  $k_r$  et  $k_x$  les coefficients de variation des résistances et des réactances, ils sont donnés comme suit :

$$
kr = \frac{r}{r_0} = \frac{R'_{2}}{R'_{20}} = \frac{h}{d} \frac{sh \frac{2h}{d} + \sin \frac{2h}{d}}{ch \frac{2h}{d} - \cos \frac{2h}{d}}
$$
(II.12)

$$
kx = \frac{n}{n_0} = \frac{N'_{2b}}{N'_{2bo}} = \frac{3d}{2h} \frac{sh \frac{2h}{d} - \sin \frac{2h}{d}}{ch \frac{2h}{d} - \cos \frac{2h}{d}}
$$
(II.13)

Il apparaît que *kr* et *kx* sont des fonctions du seul paramètre  $\frac{h}{d}$  qui est proportionnel  $\frac{\partial}{\partial g}$ , donc *kr* et *kx* sont fonctions de *g*.

Avec :

$$
d = \sqrt{\frac{2r}{wgm_0}}
$$

#### **II.5.1 Résultats analytiques**

Les résultats obtenus à partir d'un programme Matlab sont données par les figures (II.1.a) et (II.1.b) représentent ci-dessous, montrent respectivement l'évolution des paramètres *Kr* et *K<sup>x</sup>* (coefficients qui tiennent compte respectivement de l'évolution de la résistance et de la réactance), pour une barre rectangulaire de hauteur h=31mm, et de largeur b=5.72mm, construite en aluminium de perméabilité égale à celle de l'air soit  $m_0 = 4 \cdot p \cdot 10^{-7}$  (H /m).

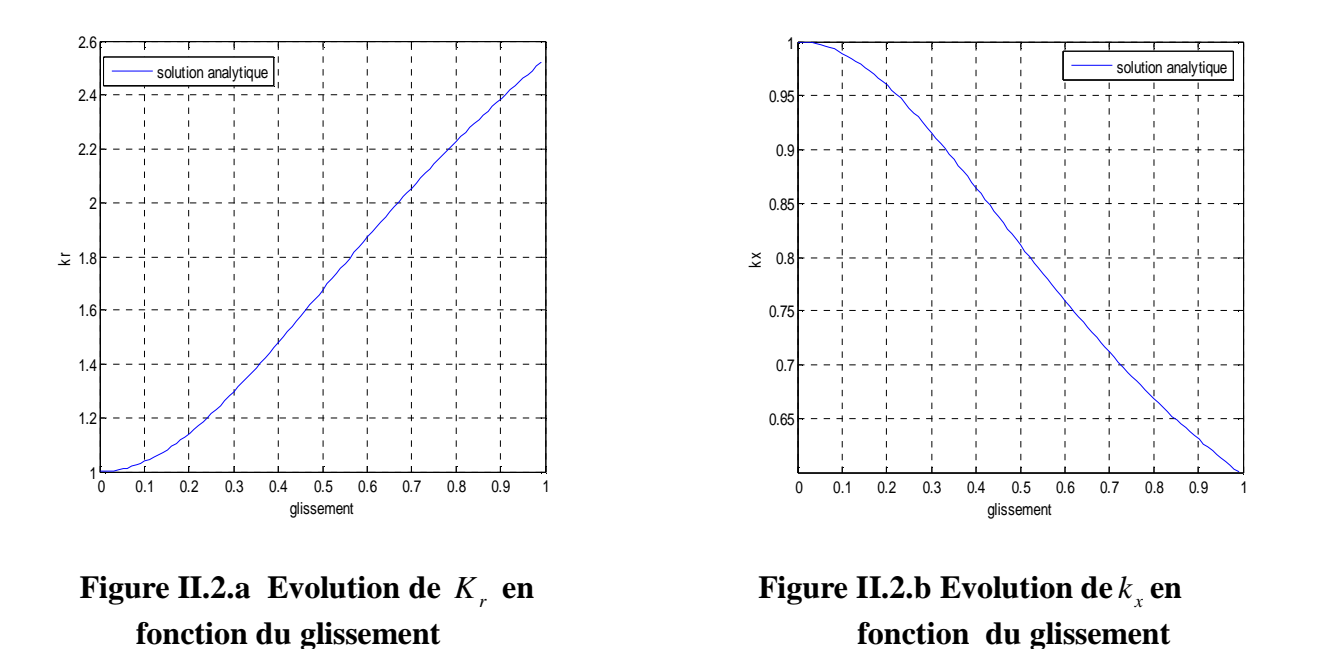

#### **II.5.2 Résultats numériques**

La résolution analytique qu'on a fait précédemment pour une barre de forme rectangulaire, est simple, alors que dans le cas de forme plus complexe, s'avère plus difficile. Dès lors, une résolution de calcul de champ basée sur les éléments finis s'impose dont les simulations sont réalisées avec le logiciel FEMM.

#### **II.5.2.1 Description du logiciel utilisé**

Pour la simulation numérique, nous allons utiliser le logiciel FEMM (finit élément méthode magnétiques). Ce logiciel utilise la méthode des éléments finis pour la résolution des équations aux dérivées partielles (EDP) régissant le fonctionnement des différentes encoches rotoriques [11].

 FEMM est un ensemble de programmes utilisés pour la résolution des problèmes de magnétostatique et d'électromagnétisme. Il traite des problèmes bidimensionnels, de type plan ou axisymétrique [11].

FEMM se divise en trois parties :

• **Pre-processor (Femm.exe) :** Ce programme nous permet de tracer la géométrie du problème à résoudre. Ainsi de définir le matériau à utiliser et les conditions aux limites sur les frontières du domaine [11].

• **Solver (Fkern.exe) :** Le solver tient compte des données décrivant le problème et résout les équations de Maxwell pour obtenir les valeurs du champ magnétique à travers le domaine à résoudre [11].

• **Post-processor (femmview.exe) :** C'est un programme graphique qui nous permet de mettre les résultats du champ obtenus par (fkern.exe) sous forme de graphe. Ce programme permet aussi d'inspecter le champ à n'importe quel point [11].

Deux autres programmes sont appelés à augmenter les performances du logiciel :

- • **Triangle.exe :**C'est un programme qui permet de diviser le domaine à résoudre en plusieurs sous domaines triangulaires (éléments), c'est la partie vitale du processus d'analyse par éléments finis [11].
- • **Femmplot.exe :** C'est un programme utilisé pour tracer une variante de graphes à 2D, il permet aussi de sauvegarder ces graphes en fichier sous extension (.fem). Méthodes d'utilisation [11].

Pour le calcul des différentes structures sous FEMM, on peut procéder par plusieurs méthodes, soit en utilisant directement les différents boutons de la fenêtre du logiciel, soit en utilisant un programme qui peut être interprété par le FEMM. Dans notre cas, nous avons utilisé le langage LUA, ce dernier avec ses différentes instructions permet de tracé la géométrie, définir les matériaux qui la constitue, les conditions aux limites appliquées, choisir la taille du maillage…etc.

Les programmes sont sauvegardés sous extension (.fem) qui peut être ensuite interprétés et analysés par FEMM.

#### **II.5.2.2 Condition de simulation**

Nous soumettons la même barre décrite en § (II.5.1), aux conditions de simulation semblables aux conditions aux qu'elles les barres rotoriques de machines asynchrones sont soumise et cela en fixant correctement les conditions aux limites.

Dans un premier temps, nous nous intéressons plus particulièrement à ce qui se passe à proximité et à l'intérieur d'une barre. Le comportement du champ à l'intérieur des barres s'assimile à ce qui pourrait se passer dans un entrefer [12].

Les lignes de champ sont perpendiculaires aux parois des barres. On imposera donc les conditions de Neumann sur les cotés verticaux de la barre. Ce type de condition aux limites spécifie la dérivée du potentiel vecteur *A* ו<br>ו par rapport à la normale  $\frac{h}{n}$  le long de la frontière. Pour les problèmes magnétiques, il est habituel de définir  $\frac{d}{dt} = 0$ ∂ ∂ *n A*  $\mathbf{r} = 0$  pour forcer le flux à passer la frontière avec un ongle de 90 degrés exactement [12].

Quant aux cotés horizontaux, on imposera la condition de Dirichlet qui définit explicitement la valeur du potentiel vecteur *A* le long des frontières. L'utilisation la plus commune de la condition de Dirichlet pour les problèmes magnétiques est d'imposer  $\overline{A} = 0$ forçant le flux à être parallèle aux frontières [12].

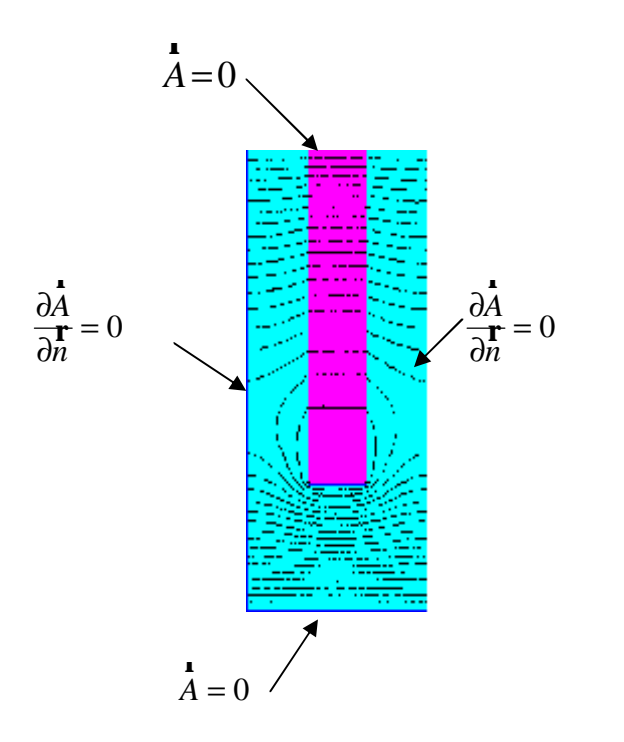

 **Figure II.3 Conditions aux limites appliquées à la barre rectangulaire** 

Rappelons qu'on règle générale, la structure conductrice de flux est constituée de tôles laminées en fer. Par conséquent, elles ne conduisent pas les courants électriques suivant l'axe perpendiculaire au plan. On fixe donc la conductivité du fer à 0 S.m<sup>-1</sup>. Quant à la barre conductrice, elle est constituée d'aluminium de conductivité 34.45.10<sup>6</sup> S.m<sup>-1</sup> dans laquelle un courant électrique de 1 ampère est imposé. Le gradient de tension complexe aux bornes de la barre permet d'en tirer l'impédance complexe linéique [12].

#### **II.5.2.3 Résultats de simulation**

A partir d'un script écrit en langage (LUA) et interprété par le logiciel FEMM, qui sera exécuté sous MATLAB il est possible de lancer les différentes simulations successives, de calculer les valeurs de résistances et de réactances pour chaque fréquences, et tracer par la suite l'évolution des coefficients  $K_r$  et  $K_x$ .
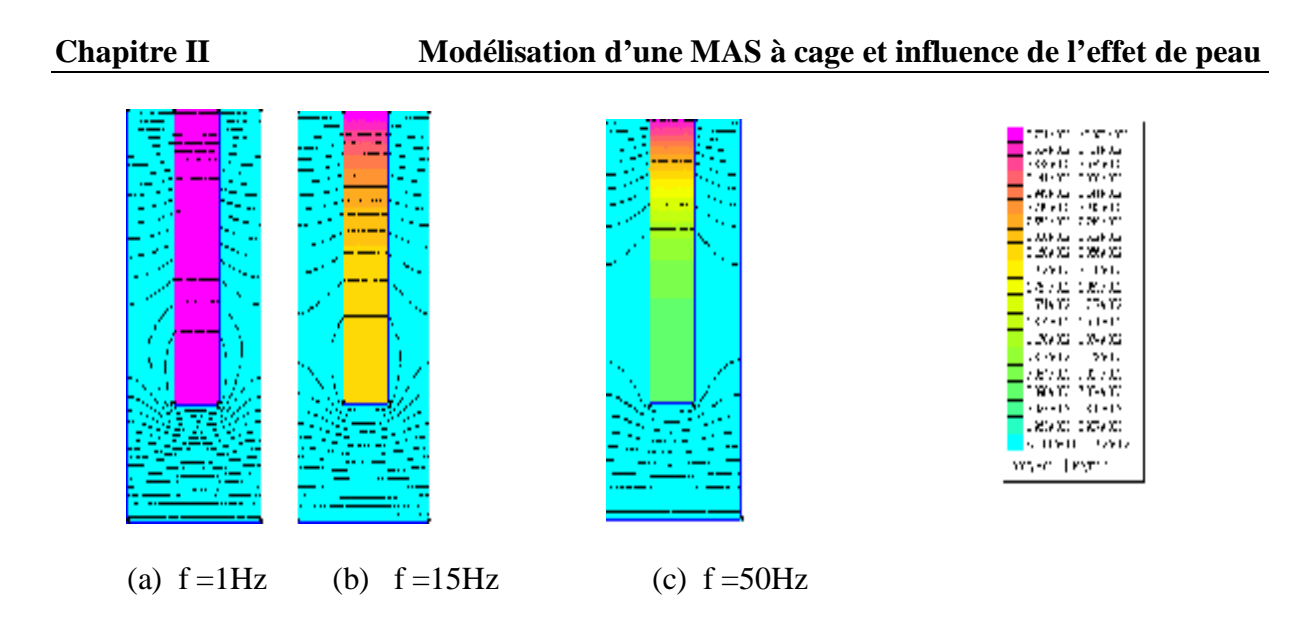

**Figure II.4 Simulation par calculs du champ d'une barre rectangulaire**

Les figures (II.4.a), (II.4.b) et (II.4.c) représentent la même barre soumise à un courant de 1 Ampère, dont la fréquence d'excitation diffère de 0.1hertz à 50hertz. Dés la première vue de ces figures nous constatons que les lignes de champ magnétiques traversent les barres perpendiculairement aux parois verticales, et que la densité de courant est d'autant plus élevée que l'on rapproche de l'entrefer (haut de la barre).

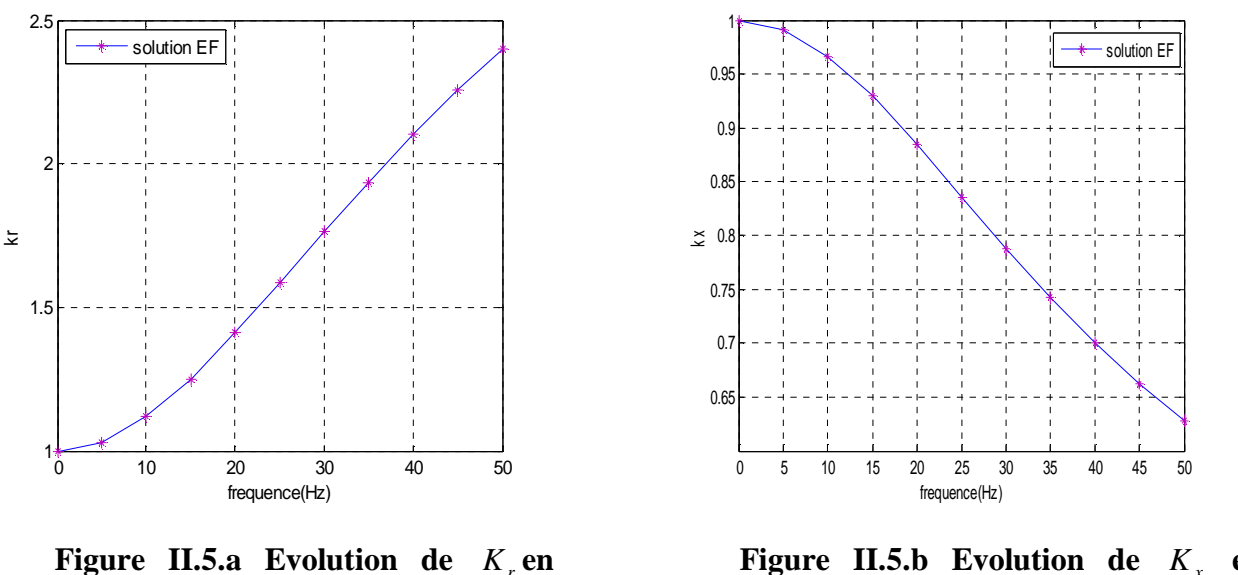

**fonction de la fréquence fonction la fréquence** 

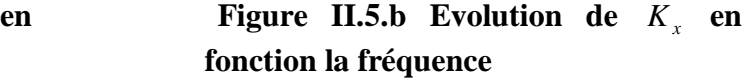

 L'exploitation des programmes utilisés précédemment (analytiques et numériques) nous a permet de tracer l'évolution de la résistance et de l'inductance de la barre rotorique en fonction de la fréquence. Les résultats obtenus sont représentés ci-dessous :

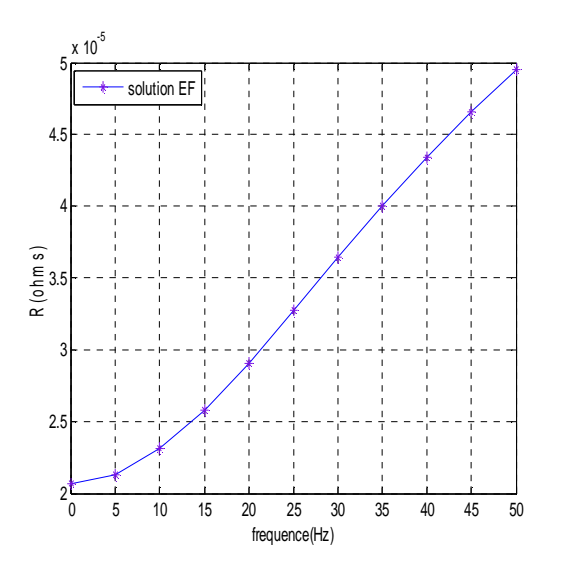

 **Figure II.6.a Evolution de la résistance de Figure II.6.b Evolution de l'inductance la barre en fonction de la fréquence. de la barre en fonction de la fréquence.** 

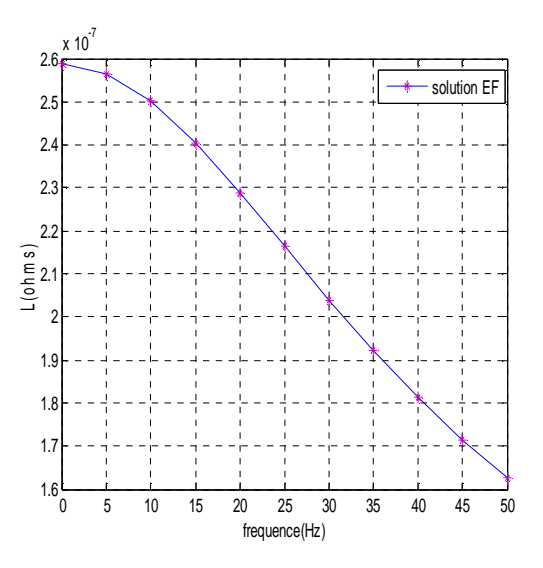

Les figures (II.6.a) et (II.6.b) permettent d'apporter plusieurs précisions sur le comportement de l'impédance rotorique. D'abord, il est clair qu'elle varie en fonction de la fréquence que ce soit pour la partie réelle, ou pour la partie imaginaire de l'impédance. On remarque que les résultats numériques sont similaires à ceux trouvés analytiquement. Egalement on voit que le coefficient *K<sup>r</sup>* et la résistance R de la barre ont la même allure de variation, ainsi que le coefficient  $K<sub>x</sub>$  et l'inductance L.

Quant à la variation de ces paramètres les éléments constituants l'impédance ne sont plus invariants en fonction de la fréquence. Pour la résistance on s'aperçoit qu'elle augmente pour chaque augmentation de la fréquence. La résistance est alors proportionnelle à la fréquence, et elle est à son maximum au démarrage (f=50Hz), également pour Kr, et ils atteignent leur minimum en marche normale. Pour ce qui de l'inductance L et *K<sup>x</sup>* , on observe une diminution de ceux-ci dans les mêmes proportions que la résistance, ce qui implique que l'inductance est inversement proportionnelle à la fréquence, également pour *K<sup>x</sup>* .

D'après les résultats obtenus précédemment, on peut conclure que :

- Pour connaitre la variation de la résistance et de l'inductance, il s'suffit de connaitre la variation des coefficients  $K_x$  et  $K_r$ .
- L'utilisation du logiciel FEMM est valable pour ce qui suit de ce travail dont on fait la simulation des autres formes d'encoches dans lesquelles on va insérer des cales ferromagnétiques de différentes formes pour différentes positions, en tenons compte de l'influence des paramètres de la machine.

# **II.6 Modélisation de la machine asynchrone à cage**

 La machine considérée est un moteur asynchrone triphasé à cage à deux paires de pôle le choix de conditions aux limites qu'on lui associe et basé sur le cheminement des lignes de champ magnétiques qui sont produits du stator, traversent l'entrefer, le rotor, l'entrefer et reviennent au stator pour ce refermer. Alors les conditions aux limites de Dirichlet doivent

être fixées sur le cercle extérieur du stator et le cercle intérieur du rotor comme la montre la figure  $(II.7.1)$ 

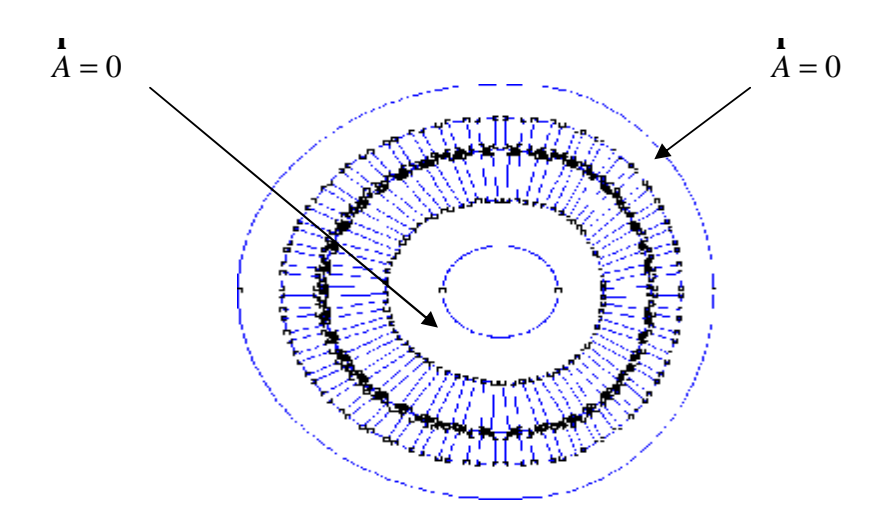

**Figure II.7.1 Conditions aux limites appliquées sur la machine** 

Après avoir choisis les conditions aux limites, on fait un maillage qui nous permet d'avoir des résultats acceptables à notre problème. Et après quelques essaies, on a réussit à choisir un maillage de nombre de nœud et de nombre d'éléments différents pour chaque formes d'encoches utilisées.

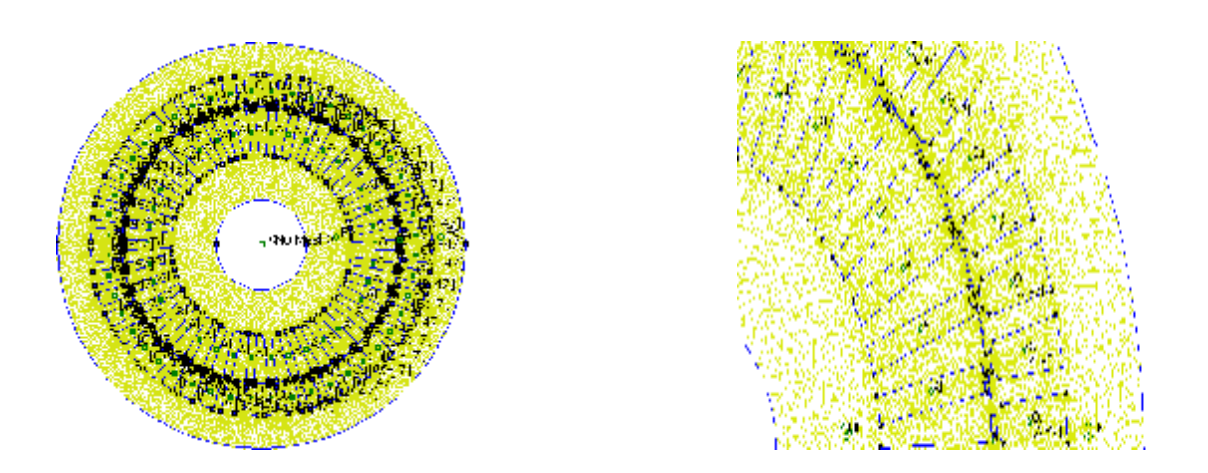

**Figure II.7.2 Exemple d'une MAS maillée** 

La simulation sera faite pour les trois formes d'encoches rotoriques (rectangulaires, trapézoïdales et doubles cages) en tenant compte de l'effet de peau.

# **II.7 Application sur les différentes formes d'encoches rotoriques**

 On considère la même machine décrite en § (II.6), dont les barres des encoches rotoriques sont construites en aluminium, et elles ont les différentes formes représentées cidessous.

En écrivant un programme sous MATLAB avec le langage LUA qui sera interprété par le logiciel FEMM, on peut faire plusieurs simulations pour différentes fréquences, calculer les valeurs de la résistance et de l'inductance pur chaque fréquence et tracer par la suite l'évolution des coefficients  $K_r$  et  $K_x$ , et cela pour les cas suivants.

# **II.7.1 Cas d'un rotor à encoches rectangulaires**

 La figure ci-dessous représente l'état de la MAS en marche normale, on voit la distribution des lignes de champ qui montrent les quartes pôles da la machine, ainsi que la distribution de la densité de courant dans les différentes parties de la machine.

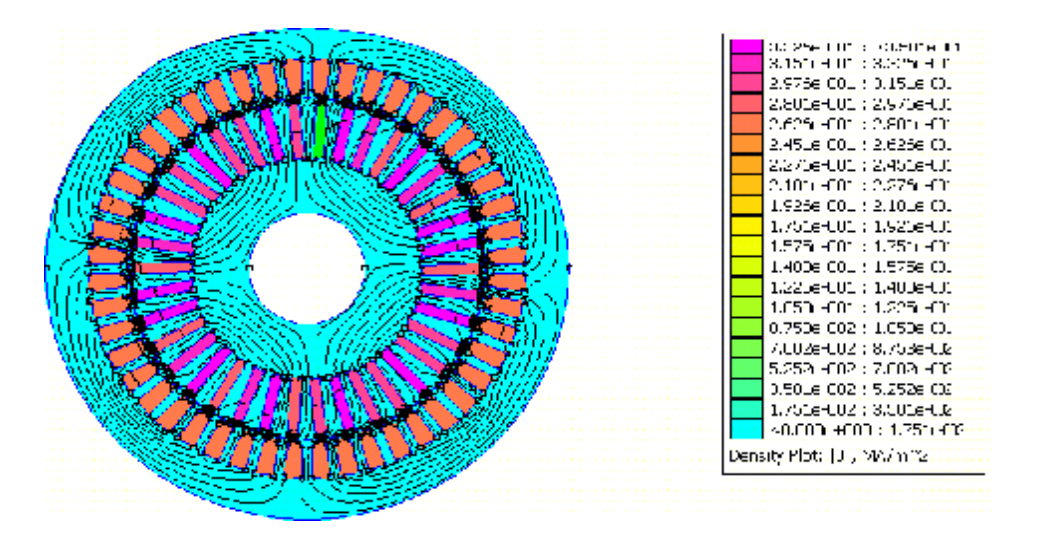

**Figure II.8. Densités de courants et les lignes dans la machine** 

En faisant un zoom pour une partie de la machine ont obtient la figure (II.9), elle représente la variation de la densité de courant pour les différentes valeurs de la fréquence.

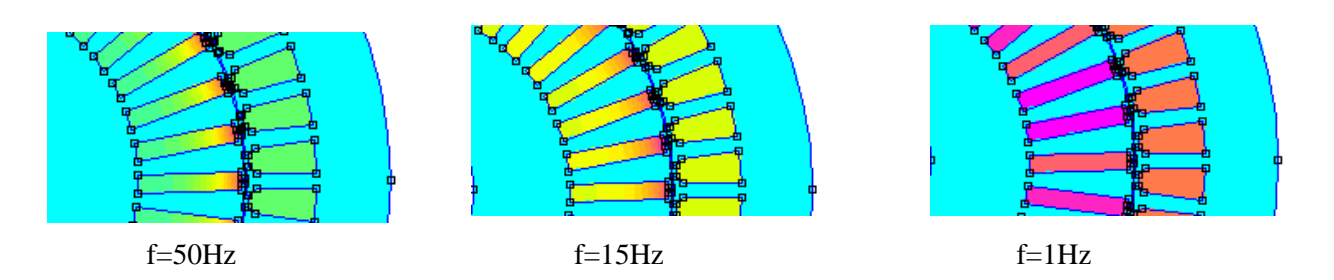

**Figure II.9 Densité de courant dans les barres rotoriques.** 

 Les deux figures ci-dessous montrent les résultats obtenus pour la variation des coefficients  $K_r$  et  $K_x$  en fonction de la fréquence :

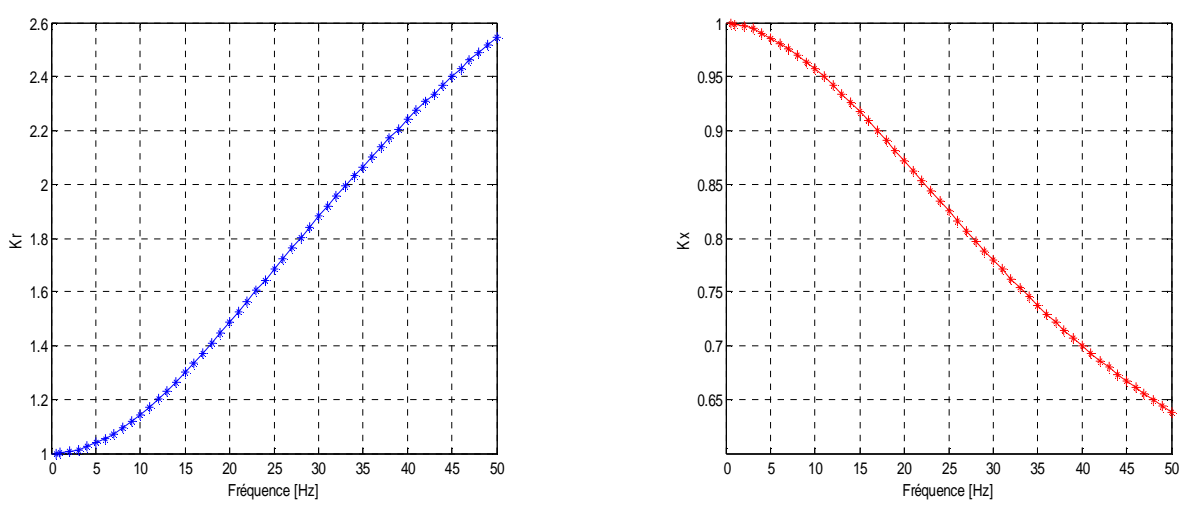

**Figure II.10** Variation des coefficients  $K_r$  et  $K_x$  en fonction de la fréquence

D'abord en constate que les deux coefficients  $K<sub>r</sub>$  et  $K<sub>x</sub>$  varient d'une manière inverse l'un de l'autre, alors que le premier décroît et le douzième croit en fur à mesure que la fréquence rotorique diminue jusqu'à atteindre le fonctionnement normale de la machine.

En effet au démarrage (f=50Hz),  $K<sub>r</sub>$  est à son maximum (au voisinage de 2.55), et  $K<sub>x</sub>$ est à son minimum (au voisinage de 0.64), cela s'explique par la grande valeur de la résistance, et celle petite de l'inductance, à cause de l'effet de peau qui s'explique par la faible section occupée par le courant dans les encoches rotoriques.

### **II.7.2 Cas d'un rotor à encoches trapézoïdales**

La figure ci-dessous représente les lignes de champ et la densité de courant dans une MAS en régime permanant, avec des encoches trapézoïdales au rotor.

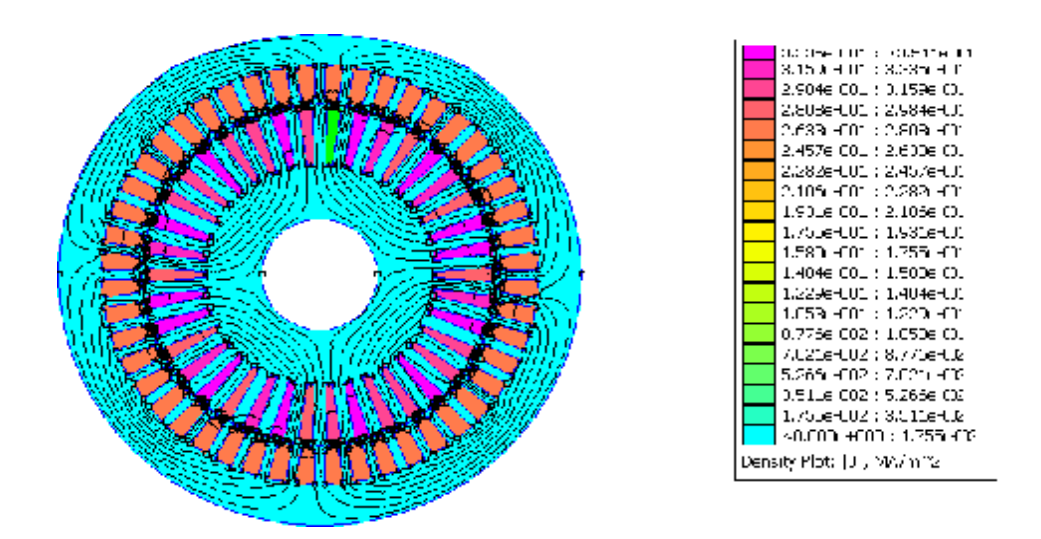

**Figure II.11 Densité de courant et les lignes de champ dans la machine** 

En faisant un zoom dans une partie de la machine, on pourra voir clairement la distribution de la densité de courant dans les barres rotoriques, qu'on représente sur la figure qui suit :

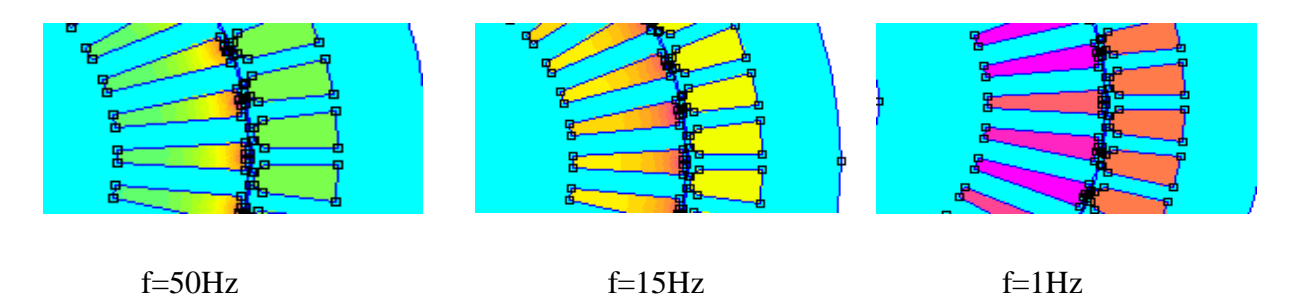

**Figure II.12 Densités de courant dans les barres rotoriques** 

Les allures obtenues pour la variation des coefficients  $K<sub>r</sub>$  et  $K<sub>x</sub>$  en fonction de la fréquence sont représentées par la figure ci-dessous :

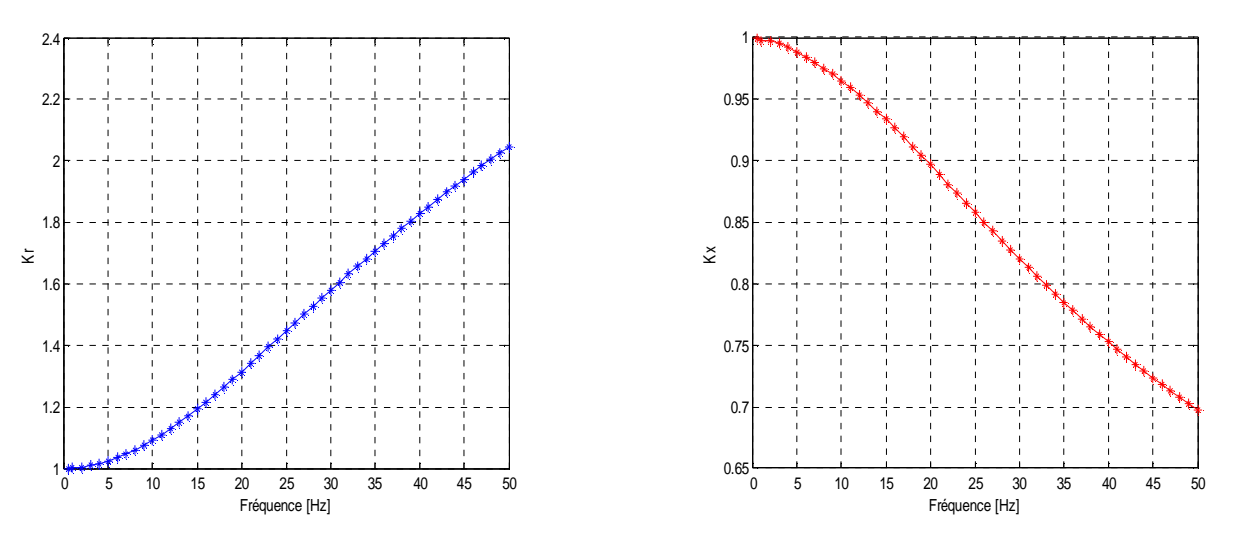

**Figure II.13 Variation des coefficients** *K<sup>r</sup>*  **et** *K<sup>x</sup>*  **en fonction de la fréquence** 

Les coefficients  $K<sub>r</sub>$  et  $K<sub>x</sub>$  ont presque les mêmes allures de variation avec le cas précédant, mais avec des valeurs de *K<sup>r</sup>* et *K<sup>x</sup>* différentes au démarrage, alors que *K<sup>r</sup>* subit une petite diminution, et que *K<sup>x</sup>* subit une petite augmentation, et cela à cause de la diminution de la résistance due à l'augmentation de la section occupée par le courant, et par conséquent une valeur peu élevée de l'inductance .

# **II.7.3 Cas d'un rotor à doubles cages**

Dans ce cas, le rotor de la machine est constitué de deux cages de sections, et de matériaux différents, de sorte à avoir une forte résistance à la cage extérieure, et une faible résistance à la cage intérieure. Pour ce faire on a choisi une petite section pour la cage extérieure, construite en aluminium, et une grande section pour la cage intérieure construite avec du cuivre.

 La figure (II.14) est le résultat de simulation qui représente la variation de la densité de courant et les lignes de champ qui montrent les quatre pôles de la machine en état de fonctionnement normale.

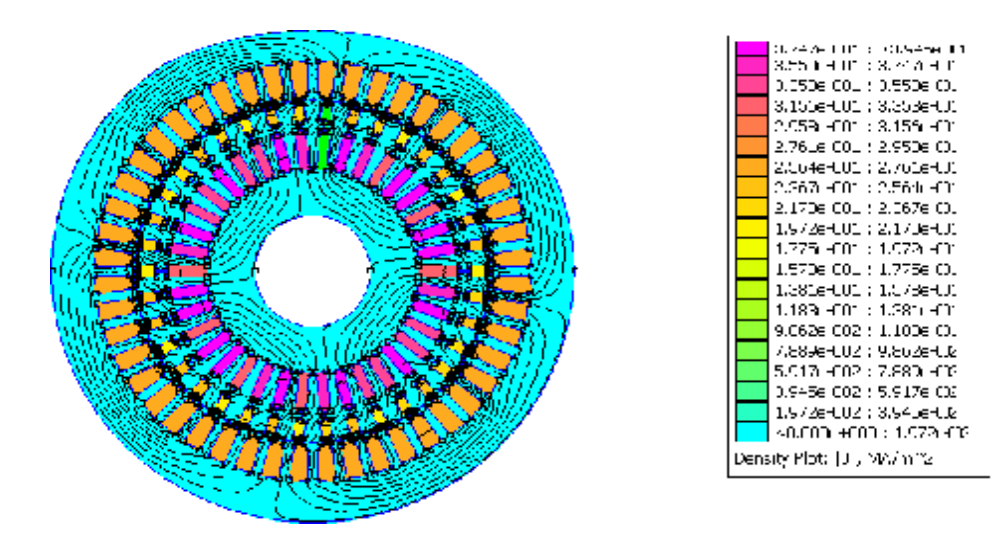

**Figure II.14 Densités de courant et les lignes de champ dans la machine** 

Sur la figure (II.15) représente la distribution de la densité de courant dans les encoches rotorique pour différentes valeurs de la fréquence.

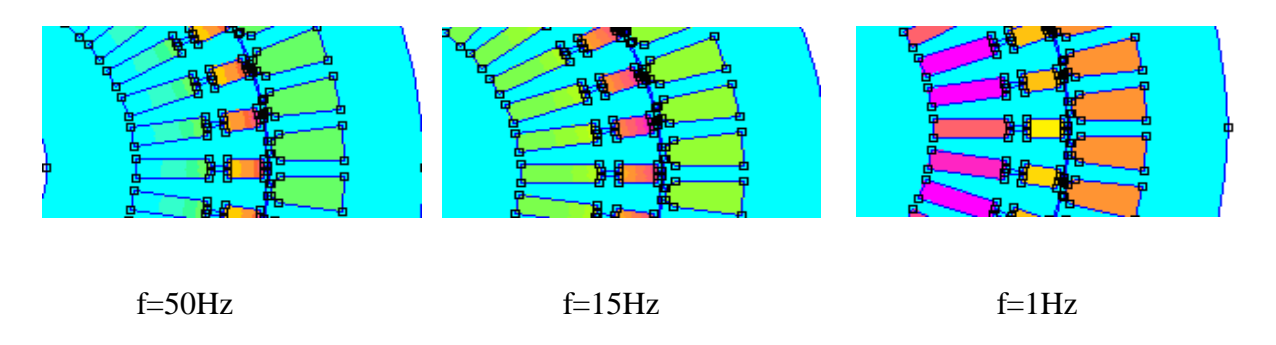

**Figure II.15 Densités de courant dans les barres rotoriques** 

Les variations des coefficients  $K<sub>r</sub>$  et  $K<sub>x</sub>$  en fonction de la fréquence sont représentées par la figure suivante :

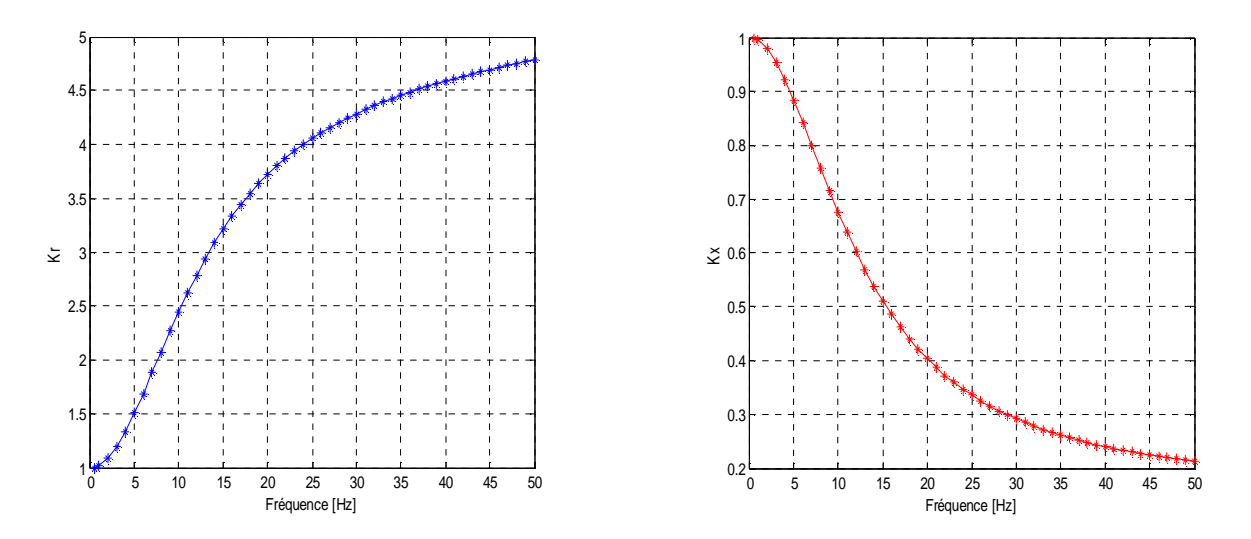

**Figure II.16 Variation des coefficients** *K<sup>r</sup>* **et** *K<sup>x</sup>* **en fonction de la fréquence** 

Dans ce cas, on constate que les allures de variation des coefficients  $K<sub>r</sub>$  et  $K<sub>x</sub>$  sont semblables à celles trouvées précédemment, seul au démarrage la valeur de  $K<sub>r</sub>$  est supérieure à ce qu'on a trouvé dans les deux premiers cas, et cela à cause de la grande résistance de la cage extérieure. On constate l'inverse pour *K<sup>x</sup>* qui diminué à cause du faible l'inductance de l'encoche, jusqu'à atteindre le régime permanant, ou la cage interne qui prend la part prépondérante au courant.

D'après les résultats obtenus dans les trois cas précédemment, on conclue que l'effet de peau diffère selon la forme d'encoche utilisée, et il est plus favorable dans le cas de rotor à doubles cages.

# **II.8 Applications sur les deux formes d'encoches (rectangulaire et trapézoïdale) en insérant des cales ferromagnétiques**

Cette partie est la principale de ce chapitre, dans laquelle on refait le même travail qu'en (II.7) mais cette fois on s'intéresse à deux formes d'encoches rotoriques (rectangulaire et trapézoïdale) de la même machine, dans lesquelles on insérera des cales ferromagnétiques de différentes formes, de dimensions bien déterminées, qui sont construites en acier de perméabilité relative  $m_r = 4416$  (H/m), et de conductivité  $s = 10^6$  S.m<sup>-1</sup>.

Dans un premier temps, on insère les cales dans l'encoche à une position de 10 mm de l'extrémité haute de la barre rotorique. Dans un deuxième temps, nous allons changer la position de ces cales par rapport à la hauteur des barres rotoriques, et cela pour les deux cas suivants :

# **II.8.1 Cas d'un rotor à encoches rectangulaires**

### **II.8.1.1 Rotor à encoches rectangulaires avec cales rectangles**

La figure ci-dessous représente les lignes de champ et la densité de courant dans une MAS en régime permanant, avec des encoches rectangulaires menues des cales ferromagnétiques à une forme rectangle.

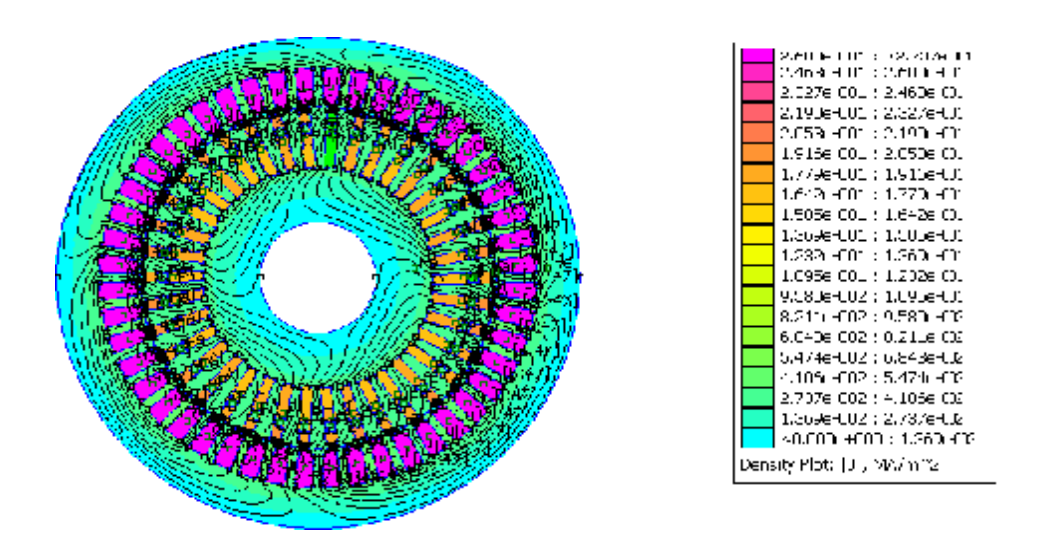

**Figure II.17 Densités de courant et les lignes de champ dans la machine** 

Sur la figure ci-dessous, on a représenté un zoom d'une partie de la machine pour mieux voir la distribution de la densité de courant dans les encoches rotorique pour différentes valeurs de la fréquence.

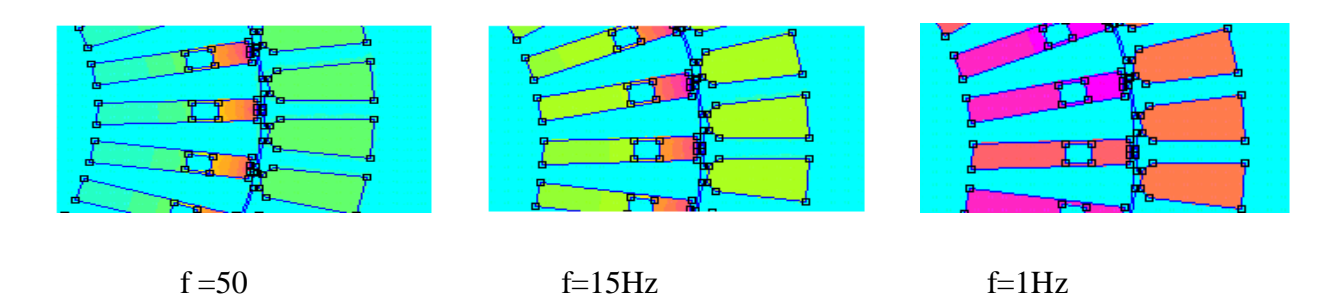

**Figure II.18 Densité de courant dans les barres rotoriques.** 

La variation des coefficients  $K<sub>r</sub>$  et  $K<sub>x</sub>$  en fonction de la fréquence est représentée par les allures ci-dessous :

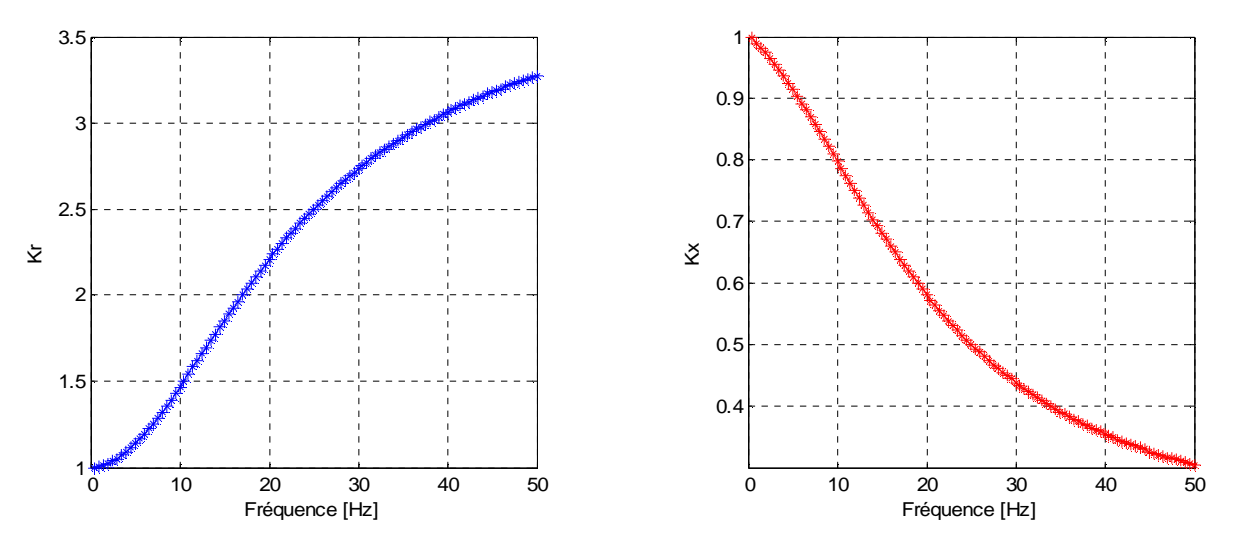

**Figure II.19 Variation des coefficients** *K<sup>r</sup>* **et** *K<sup>x</sup>* **en fonction de la fréquence** 

A première vue, on constate que les allures de variation des coefficients  $K<sub>r</sub>$  et  $K<sub>x</sub>$  sont les mêmes à celles trouvées précédemment (cas du rotor à encoches rectangulaires sans cale), mais avec une augmentation de la valeur de *K<sup>r</sup>* au démarrage (au voisinage de 3.275), et une diminution de celle de *K<sup>x</sup>* (au voisinage de 0.304), ce qui peut se traduire par la grande valeur de la résistance, et la petite valeur de l'inductance, qui s'exprime par la faible section occupée par le courant dans les encoches rotoriques pour cause de l'effet de peau qui est devenu important en présence des cales ferromagnétiques.

# **II.8.1.2 Rotor à encoches rectangulaires avec cales d'une forme U**

La variation des coefficients  $K<sub>r</sub>$  et  $K<sub>x</sub>$  en fonction de la fréquence est représentée par les allures ci-dessous :

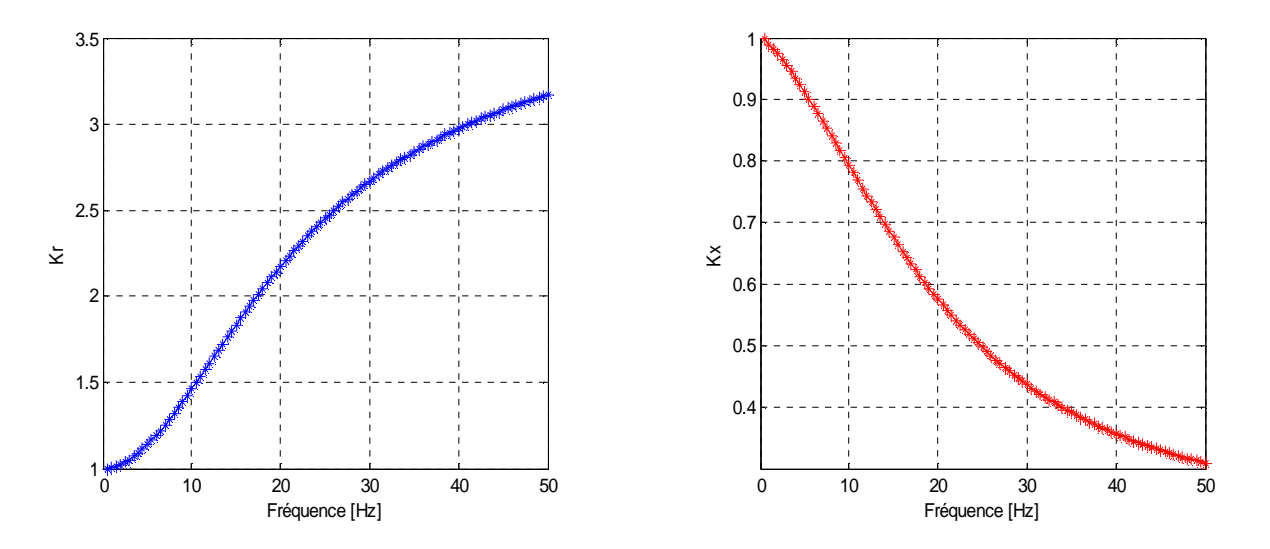

**Figure II.20 Variation des coefficients de** *K<sup>r</sup>* **et** *K<sup>x</sup>* **en fonction de la fréquence** 

On remarque une petite diminution de la valeur de  $K<sub>r</sub>$  et une petite augmentation de celle de *K<sup>x</sup>* au démarrage (f=50Hz), par rapport aux cas du rotor à encoches rectangulaires avec cales de formes rectangles, qui due à la diminution de la résistance et l'augmentation de l'inductance par effet d'une petite augmentation de la section occupée par le courant (effet de peau), et cela pour cause de la forme de la cale insérée dans les encoches rotoriques, mais reste toujours important que dans le cas du rotor à encoches rectangulaires sans cale.

#### **II.8.1.3 Rotor à encoches rectangulaires avec cales d'une forme ∩**

La variation des coefficients  $K<sub>r</sub>$  et  $K<sub>x</sub>$  en fonction de la fréquence est représentée par les allures ci-dessous :

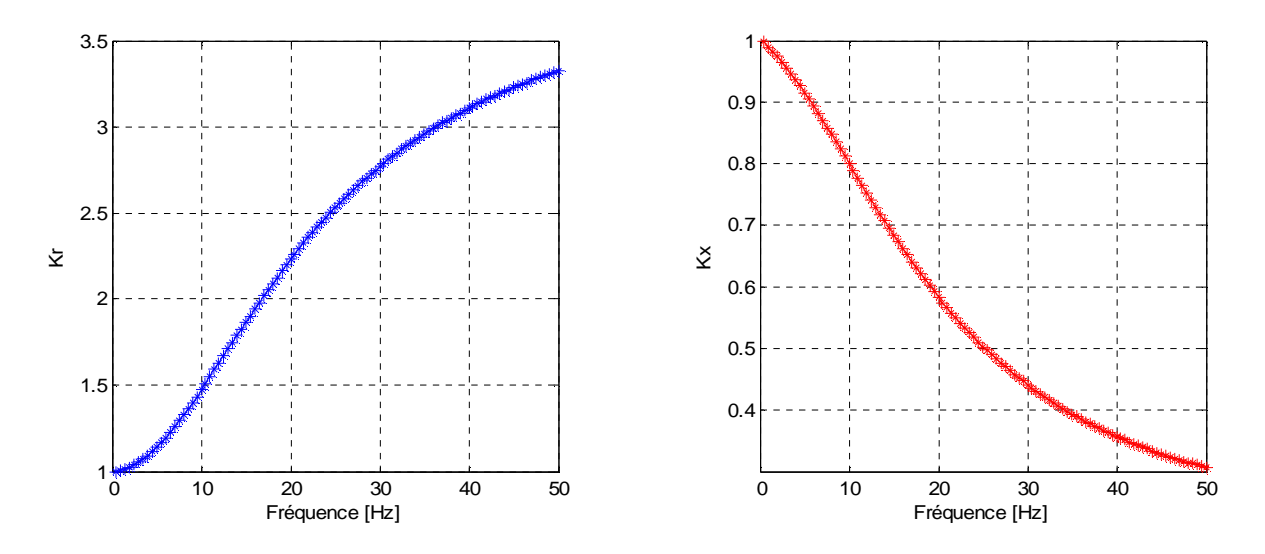

**Figure II.21 Variation des coefficients** *K<sup>r</sup>* **et** *K<sup>x</sup>* **en fonction de la fréquence** 

Dans ce cas, on remarque que la valeur de  $K_r$  est un peut supérieur (au voisinage de 3.329) au démarrage, à celles trouvées précédemment avec les deux formes de cales (rectangulaires, et U), et la valeur peu inférieur de *K<sup>x</sup>* , (au voisinage de 0.300), et cela s'exprime par l'augmentation de la résistance par effet d'une réduction de la section occupée par le courant (effet pelliculaire), dans les encoches rotoriques.

 Ces résultats trouvés précédemment amènent à conclure que, l'insertion des cales ferromagnétiques dans les encoches rotoriques d'une machine asynchrone a pour conséquence d'augmenter la résistance, et diminué l'inductance rotorique, et que dans ces cas la l'effet de peau devient important, et il diffère selon la forme de la cale utilisée.

# **II.9 Changement de la position des cales ferromagnétiques par rapport à la hauteur de la barre rotorique d'une MAS**

# **II.9.1 Cas d'un rotor à encoches rectangulaires**

Dans ce qui suit, on varier la position des cales décrites en § (II.8), par rapport à la hauteur de la barre rotorique, la simulation sera faite pour trois positions différentes, qui sont :

- ü Première position à une distance de 7.5 mm de l'extrémité basse de la barre rotorique.
- ü La deuxième au centre de la barre rotorique.
- ü La troisième, est en haut de la barre rotorique.

## **II.9.1.1 Rotor à encoches rectangulaires avec cales d'une forme rectangulaires**

Les allures de variations des coefficients  $K<sub>r</sub>$  et  $K<sub>x</sub>$  en fonction de fréquence pour chaque position sont représentées sur les figures ci-dessous :

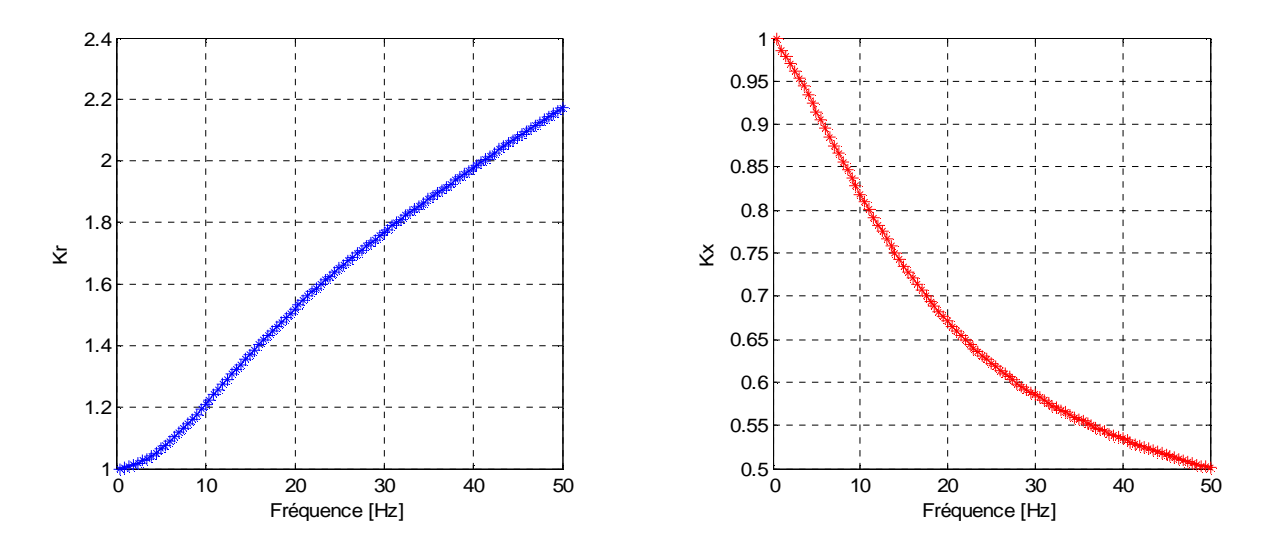

ü **Position 1 :** 

**Figure II.22 Variation des coefficients** *K<sup>r</sup>* **et** *K<sup>x</sup>* **en fonction de la fréquence** 

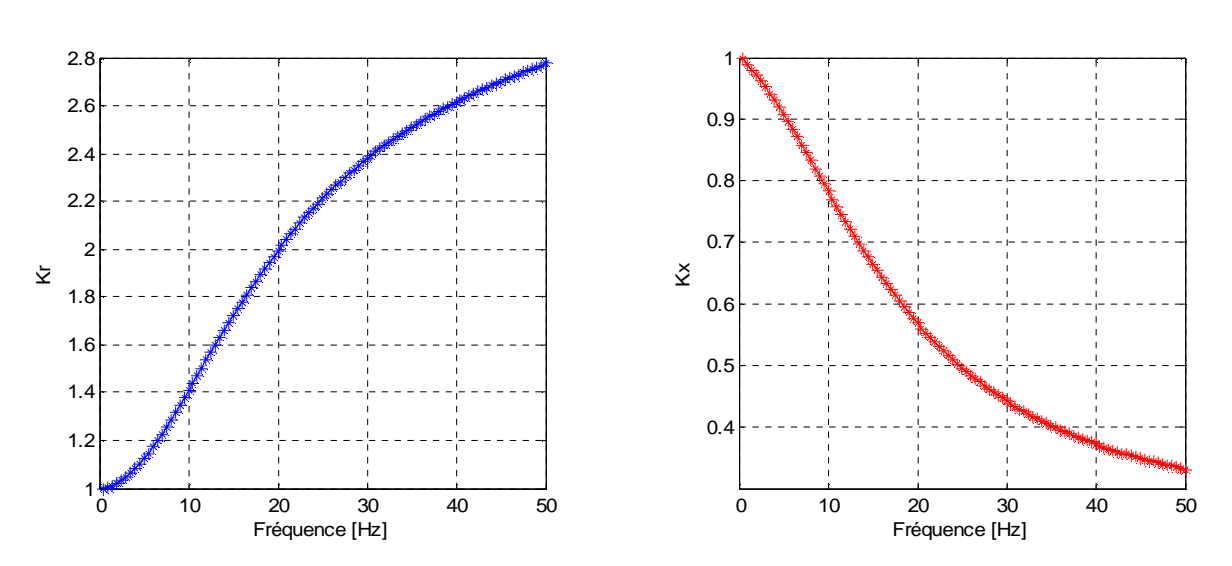

ü **Position 2 :** 

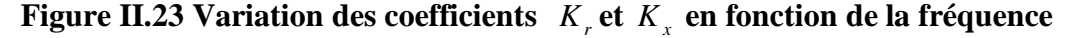

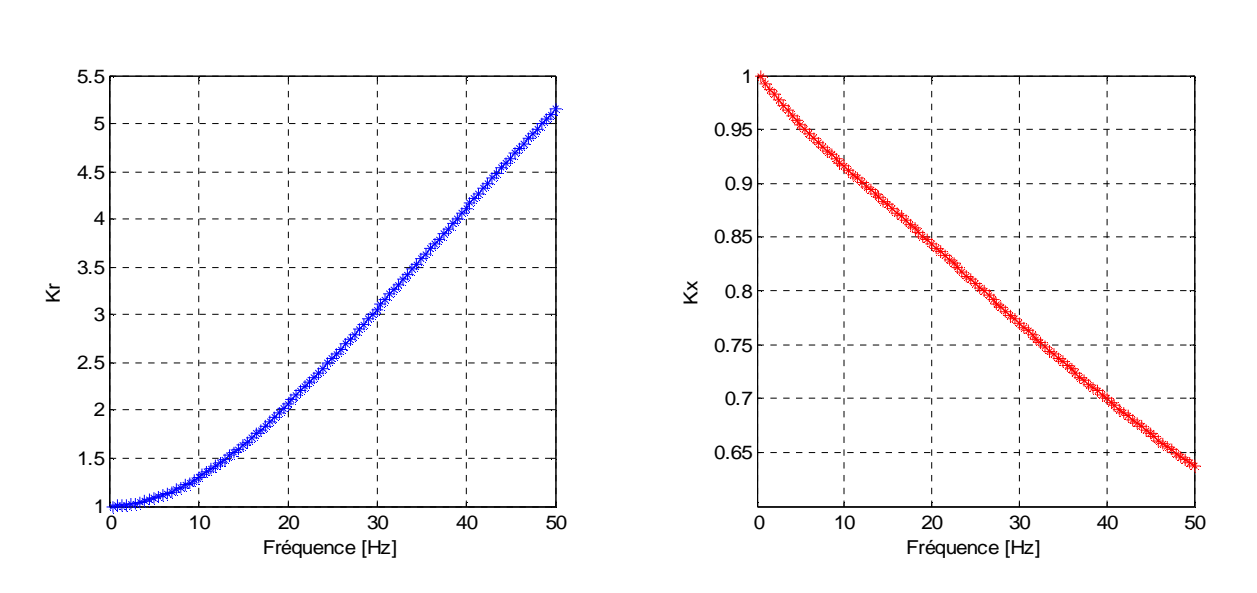

ü **Position 3** 

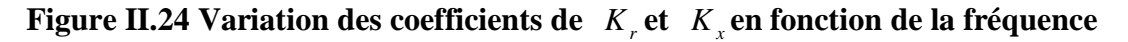

On remarque une augmentation des valeurs de  $K_r$  et la diminution de celles de  $K_x$  au démarrage (f=50Hz), que l'on s'approche de l'extrémité haute de la barre rotorique de la machine.

#### **II.9.1.2 Rotor à encoches rectangulaires avec cales d'une forme U**

Les allures de variations des coefficients  $K<sub>r</sub>$  et  $K<sub>x</sub>$  en fonction de fréquence pour chaque position sont représentées sur les figures ci-dessous :

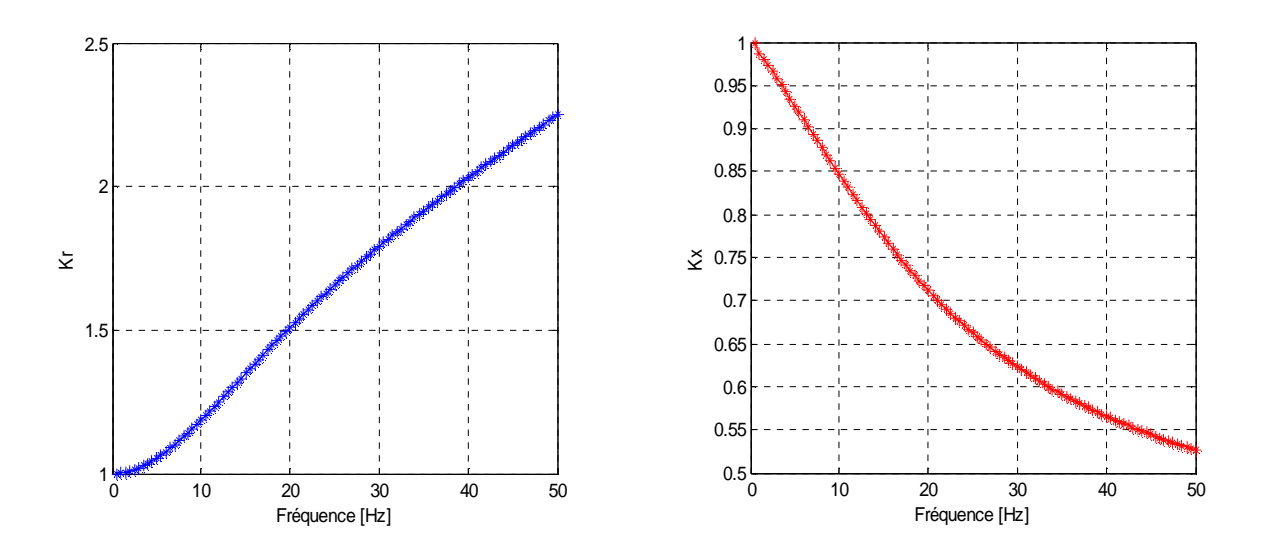

#### ü **Position 1 :**

**Figure II.25 Variation des coefficients de** *K<sup>r</sup>* **et** *K<sup>x</sup>* **en fonction de la fréquence** 

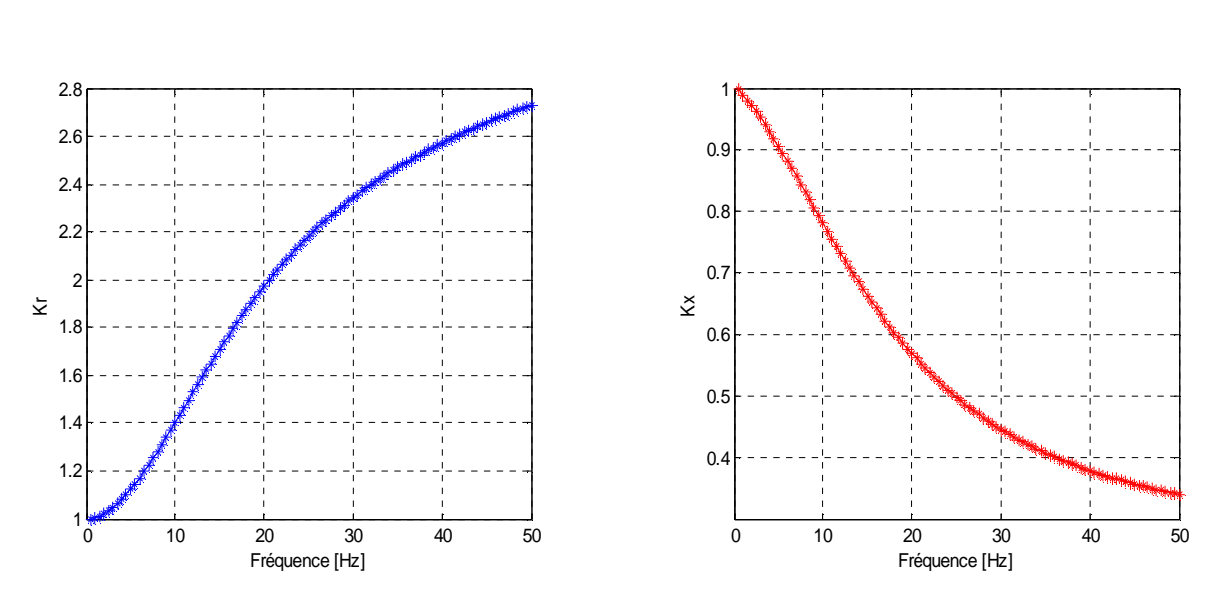

ü **Position 2 :** 

**Figure II.26 Variation des coefficients de** *K<sup>r</sup>* **et** *K<sup>x</sup>* **en fonction de la fréquence** 

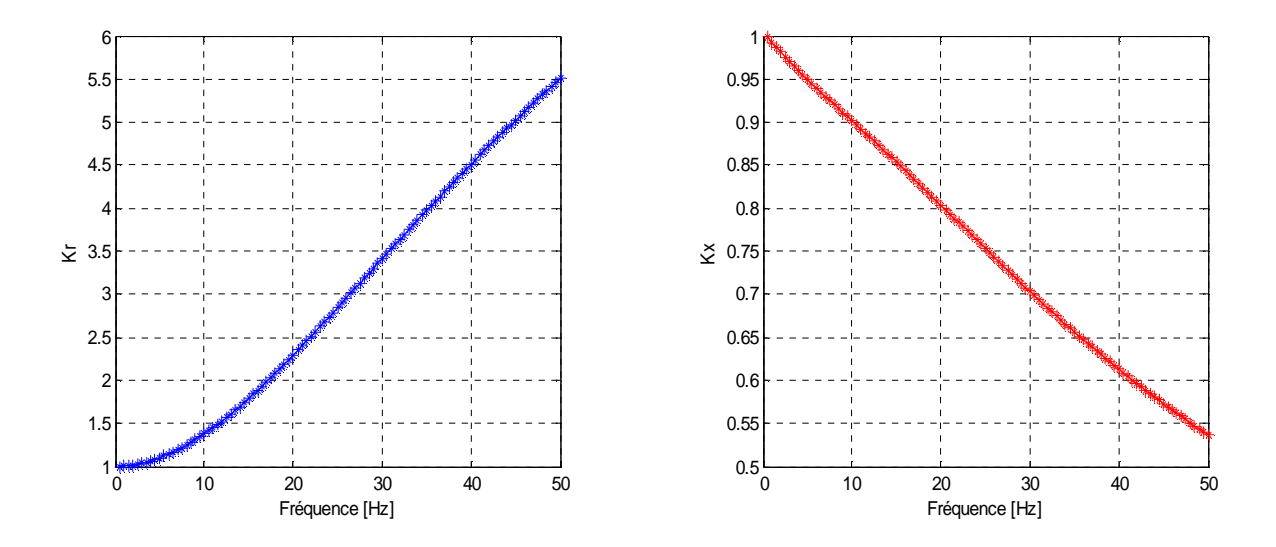

ü **Position 3 :** 

**Figure II.27 Variation des coefficients de** *K<sup>r</sup>* **et** *K<sup>x</sup>* **en fonction de la fréquence** 

Comme dans le cas précédent (rotor à encoches rectangulaires avec cales de forme rectangle), les coefficients  $K<sub>r</sub>$  et  $K<sub>x</sub>$  varient de la même manière. En effet, au démarrage pour  $K_r$  on note une valeur de 2.25, et une autre de 0.525 pour  $K_x$  et cela en position 1, puis nous constatons que *K<sup>r</sup>* a augmenté (au voisinage de 2.73), tandis que *K<sup>x</sup>* a diminué pour atteindre une valeur de 0.34 dans la position qui suit. Quant à la troisième position on remarque une augmentation assez grande de *K<sup>r</sup>* au démarrage (au voisinage de 5.50), et une valeur de 0.535 pour *K<sup>x</sup>* .

#### **II.9.1.3 Rotor à encoches rectangulaires avec cales d'une forme ∩**

Les allures de variations des coefficients  $K<sub>r</sub>$  et  $K<sub>x</sub>$  en fonction de fréquence pour chaque position sont représentées sur les figures ci-dessous :

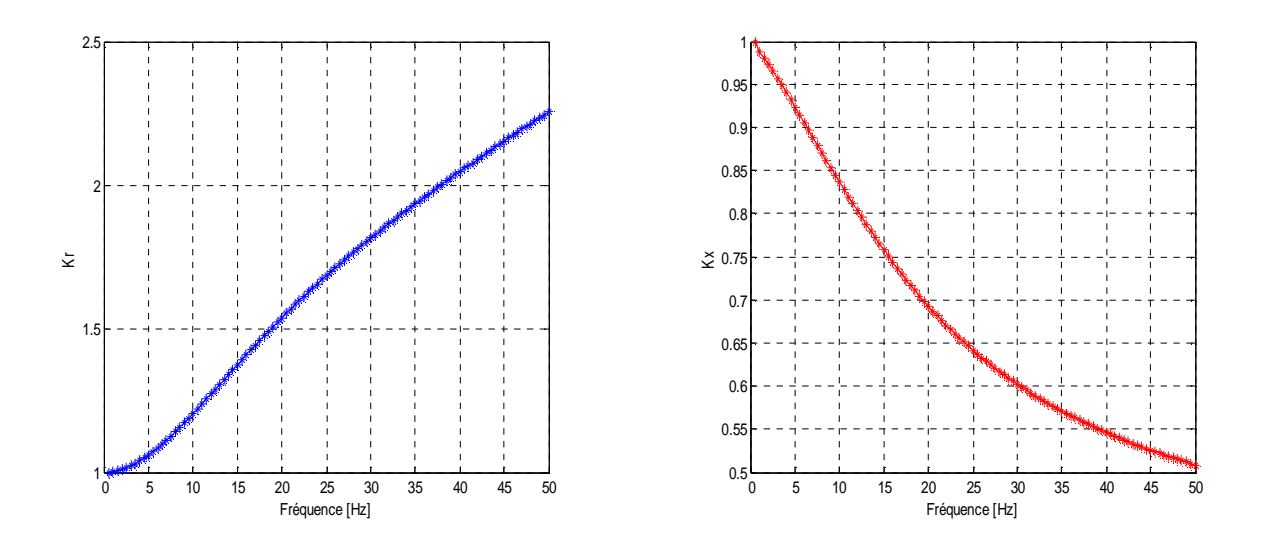

## ü **Position 1:**

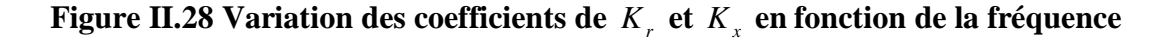

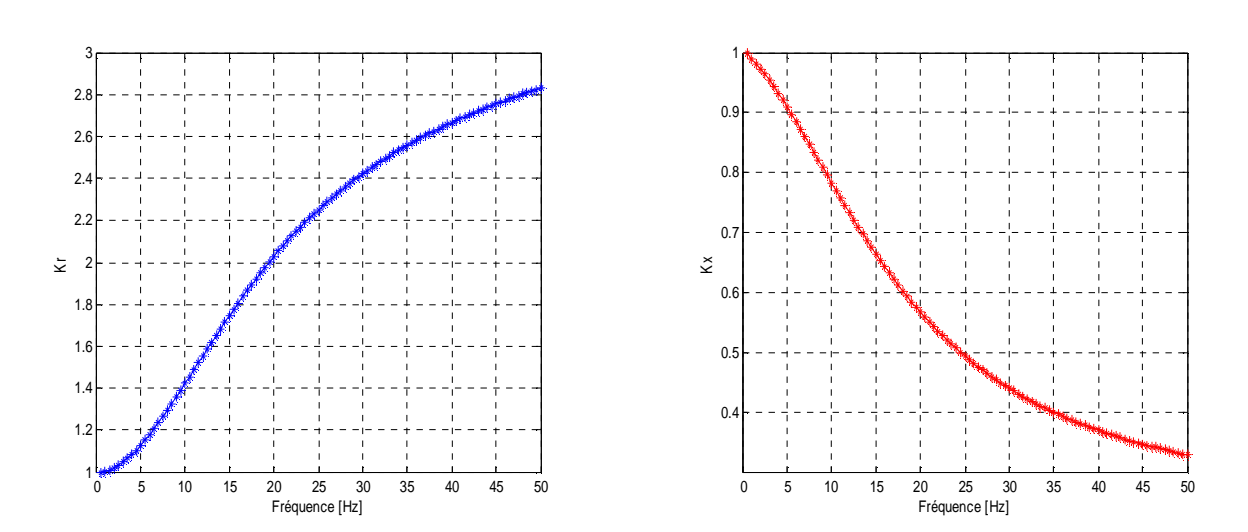

# ü **Position 2:**

**Figure II.29 Variation des coefficients de** *K<sup>r</sup>* **et** *K<sup>x</sup>* **en fonction de la fréquence** 

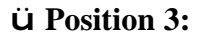

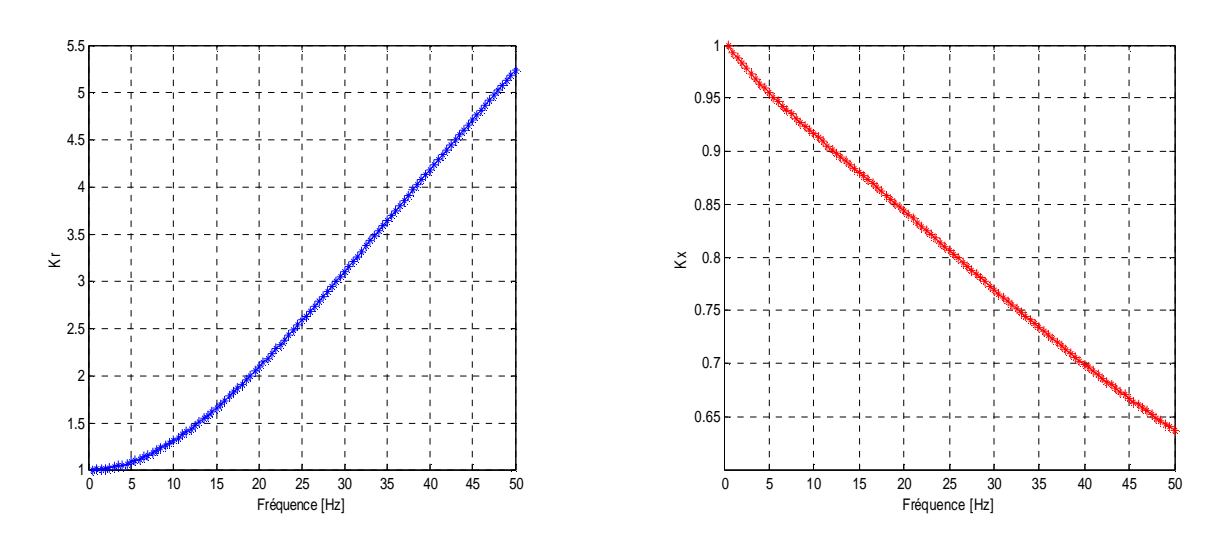

**Figure II.30 Variation des coefficients de** *K<sup>r</sup>* **et** *K<sup>x</sup>* **en fonction de la fréquence** 

On constate dans ce cas, que la variation des coefficients  $K<sub>r</sub>$  et  $K<sub>x</sub>$  en fonction de la fréquence est sensiblement similaire à leurs variations au cas du rotor à encoches rectangulaires avec cales rectangulaires pour les différentes positions. En effet, au démarrage (f=50Hz), *K<sup>r</sup>* vaut (2.26, 2.83, 5.23), et pour *K<sup>x</sup>* on note : 0.51, 0.53, et 0.63, et ça dans l'ordre des positions : 1, 2 et 3.

# **II.10 Cas d'un rotor à encoches trapézoïdales**

### **II.10.1 Rotor à encoches trapézoïdales avec cales trapézoïdales**

La variation des coefficients  $K<sub>r</sub>$  et  $K<sub>x</sub>$  en fonction de la fréquence est représentée par les allures ci-dessous :

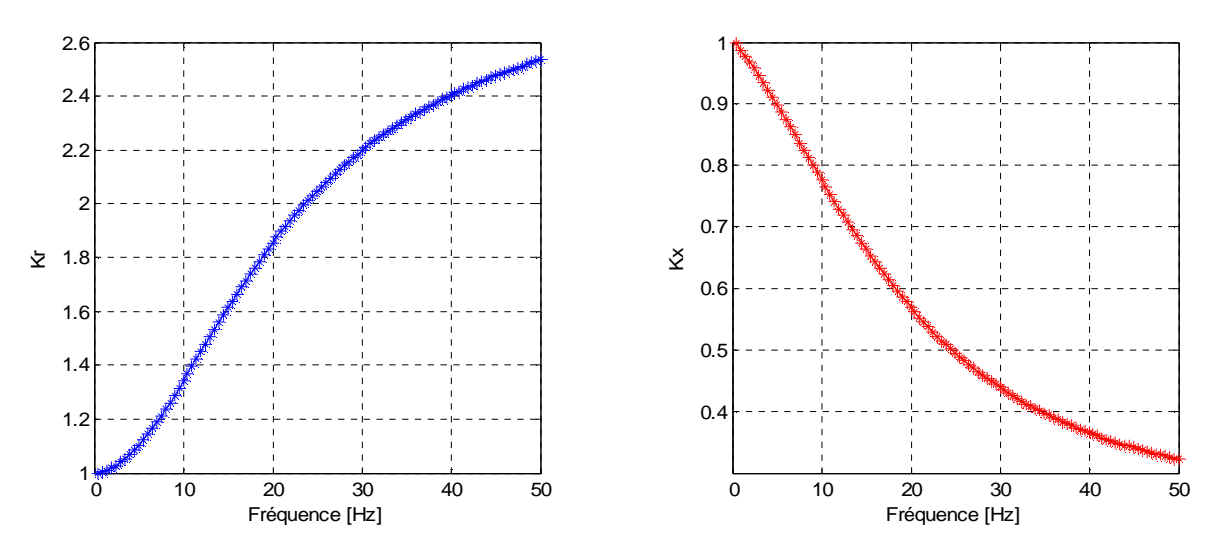

**Figure II.31 Variation des coefficients** *K<sup>r</sup>* **et** *K<sup>x</sup>* **en fonction de la fréquence** 

Les allures de variations des coefficients  $K<sub>r</sub>$  et  $K<sub>x</sub>$  en fonction de la fréquence sont semblables à celles trouvées précédemment (cas du rotor à encoches trapézoïdales sans cale), mais avec des valeurs de *K<sup>r</sup>* légèrement supérieures (environ 2.535), et des valeurs de *K<sup>x</sup>* inférieures (au voisinage de 0.322), au démarrage.

#### **II.10.2 Rotor à encoches trapézoïdales avec cales d'une forme U**

La variation des coefficients  $K<sub>r</sub>$  et  $K<sub>x</sub>$  en fonction de la fréquence est représentée par les allures ci-dessous :

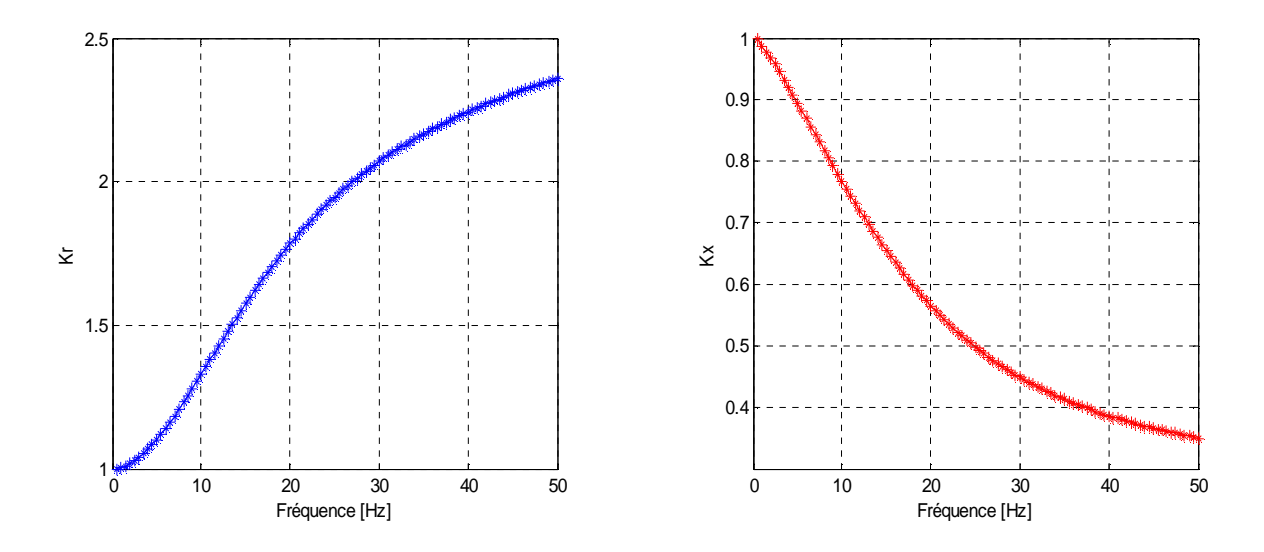

**Figure II.32 Variation des coefficients** *K<sup>r</sup>* **et** *K<sup>x</sup>* **en fonction de la fréquence** 

Dans ce cas, on constate que  $K<sub>r</sub>$  a subi une petite diminution (au voisinage de 2.360), tandis que *K<sup>x</sup>* a augmenté un peu (au voisinage de 0.350) au démarrage, ce qui se traduit par la diminution de la résistance due à l'augmentation de la section occupée par le courant, pour cause de l'existence de l'effet de refoulement de courant, et par conséquence une augmentation de l'inductance.

### **II.10.3 Cas d'un rotor à encoches trapézoïdales avec cales d'une forme ∩**

La variation des coefficients  $K<sub>r</sub>$  et  $K<sub>x</sub>$  en fonction de la fréquence est représentée par les allures ci-dessous :

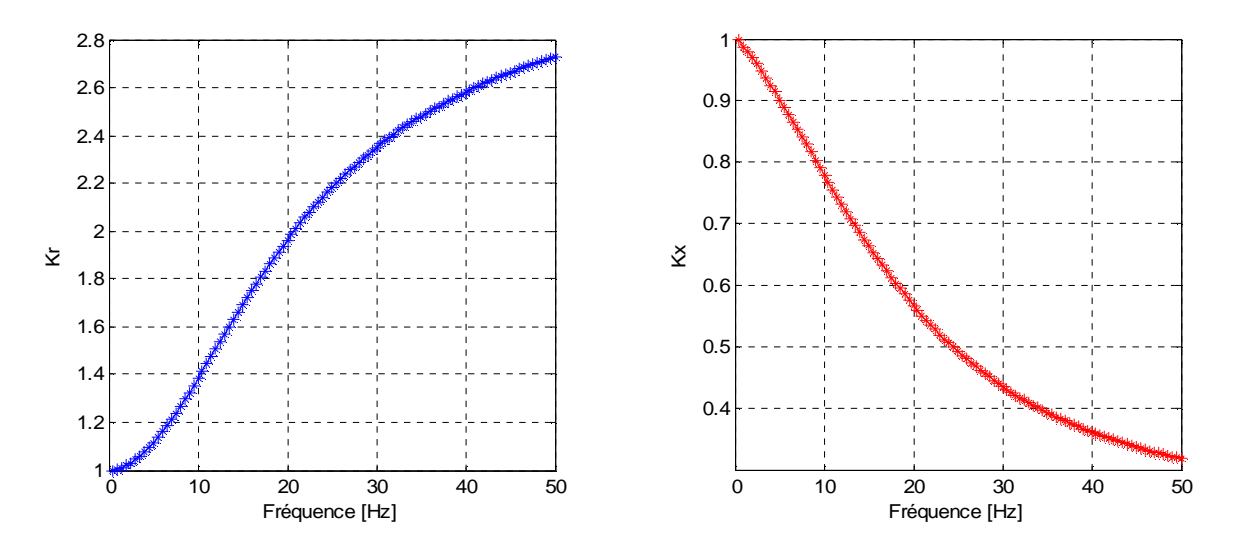

 **Figure II.33** Variation des coefficients  $K_r$  et  $K_x$  en fonction de la fréquence

On remarque une augmentation de la valeur de  $K_r$  (au voisinage de 2.730), et une diminution de *K<sup>x</sup>* (au voisinage de 0.317) au démarrage (f=50Hz), par rapport aux cas précédents (rotor à encoches trapézoïdales avec cales de forme trapèze, et rotor à encoches trapézoïdales avec cales d'une forme U).

Nous pouvons conclure que l'insertion des cales ferromagnétiques dans les encoches trapézoïdales au rotor, a pour conséquence d'augmenter la résistance.

# **II.11 Changement de la position des cales ferromagnétiques par rapport à la hauteur de la barre rotorique d'une MAS**

#### **II.11.1 Cas d'un rotor à encoches trapézoïdales**

#### **II.11.1.1 Rotor à encoches trapézoïdales avec cales trapèzes**

Les allures de variations des coefficients  $K<sub>r</sub>$  et  $K<sub>x</sub>$  en fonction de fréquence pour chaque position sont représentées sur les figures ci-dessous :

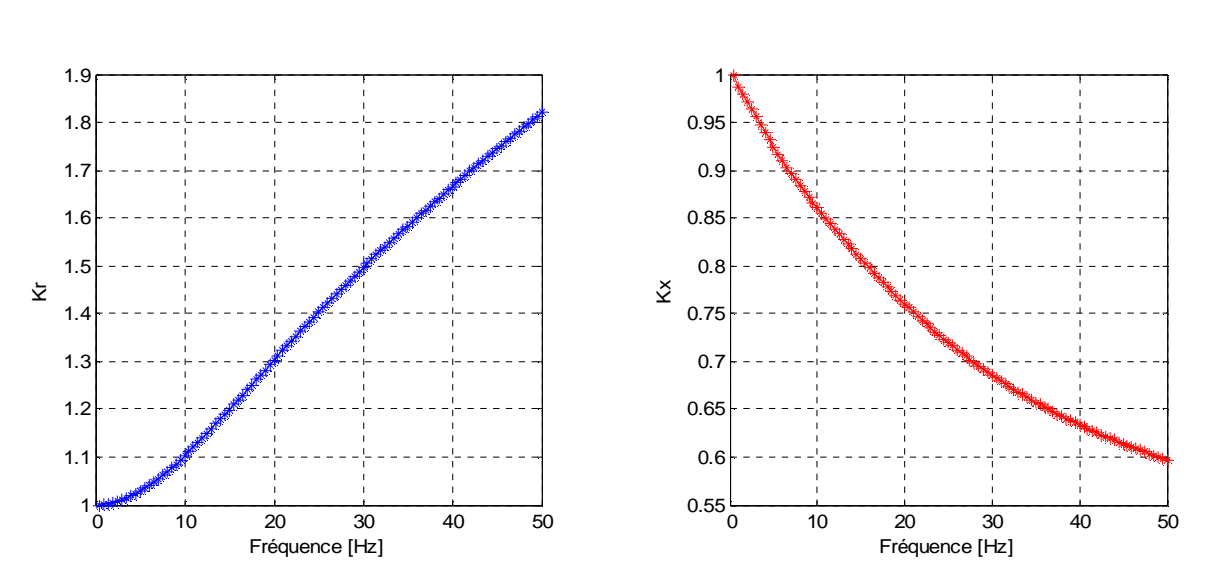

ü **Position 1 :** 

**Figure II.34 Variation des coefficients** *K<sup>r</sup>* **et** *K<sup>x</sup>* **en fonction de la fréquence** 

ü **Position 2 :** 

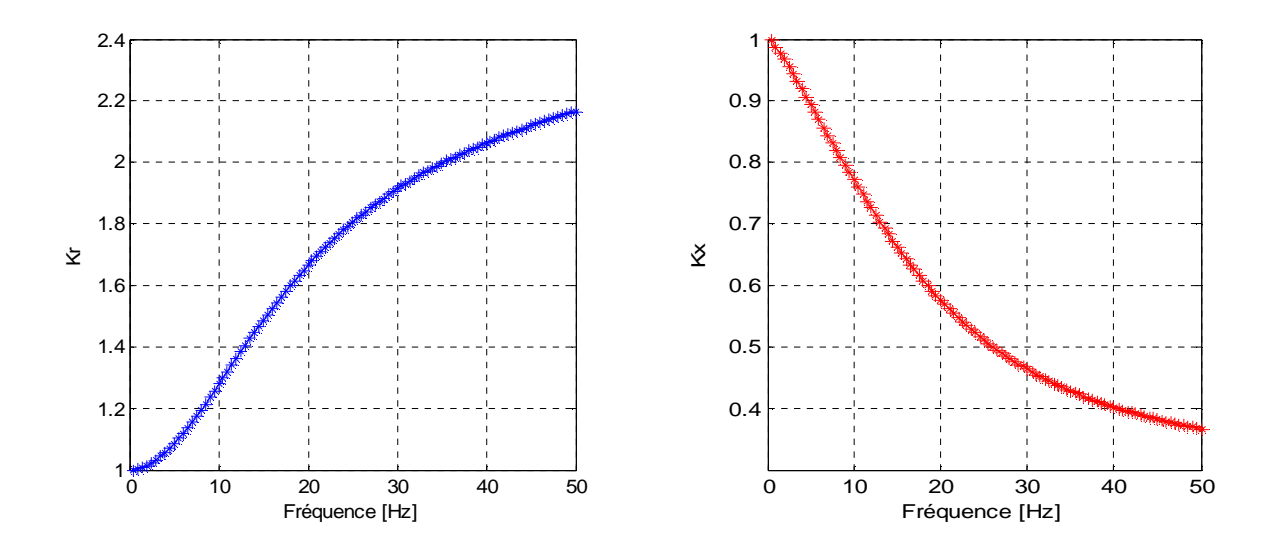

**Figure II.35 Variation des coefficients** *K<sup>r</sup>* **et** *K<sup>x</sup>* **en fonction de la fréquence** 

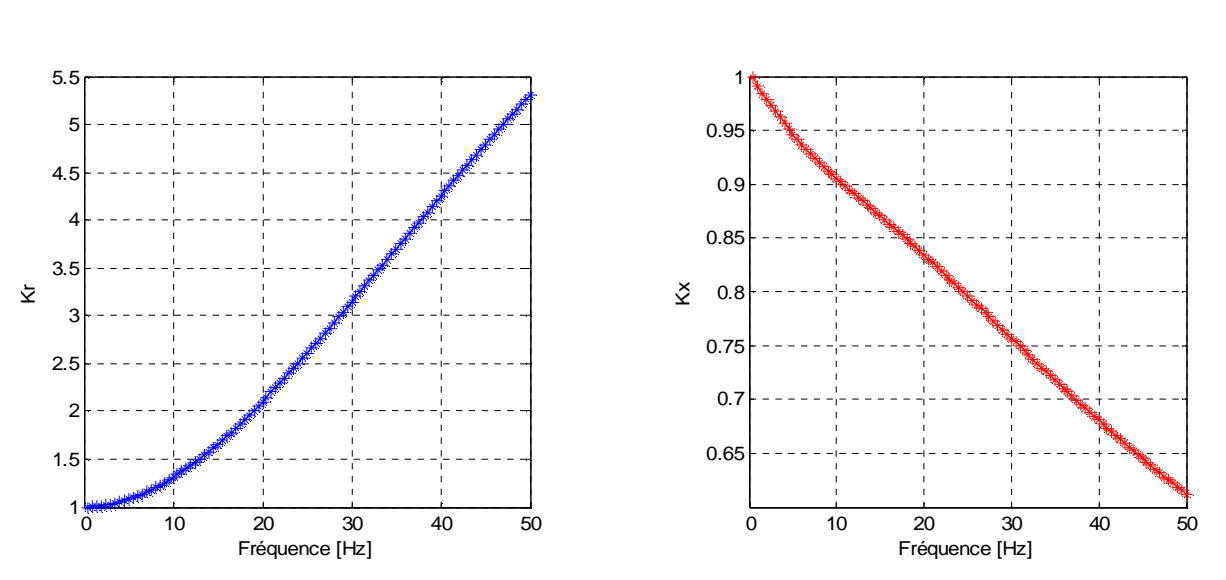

ü **Position 3 :** 

**Figure II.36 Variation des coefficients** *K<sup>r</sup>* **et** *K<sup>x</sup>* **en fonction de la fréquence** 

D'après les résultats trouvés dans les trois positions ci-dessus, nous constatons une augmentation de la valeur de *K<sup>r</sup>* du fait qu'on s'approche de côté haut de la barre rotorique au démarrage (f=50Hz).

#### **II.11.1.2 Rotor à encoches trapézoïdales avec cales d'une forme U**

Les allures de variations des coefficients  $K<sub>r</sub>$  et  $K<sub>x</sub>$  en fonction de fréquence pour chaque position sont représentées sur les figures ci-dessous :

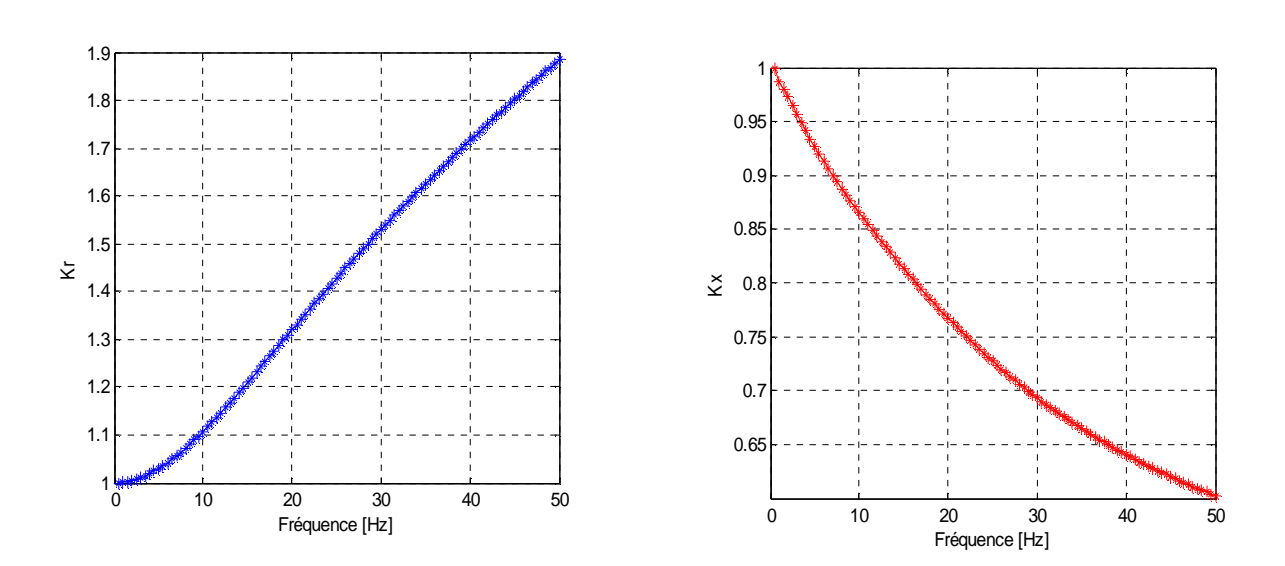

#### ü **Position 1 :**

**Figure II.37 Variation des coefficients** *K<sup>r</sup>* **et** *K<sup>x</sup>* **en fonction de la fréquence** 

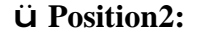

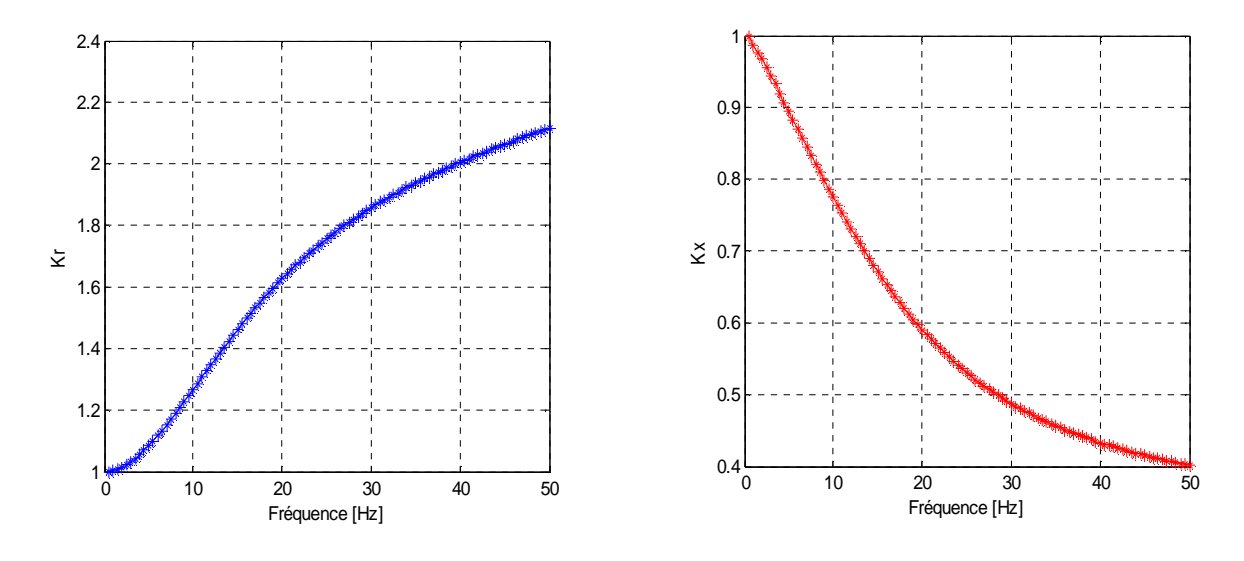

**Figure II.38 Variation des coefficients** *K<sup>r</sup>* **et** *K<sup>x</sup>* **en fonction de la fréquence** 

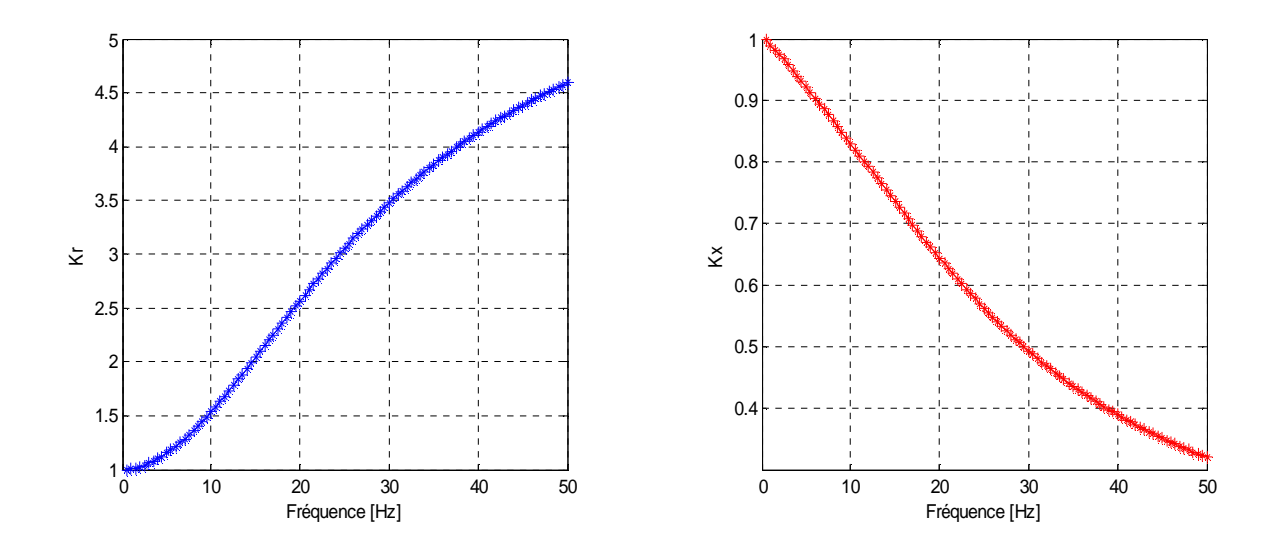

#### ü **Position3:**

 **Figure II.39** Variation des coefficients  $K_r$  et  $K_x$  en fonction de la fréquence

Comme précédemment, nous remarquons une augmentation des valeurs de  $K<sub>r</sub>$  pour la fréquence f=50Hz, (au voisinage de : 1.89, 2.12, et 4.60), et une diminution de valeurs de *Kr* (au voisinage de : 0.602, 0.4, 0.32) au démarrage, et ca dans l'ordre de position : 1, 2, et 3.

# **II.11.1.3 Rotor à encoches trapézoïdales avec cales d'une forme ∩**

Les allures de variations des coefficients  $K<sub>r</sub>$  et  $K<sub>x</sub>$  en fonction de fréquence pour chaque position sont représentées sur les figures ci-dessous :

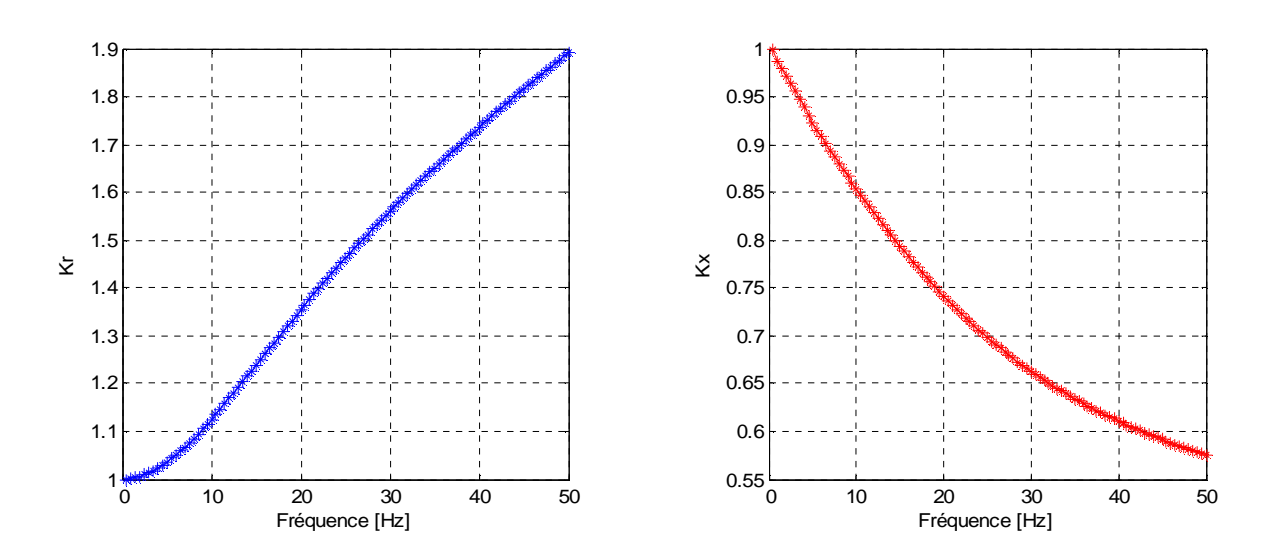

#### ü **Position 1 :**

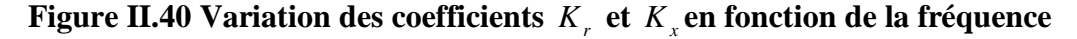

ü **Position 2 :** 

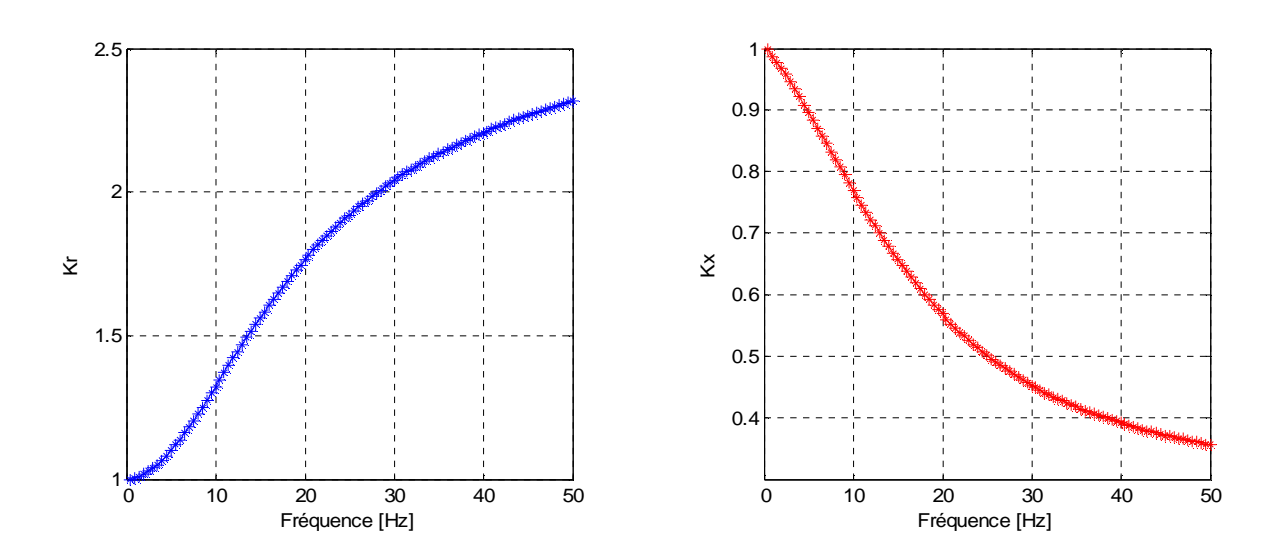

**Figure II.41 Variation des coefficients** *K<sup>r</sup>* **et** *K<sup>x</sup>* **en fonction de la fréquence** 

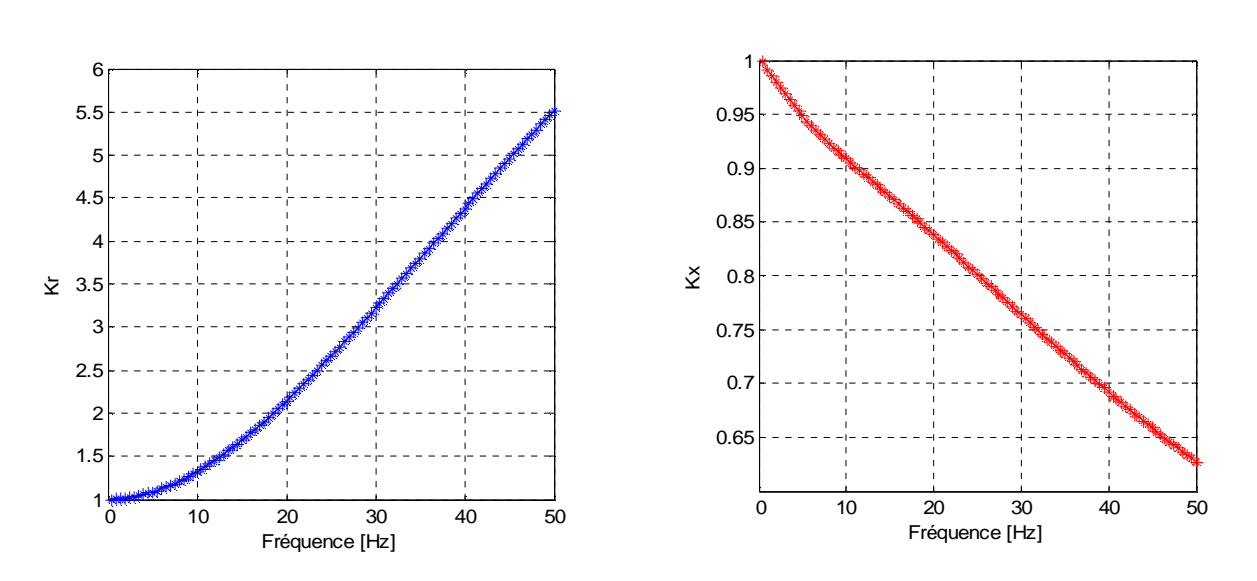

ü **Position 3 :** 

**Figure II.42 Variation des coefficients** *K<sup>r</sup>* **et** *K<sup>x</sup>* **en fonction de la fréquence** 

D'après ces résultats, on remarque une augmentation de la valeur de  $K<sub>r</sub>$  au démarrage qui vaut (1.89, 2.32, et 5.52) dans les trois positions 1, 2, et 3 successives, tandis que  $K_x$  vaut (0.57, 0.356, et 0.620).

# **II.12 Tableau récapitulatif**

Le tableau suivant résume les valeurs des deux coefficients Kr et Kx obtenus pour les différents cas étudiés :

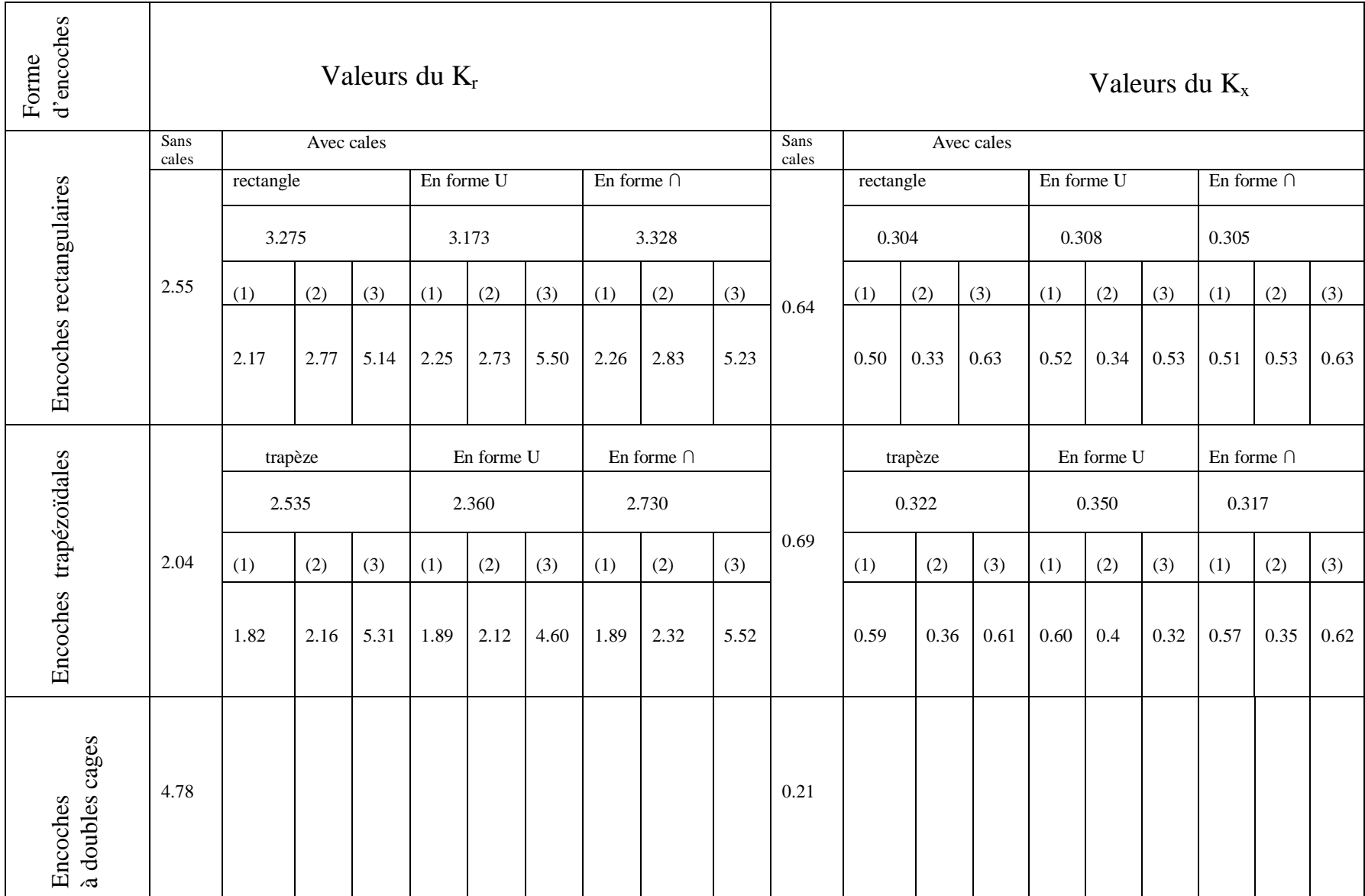

# Chapitre III

PDF created with pdfFactory Pro trial version [www.pdffactory.com](http://www.pdffactory.com)

# **III.1 Introduction**

La modélisation de la machine asynchrone pourra se faire avec différentes méthodes, qui permettent de décrire et de prédire le comportement des machines électriques. Dans ce chapitre, on s'intéresse à l'étude du régime transitoire des MAS, dont on fait appel au model issu de la transformation de Park. Nous allons simuler les résultats obtenus en chapitre II, en tenant compte d'effet pelliculaire, et pour se faire, on utilise le MTLAB Simulink.

# **III.2 Représentation schématique du modèle de la machine**

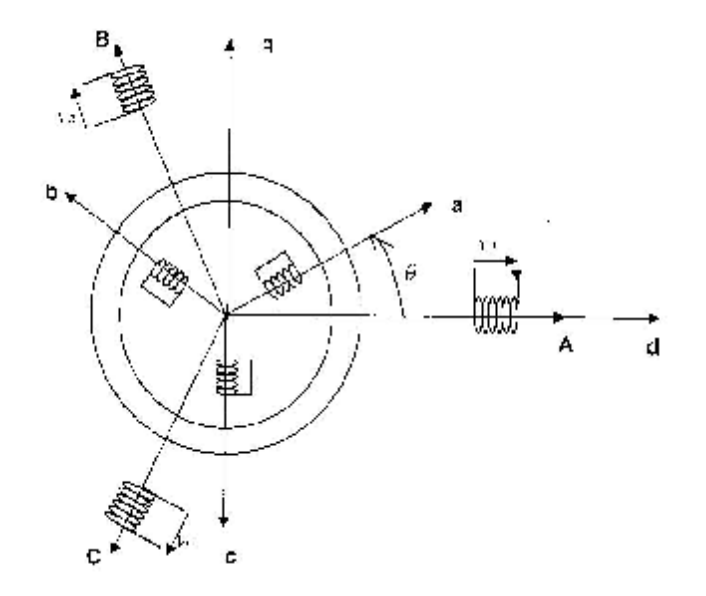

# **Figure III.1 Représentation simplifié de la machine asynchrone triphasée.**

# **III.3 Hypothèses simplificatrices**

Dans un premier temps, on adopte les hypothèses suivantes :

∗ La saturation du circuit magnétique est négligée.

∗ La force magnétomotrice (F.M.M.) créée par chaque phase du stator et du rotor est distribuée sinusoïdalement le long de la périphérie des deux armatures de la machine.

∗ Les inductances propres sont constantes et les inductances mutuelles entre deux enroulements sont des fonctions sinusoïdales de l'angle entre leurs axes magnétiques.

# **III.4 Les équations de la machine asynchrone**

 Les grandeurs électriques et magnétiques, ainsi que les paramètres du stator sont suivies par l'indice « s » et portées sur les axes (A, B, C), et celles correspondantes au rotor sont suivies par l'indice « r » et portées sur les axes (a, b, c).

# **III.4.1 Les équations électriques**

Les tensions statoriques sont données par :

$$
\begin{cases}\nV_{As} = R_{As}I_{As} + \frac{dF_{As}}{dt} \\
V_{Bs} = R_{Bs}I_{Bs} + \frac{dF_{Bs}}{dt} \\
V_{Cs} = R_{Cs}I_{Cs} + \frac{dF_{Cs}}{dt}\n\end{cases}
$$
\n(III.1)

En écriture matricielle condensée, on aura :

$$
[V_s] = [R_s][I_s] + \frac{d[F_s]}{dt}
$$
 (III.2)

Avec :

$$
\begin{bmatrix} V_{s} \end{bmatrix} = \begin{bmatrix} V_{As} \\ V_{Bs} \\ V_{Cs} \end{bmatrix}; \qquad [\begin{aligned} R_{s} \end{aligned}] = \begin{bmatrix} R_{As} & 0 & 0 \\ 0 & R_{Bs} & 0 \\ 0 & 0 & R_{Cs} \end{bmatrix}; \\ \begin{bmatrix} I_{s} \end{bmatrix} = \begin{bmatrix} I_{As} \\ I_{Bs} \\ I_{Cs} \end{bmatrix}; \qquad [\begin{aligned} f_{s} \end{aligned}] = \begin{bmatrix} f_{As} \\ f_{Bs} \\ f_{Cs} \end{bmatrix}; \\ R_{As} = R_{Bs} = R_{Cs} = R_{s} \end{aligned}
$$

Or :

*R<sup>s</sup>* : est la résistance d'une phase du stator.

Les tensions rotoriques sont données par :

$$
\begin{cases}\nV_{ar} = R_{ar}I_{ar} + \frac{dF_{ar}}{dt} \\
V_{br} = R_{br}I_{br} + \frac{dF_{br}}{dt} \\
V_{cr} = R_{cr}I_{cr} + \frac{dF_{cr}}{dt}\n\end{cases}
$$
\n(III.3)

En écriture matricielle condensée, on aura :

$$
\begin{bmatrix} V_r \end{bmatrix} = \begin{bmatrix} R_r \end{bmatrix} I_r + \frac{d \begin{bmatrix} f_r \end{bmatrix}}{dt}
$$
 (III.4)

Avec :

$$
\begin{bmatrix} V_r \end{bmatrix} = \begin{bmatrix} V_{ar} \\ V_{br} \\ V_{cr} \end{bmatrix}; \qquad \qquad \begin{bmatrix} R_r \end{bmatrix} = \begin{bmatrix} R_{ar} & 0 & 0 \\ 0 & R_{br} & 0 \\ 0 & 0 & R_{cr} \end{bmatrix};
$$
\n
$$
\begin{bmatrix} I_r \end{bmatrix} = \begin{bmatrix} I_{ar} \\ I_{br} \\ I_{cr} \end{bmatrix}; \qquad \qquad \begin{bmatrix} f_r \end{bmatrix} = \begin{bmatrix} f_{ar} \\ f_{br} \\ f_{cr} \end{bmatrix};
$$

$$
R_{ar} = R_{br} = R_{cr} = R_r
$$

Or :

*R<sup>r</sup>* : est la résistance d'une phase du rotor.

# **III.4.2 Les équations magnétiques**

Les flux totaux ont pour expressions sous forme matricielle :

$$
\begin{bmatrix} f_s \\ f_r \end{bmatrix} = \begin{bmatrix} L_{ss} & M_{sr} \\ M_{rs} L_{rr} \end{bmatrix} \begin{bmatrix} I_s \\ I_r \end{bmatrix}
$$
\n(III.5)

Or :

$$
\begin{bmatrix} L_{ss} \end{bmatrix} = \begin{bmatrix} l_s & m_s & m_s \\ m_s & l_s & m_s \\ m_s & m_s & l_s \end{bmatrix}; \qquad \begin{bmatrix} L_r \end{bmatrix} = \begin{bmatrix} l_r & m_r & m_r \\ m_r & l_r & m_r \\ m_r & m_r & l_r \end{bmatrix}
$$

$$
[M_{sr}] = [M_{rs}]^t = m_{rs} \cdot \begin{bmatrix} \cos q_r & \cos \left( q_r - \frac{4p}{3} \right) & \cos \left( q_r - \frac{2p}{3} \right) \\ \cos \left( q_r - \frac{2p}{3} \right) & \cos q_r & \cos \left( q_r - \frac{4p}{3} \right) \\ \cos \left( q_r - \frac{4p}{3} \right) & \cos \left( q_r - \frac{2p}{3} \right) & \cos q_r \end{bmatrix}
$$

Avec :

*s l* : est l'inductance propre d'une phase statorique,

 $l_r$ : est l'inductance propre d'une phase rotoriques,

*m<sup>s</sup>* : est l'inductance mutuelle entre deux phases du stator,

*m<sup>r</sup>* : est l'inductance mutuelle entre deux phase du rotor,

*m<sub>sr</sub>*: est l'inductance maximal entre une phase du stator et l'autre du rotor,

*q<sup>r</sup>* : est l'écart angulaire entre les axes des phases du stator et du rotor.

 La résolution d'un tel système matricielle est difficile, et occupe un espace mémoire, ainsi qu'un temps de calcul importants. Pour cela, il est utile de faire une transformation de Park qui rend plus aisée la résolution du système obtenu.

# **III.5 Transformation de Park**

 Le principe de cette transformation consiste à appliquer aux grandeurs électriques (tension, courants) et à la grandeur magnétique (flux) un changement de variables faisant intervenir l'angle entres l'axe des enroulements et l'axe d et q [13].

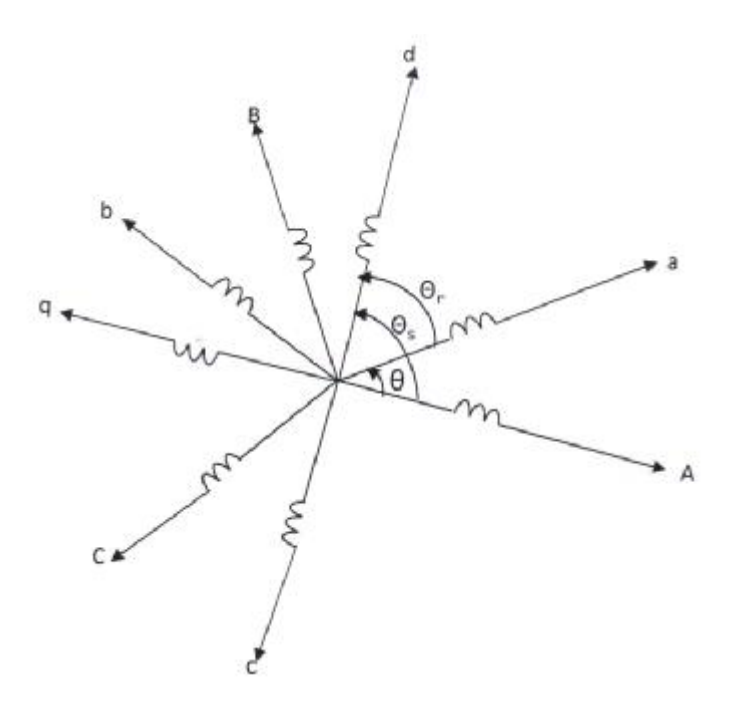

**Figure III.2 Repérage angulaire des systèmes d'axes dans l'espace électrique** 

La transformation du système triphasé [a, b, c] à un système biphasé [d, q] avec une composante homopolaire se fait par l'introduction de la matrice de transformation de Park [P (*q* )] comme indiqué par l'équation suivante :

$$
X_{dqo} = [P(q)]X_{abc} \tag{III.6}
$$

Avec :

X : peut être la tension, le courant ou le flux.

La matrice de transformation de Park est définis par :

$$
P(q) = \frac{2}{3} \begin{bmatrix} \cos q & \cos \left( q - \frac{2p}{3} \right) & \cos \left( q - \frac{4p}{3} \right) \\ -\sin q & -\sin \left( q - \frac{2p}{3} \right) & -\sin \left( q - \frac{4p}{3} \right) \\ \frac{1}{2} & \frac{1}{2} & \frac{1}{2} & \frac{1}{2} \end{bmatrix} \tag{III.7}
$$

Et la matrice inverse de Park est définis par :

$$
[P(q)]^{-1} = \frac{2}{3} \begin{bmatrix} \cos q & -\sin q & \frac{1}{2} \\ \cos \left( q - \frac{2p}{3} \right) & -\sin \left( q - \frac{2p}{3} \right) & \frac{1}{2} \\ \cos \left( q - \frac{4p}{3} \right) & -\sin \left( q - \frac{4p}{3} \right) & \frac{1}{2} \end{bmatrix}
$$
(III.8)

*q* : est la position du repère choisi pour la transformation.

Si le système triphasé considéré est équilibré, la composante homopolaire sera nulle.

# **III.5.1 Equations électriques**

 En appliquant la transformation de Park aux équations des formules (III.1) et (III.3), on aboutit aux équations électriques du stator et du rotor sur les axes d et q suivant :

$$
\begin{cases}\nV_{ds} = R_s I_{ds} + \frac{d}{dt} f_{ds} - \frac{dq_s}{dt} f_{qs} \nV_{qs} = R_s I_{qs} + \frac{d}{dt} f_{qs} + \frac{dq_s}{dt} f_{ds} \nW_{dr} = R_r I_{dr} + \frac{d}{dt} f_{dr} - \frac{dq_r}{dt} f_{qr} \nV_{qr} = R_r I_{qr} + \frac{d}{dt} f_{qr} + \frac{dq_r}{dt} f_{dr}
$$
\n(III.10)

 En choisissant un référentiel lié au champ tournant (la fréquence d'alimentation est constante  $\frac{u \cdot v}{\cdot} = w$ *dt*  $\frac{dq_s}{dt}$  = ), on aura :

$$
\begin{cases}\nV_{ds} = R_s I_{ds} + \frac{d}{dt} f_{ds} - w f_{qs} \\
V_{qs} = R_s I_{qs} + \frac{d}{dt} f_{qs} + w f_{ds}\n\end{cases}
$$
\n(III.11)\n
$$
\begin{cases}\nV_{dr} = R_r I_{dr} + \frac{d}{dt} f_{dr} - (w - w_r) f_{qr} \\
V_{qr} = R_r I_{qr} + \frac{d}{dt} f_{qr} + (w - w_r) f_{dr}\n\end{cases}
$$
\n(III.12)

Avec :

$$
w_r = \frac{dq}{dt} = \frac{dq_s}{dt} - \frac{dq_r}{dt} ;
$$
  

$$
\frac{dq_s}{dt} = w_s ; \frac{dq_r}{dt} = w_r
$$

- *w* : Pulsation de synchronisme,
- $w_r$ : Pulsation rotorique,
- $w_s$ : Pulsation du champ tournant.

# **III.5.2 Equations magnétiques**

 L'application de la transformation de Park aux équations magnétiques de la formule (III.5), donne le système matriciel suivant :

$$
\begin{bmatrix} f_{ds} \\ f_{dr} \end{bmatrix} = \begin{bmatrix} L_s & M \\ M & L_r \end{bmatrix} \begin{bmatrix} I_{ds} \\ I_{dr} \end{bmatrix}
$$
\n(III.13)\n
$$
\begin{bmatrix} f_{qs} \\ f_{qr} \end{bmatrix} = \begin{bmatrix} L_s & M \\ M & L_r \end{bmatrix} \begin{bmatrix} I_{qs} \\ I_{qr} \end{bmatrix}
$$
\n(III.14)

Avec :

 $L_s = l_s - m_s$ : Inductance propre cyclique au stator,

 $L_r = l_r - m_r$ : Inductance propre cyclique au rotor,

$$
M = \frac{3}{2} m_{rs}
$$
:Inductance multiple cyclicique entre stator et rotor.

# **III.5.3 Equation mécanique**

L'équation mécanique du moteur est :

$$
C_{em} - C_r - f_r \Omega = J \frac{d\Omega}{dt}
$$
 (III.15)

Avec :

 $C_{em}$ : Couple électromagnétique,

 $C_r$ : Couple résistant,

 $f_r$ : Coefficient de frottement visqueux,

*J* : Moment d'inertie.

# **III.6 Equations électriques de la machine asynchrone**

# **III.6.1 Sans effet pelliculaire**

Introduisons les équations de flux dans (III.11) et (III.12) on obtient :

$$
\begin{cases}\nV_{ds} = R_s I_{ds} + L_s \frac{dI_{ds}}{dt} + M \frac{dI_{dr}}{dt} - w(L_s I_{qs} + MI_{qr}) \\
V_{qs} = R_s I_{qs} + L_s \frac{dI_{qs}}{dt} + M \frac{dI_{qr}}{dt} + w(L_s I_{ds} + MI_{dr})\n\end{cases}
$$
\n(III.16)  
\n
$$
\begin{cases}\nV_{dr} = R_r I_{dr} + L_r \frac{dI_{dr}}{dt} + M \frac{dI_{ds}}{dt} - (w - w_r)(L_r I_{qr} + MI_{qs}) \\
V_{qr} = R_r I_{qr} + L_r \frac{dI_{qr}}{dt} + M \frac{dI_{qs}}{dt} + (w - w_r)(L_r I_{dr} + MI_{ds})\n\end{cases}
$$

# **III.6.2 Avec effet pelliculaire**

 On doit tenir compte de la variation de la résistance et de l'inductance du rotor en fonction de la fréquence, ainsi que des paramètres de la partie frontale (anneaux de court circuit), pour ce faire, on introduit les coefficients  $K_r$  et  $K_x$ ,  $R_f$  et  $L_f$  dans (III.17), la formule (III.16) ne subit aucun changement.

On aura :

$$
\begin{cases}\nV_{ds} = R_s I_{ds} + L_s \frac{dI_{ds}}{dt} + M \frac{dI_{dr}}{dt} - w(L_s I_{qs} + MI_{qr}) \\
V_{qs} = R_s I_{qs} + L_s \frac{dI_{qs}}{dt} + M \frac{dI_{qr}}{dt} + w(L_s I_{ds} + MI_{dr})\n\end{cases}
$$

$$
\begin{cases}\nV_{dr} = (K_r R_b + R_f)I_{dr} + (K_x L_b + L_f + L_d)\frac{dI_{dr}}{dt} + M\frac{dI_{ds}}{dt} - (w - w_r)\left((K_x L_b + L_f + L_d)I_{qr} + MI_{qs}\right) \\
V_{qr} = (K_r R_b + R_f)I_{qr} + (K_x L_b + L_f + L_d)\frac{dI_{qr}}{dt} + M\frac{dI_{qs}}{dt} + (w - w_r)\left((K_x L_b + L_f + L_d)I_{dr} + MI_{ds}\right)\n\end{cases}
$$

**(III.18)**

#### **III.7 Résultats de simulation**

Dans cette partie, nous représentons les différentes caractéristiques de démarrage de la MAS, pour les trois formes d'encoches (rectangulaires, trapézoïdales et doubles cages), sans et en présence des cales ferromagnétiques. On élabore un block de simulation sur MATLAB/Simulink avec l'introduction des coefficients  $k_r$  et  $k_x$  dont le but de voir leurs influences sur ces caractéristiques.

# **III.7.1 Cas d'un rotor à encoches rectangulaires**

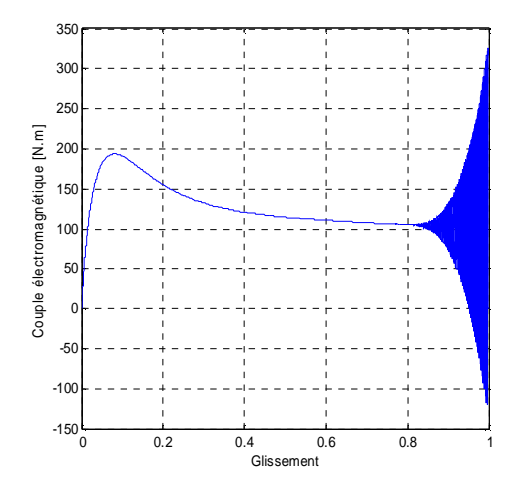

 **du glissement du temps** 

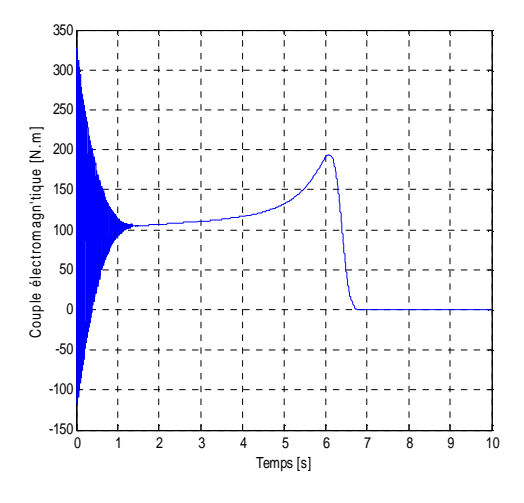

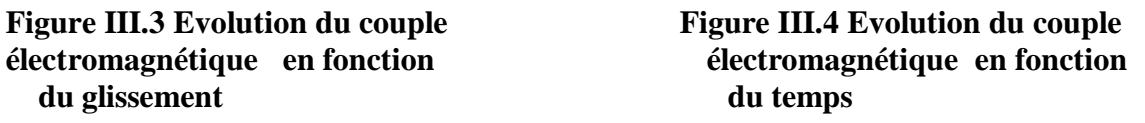

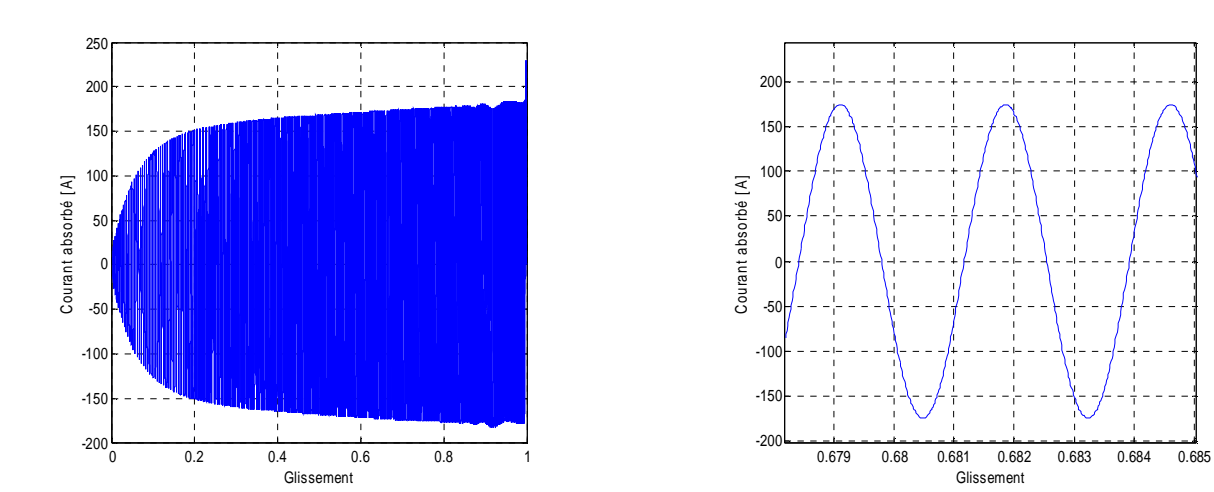

**Figure III.5 Evolution du courant absorbé en fonction du glissement**

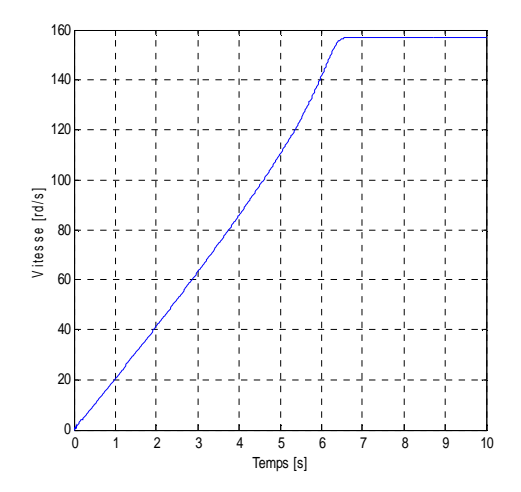

 **Figure III.6 Evolution de la vitesse en fonction du temps** 

**III.7.2 Cas d'un rotor à encoches trapézoïdales** 

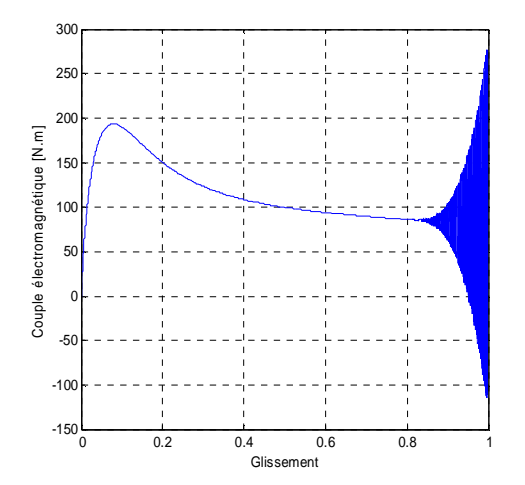

**électromagnétique en fonction électromagnétique en fonction du** glissement du temps

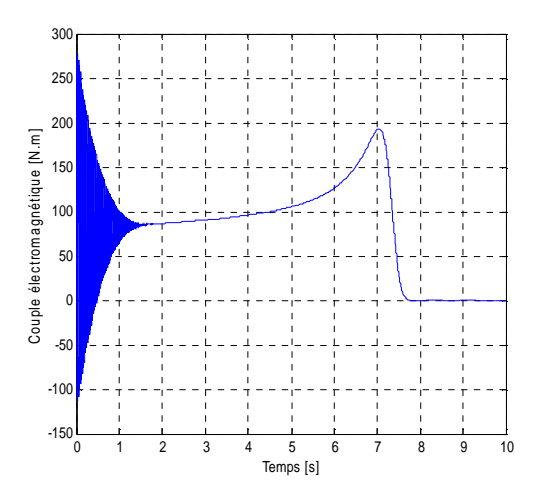

**Figure III.7 Evolution du couple Figure III.8 Evolution du couple** 

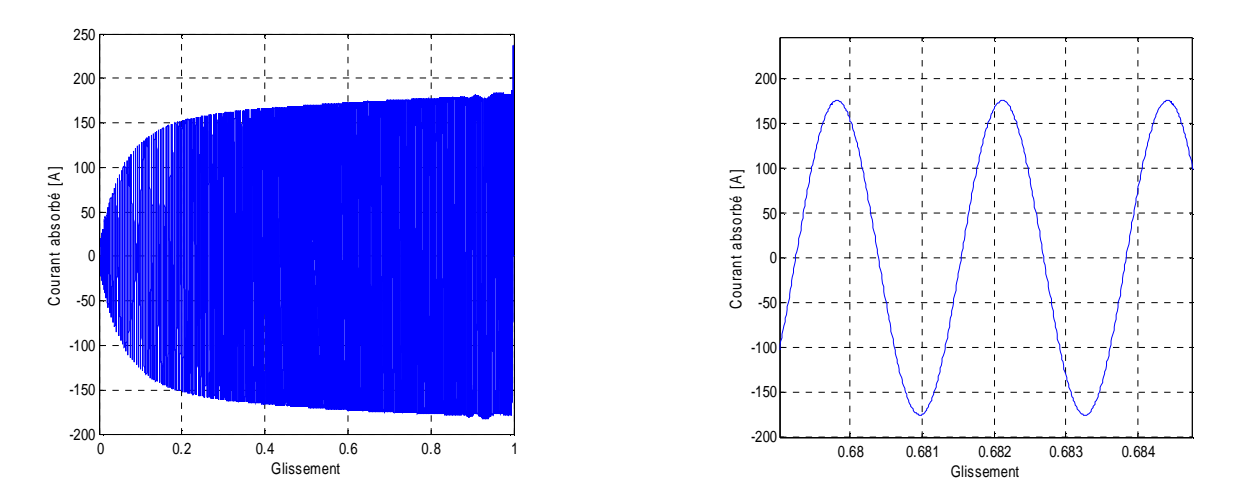

**Figure III.9 Evolution du courant absorbé en fonction du glissement** 

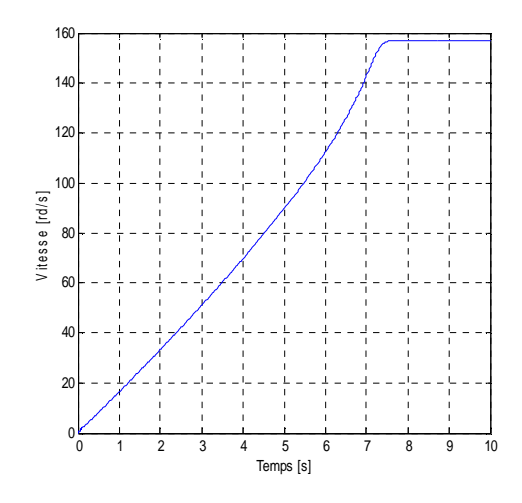

**Figure III.10 Evolution de la vitesse en fonction du temps** 

Le couple de démarrage a subit une diminution, tandis que le courant a subit une petite augmentation. La machine démarre et atteint sa vitesse nominale en mettant un temps peu supérieur à celui du cas précédent (rotor à encoches rectangulaires).
# **III.7.3 Cas d'un rotor à doubles cages**

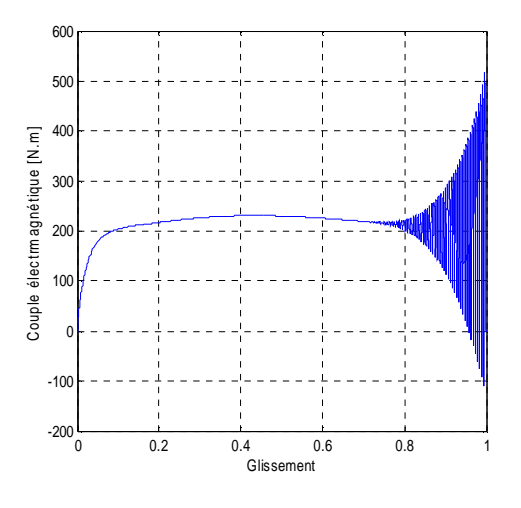

**Figure III.11 Evolution du couple Figure III.12 Evolution du couple électromagnétique en fonction électromagnétique en fonction du glissement du temps** 

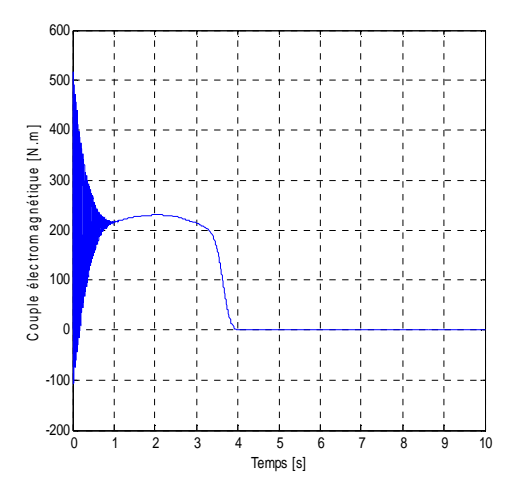

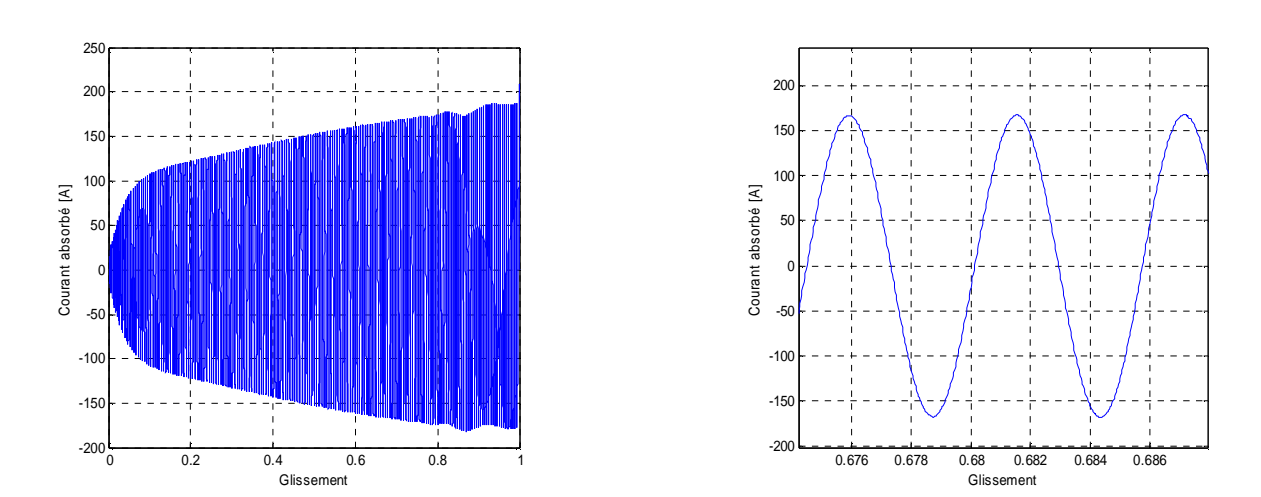

**Figure III.13 Evolution du courant absorbé en fonction du glissement** 

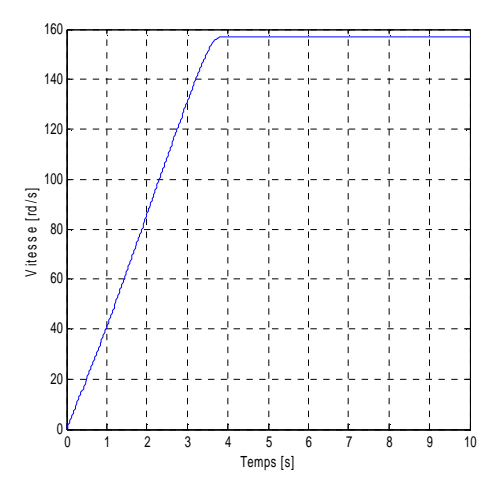

**Figure III.14 Evolution de la vitesse en fonction du temps** 

 Dans ce cas, on est abouti aux meilleures améliorations des caractéristiques de démarrage, en effet le couple est plus grand que celui des cas précédents, la machine atteint son régime nominal en un minimum de temps, Mais le courant n'a pas subit une grande amélioration.

**III.7.4 Cas d'un rotor à encoches rectangulaires avec cales rectangles**

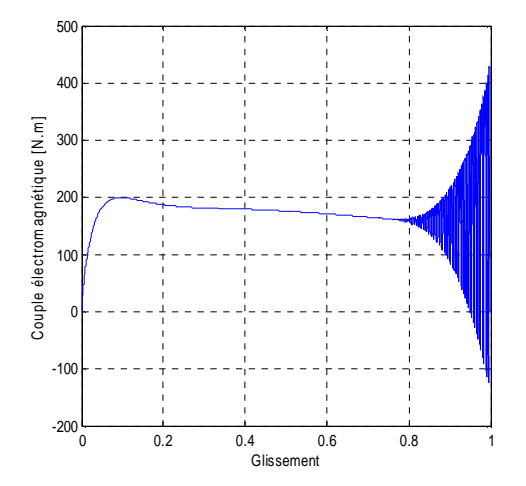

**Figure III.15 Evolution du couple Figure III.16 Evolution du couple électromagnétique en fonction électromagnétique en fonction du glissement du temps** 

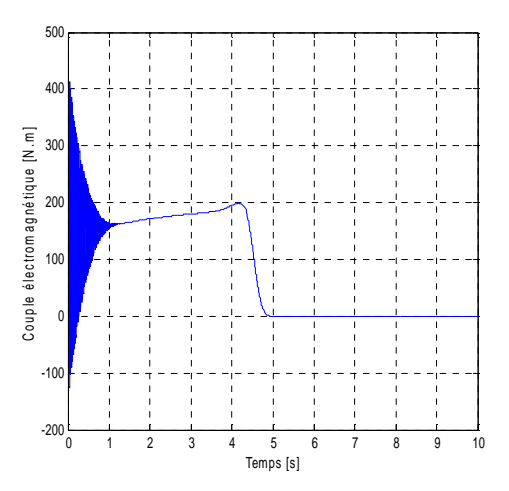

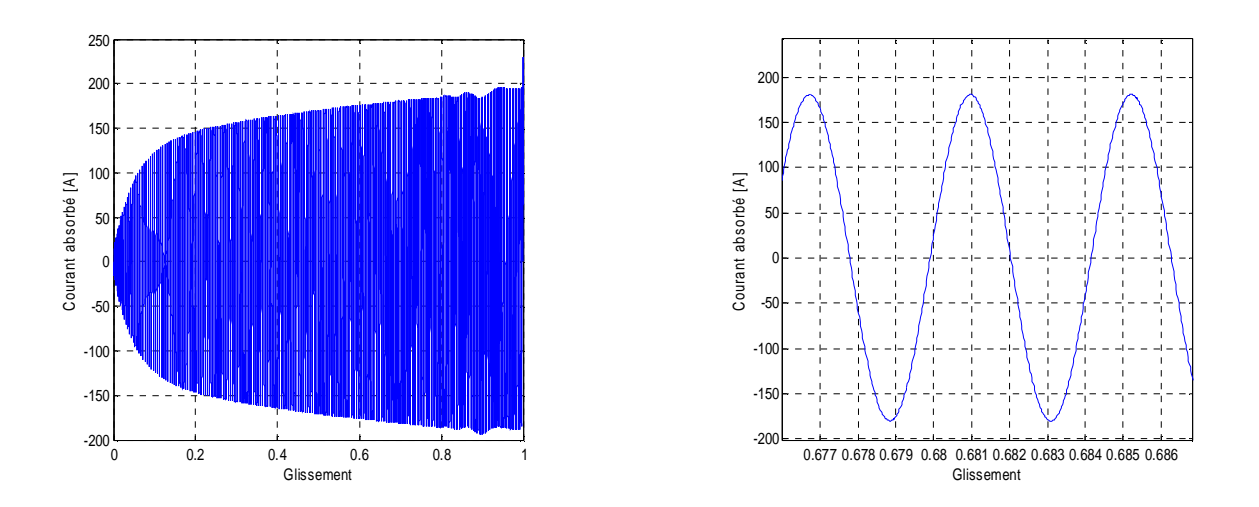

**Figure III.17 Evolution du courant absorbé en fonction du glissement** 

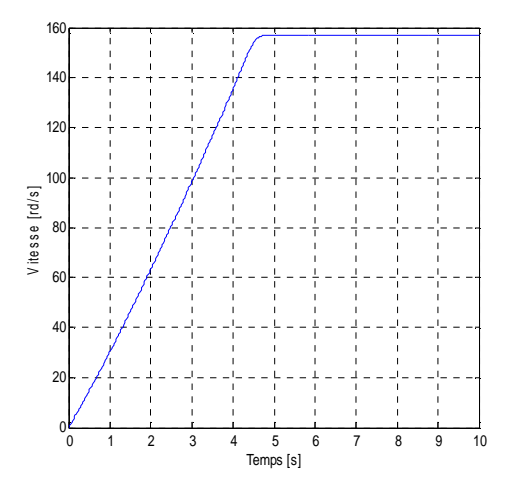

**Figure III.18 Evolution de la vitesse en fonction du temps** 

Le couple de démarrage dans ce cas, à subit une augmentation par rapport au cas d'encoches rectangulaires sans cales, ainsi que le courant. La machine démarre et atteint son régime nominal en un minimum du temps.

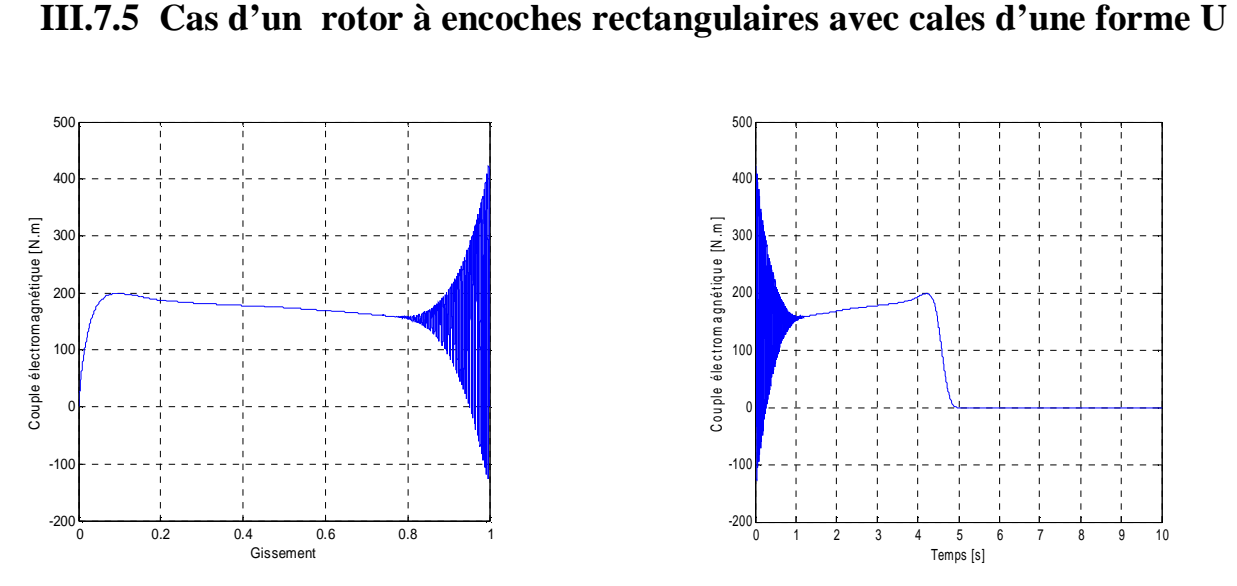

**électromagnétique en fonction électromagnétique en fonction du glissement du temps** 

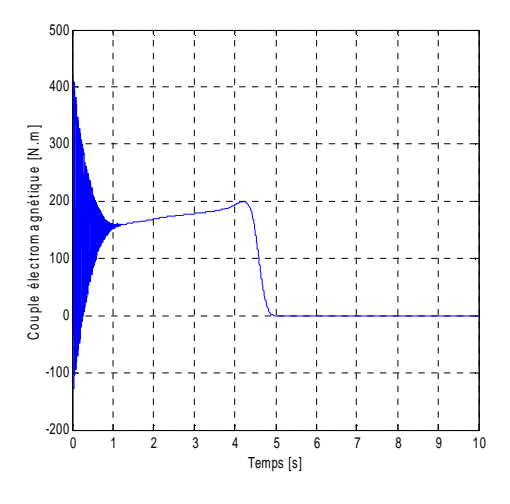

**Figure III.19 Evolution du couple Figure III.20 Evolution du couple** 

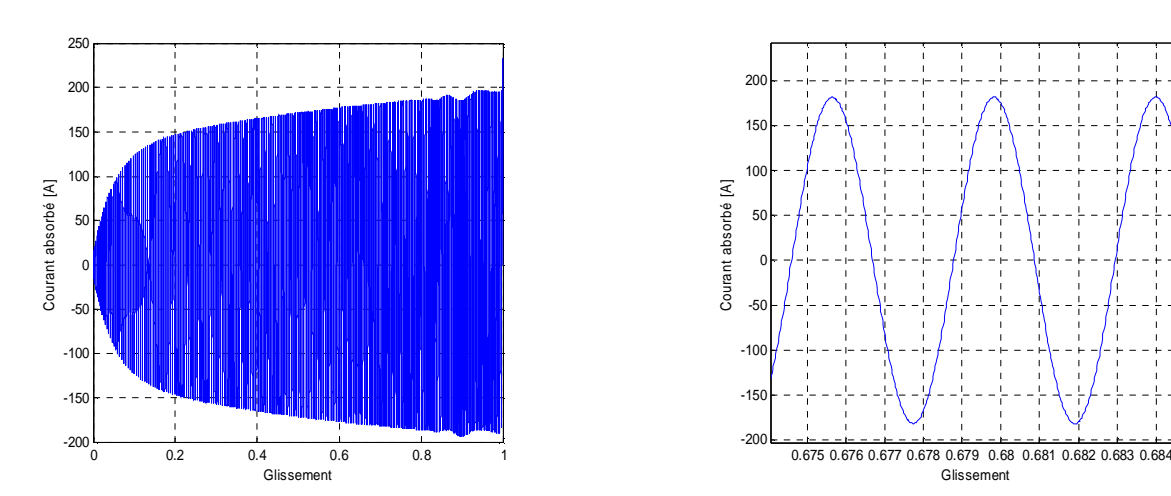

**Figure III.21 Evolution du courant absorbé en fonction du glissement** 

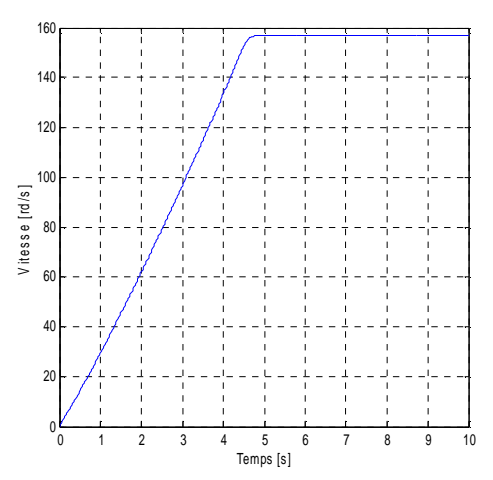

**Figure III.22 Evolution de la vitesse en fonction du temps** 

En donnant la forme U aux cales, On aperçoit une faible diminution du couple de démarrage par rapport au cas (avec cales rectangulaires), et la machine atteint son régime permanant en un minimum de temps, mais la caractéristique du courant n'a pas changé.

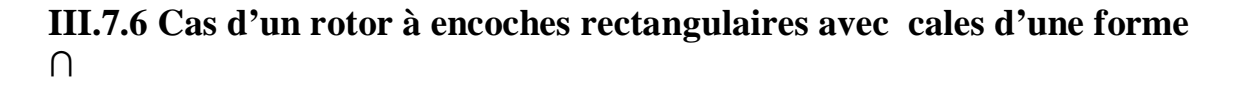

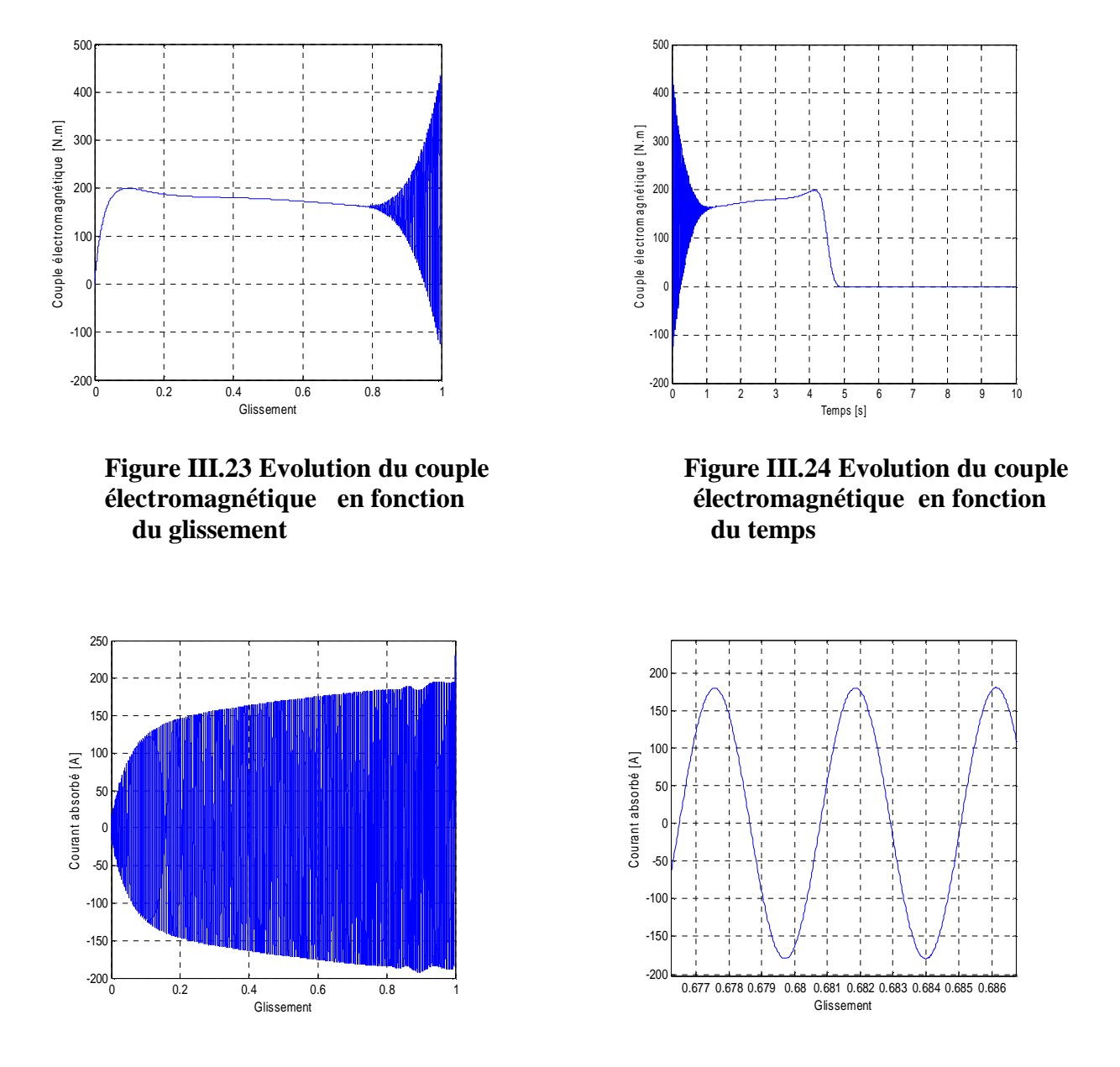

**Figure III.25 Evolution du courant absorbé en fonction du glissement** 

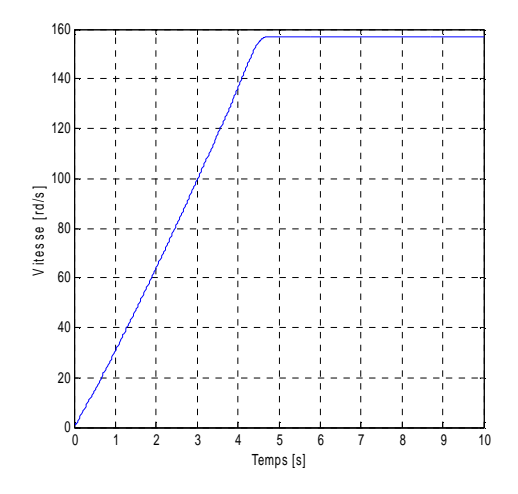

**Figure III.26 Evolution de la vitesse en fonction du temps** 

Dans ce cas le couple est augmenté par rapport aux deux cas précédents (rotor à encoches rectangulaires avec cales rectangles, et avec cales d'une forme U, ainsi que le courant de démarrage, et la machine atteint sa vitesse nominale en un minimum de temps.

## **III.8 Changement de la position des cales ferromagnétiques par rapport à la hauteur de la barre rotorique d'une MAS**

 Dans cette partie, nous simulons les résultats obtenus pour les différentes positions suivantes :

- ü Première position à une distance de 7.5 mm de l'extrémité basse de la barre rotorique.
- ü La deuxième au centre de la barre rotorique.
- ü La troisième, est en haut de la barre rotorique.

#### **III.8.1 Cas d'un rotor à encoches rectangulaires**

**III.8.1.1 Cas d'un rotor à encoches rectangulaires avec cales d'une forme rectangulaire** 

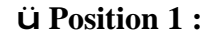

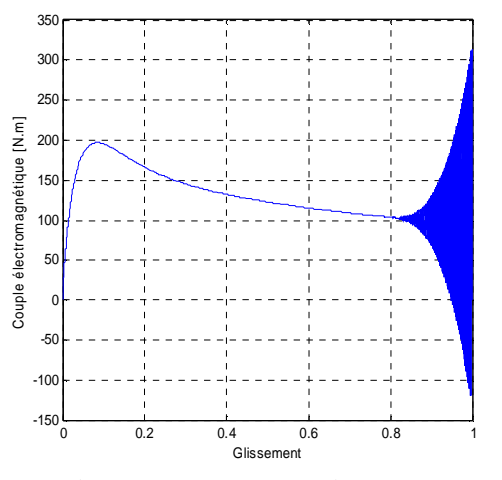

**Figure III.27 Evolution du couple Figure III.28 Evolution du couple électromagnétique en fonction électromagnétique en fonction**  du glissement du temps

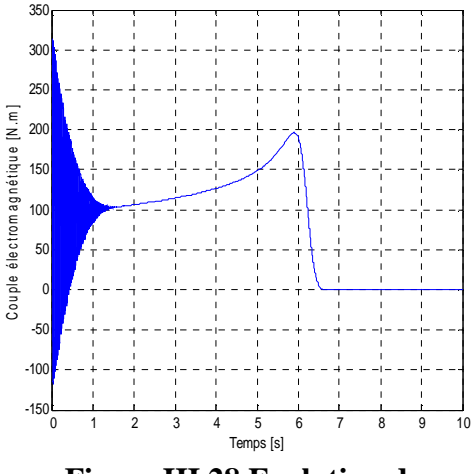

Glissement

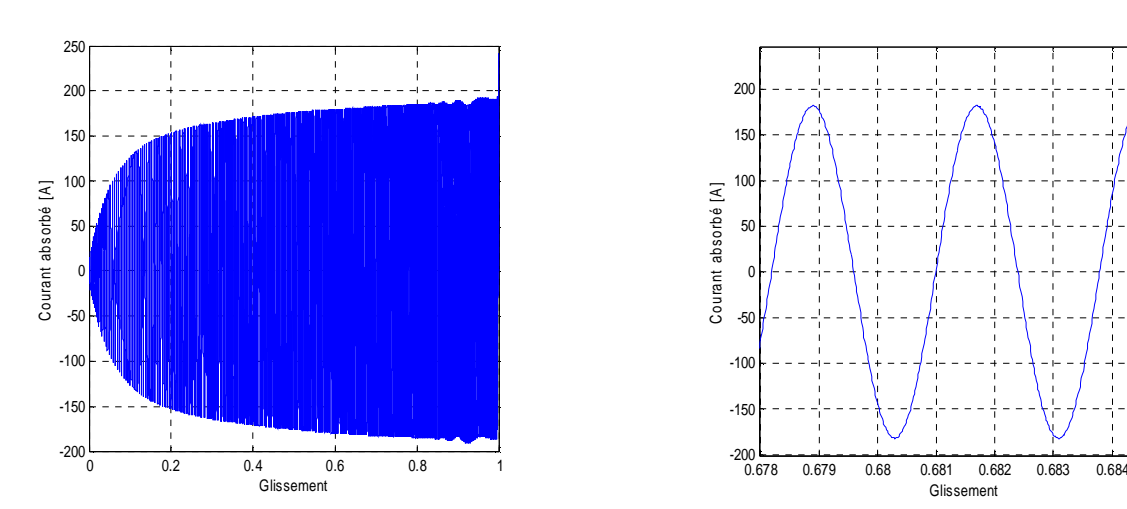

**Figure III.29 Evolution du courant absorbé en fonction du glissement** 

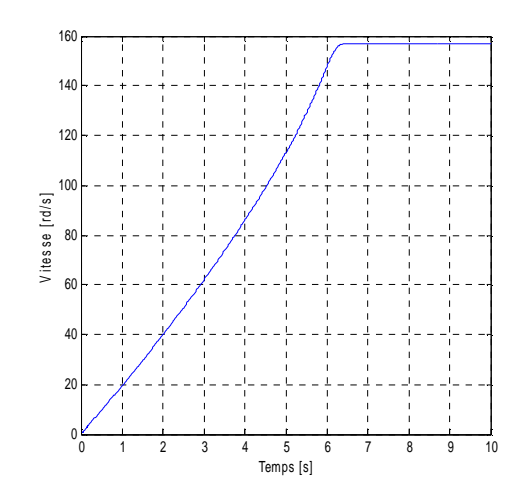

**Figure III.30 Evolution de la vitesse en fonction du temps** 

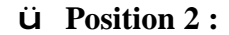

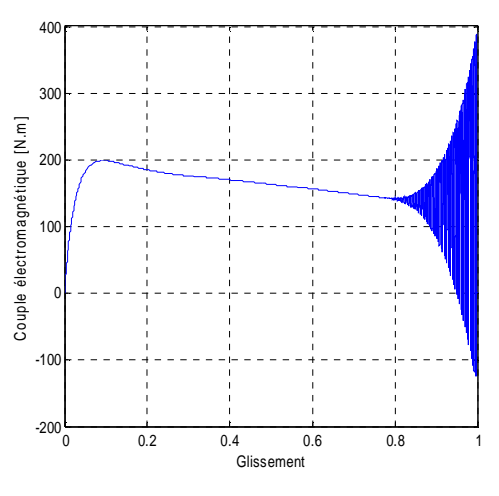

**Figure III.31 Evolution du couple Figure III.32 Evolution du couple électromagnétique en fonction électromagnétique en fonction du** glissement du temps

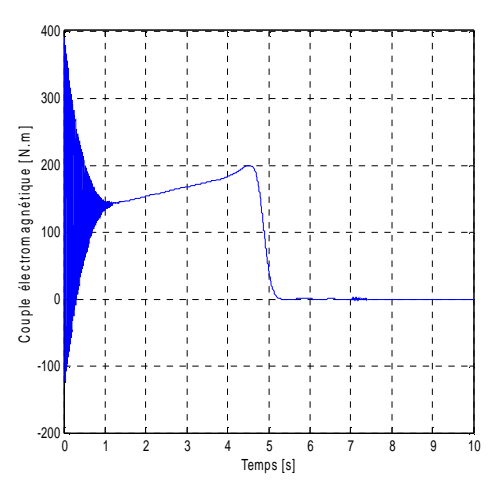

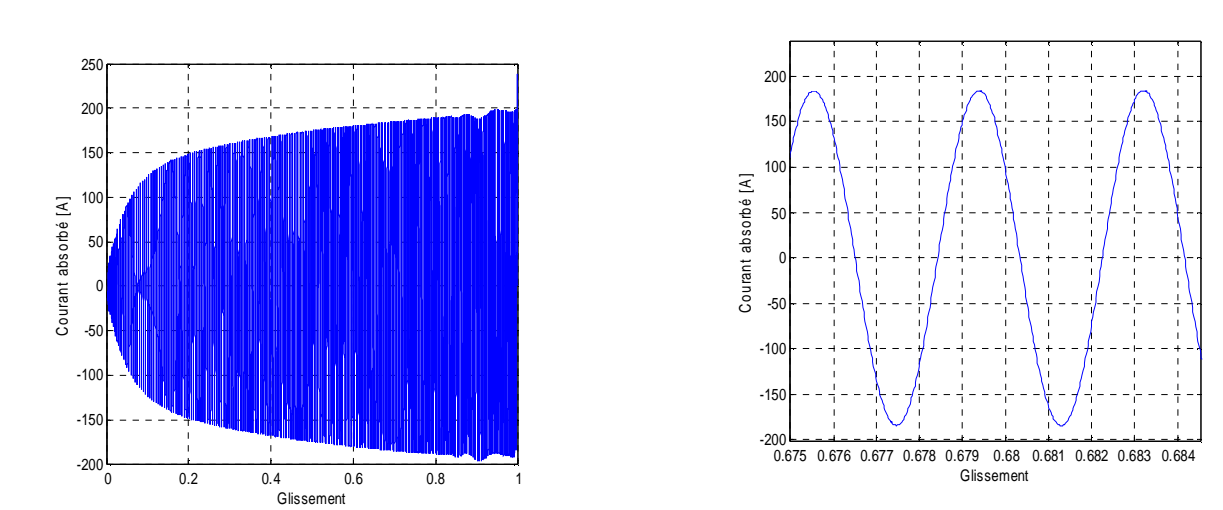

**Figure III.33 Evolution du courant absorbé en fonction du glissement** 

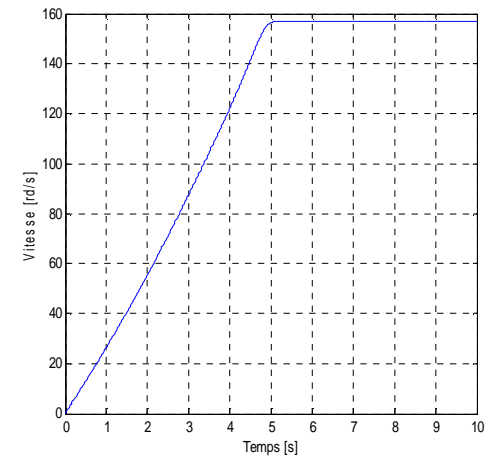

**Figure III.34 Evolution de la vitesse en fonction du temps** 

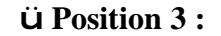

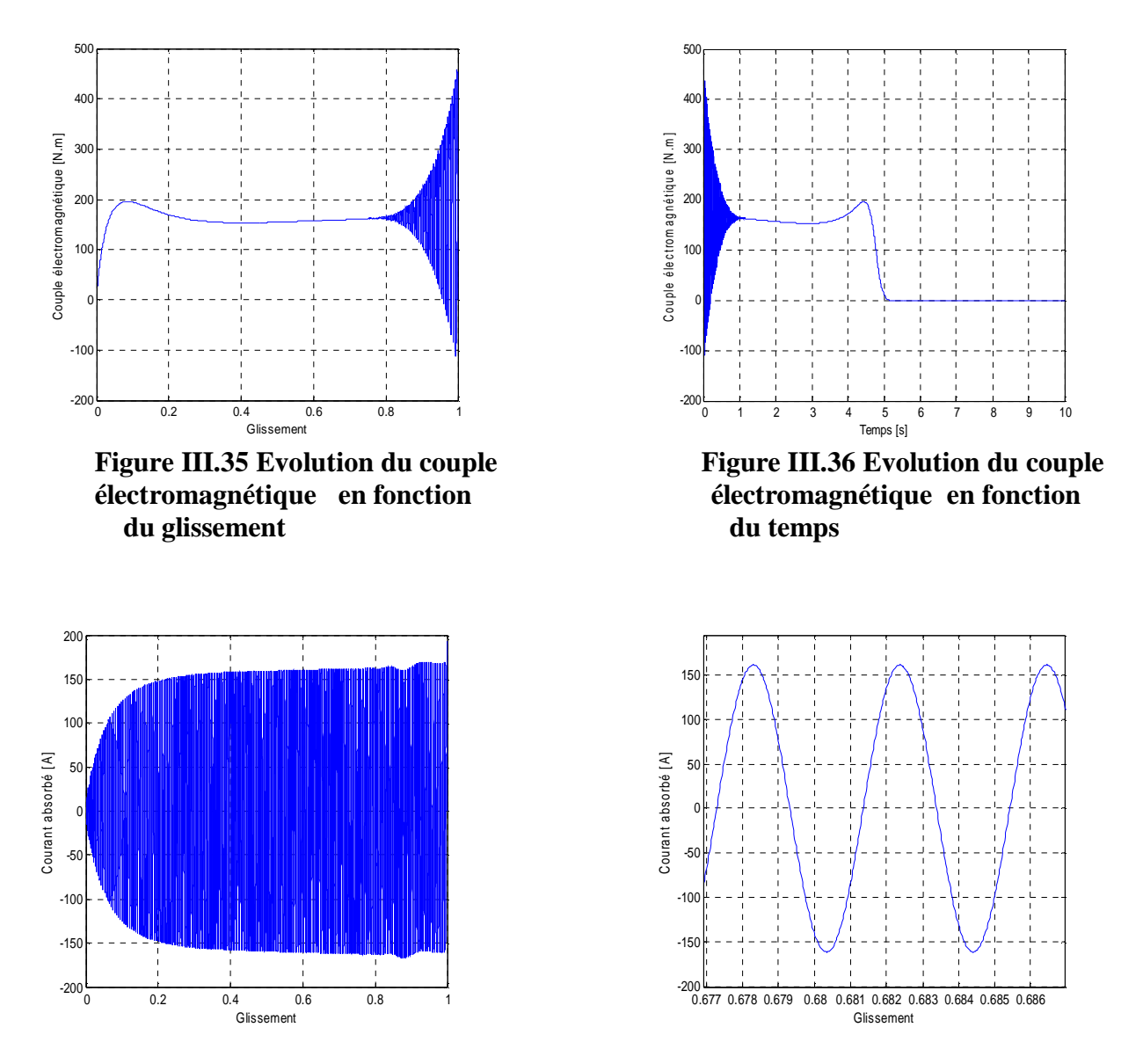

**Figure III.37 Evolution du courant absorbé en fonction du glissement** 

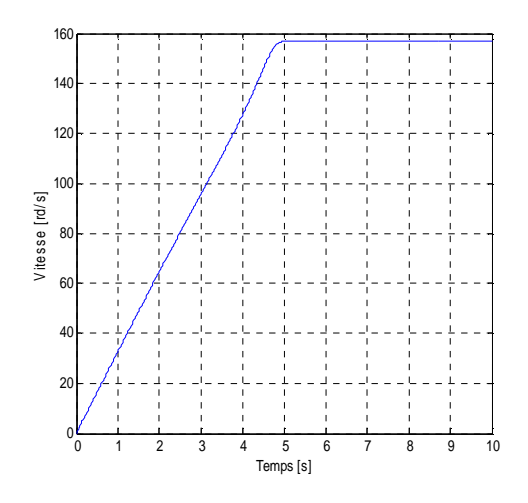

**Figure III.38 Evolution de la vitesse en fonction du temps** 

D'après les résultats obtenus dans les trois positions représentées ci-dessus, on constate une augmentation du couple de démarrage, et la machine a mis un minimum de temps pour démarrer, tandis que le courant diminué, et cela dés qu'on rapproche la cale du coté haut de la barre rotorique.

#### **III.8.1.2 Cas d'un rotor à encoches rectangulaires avec cales d'une forme U**

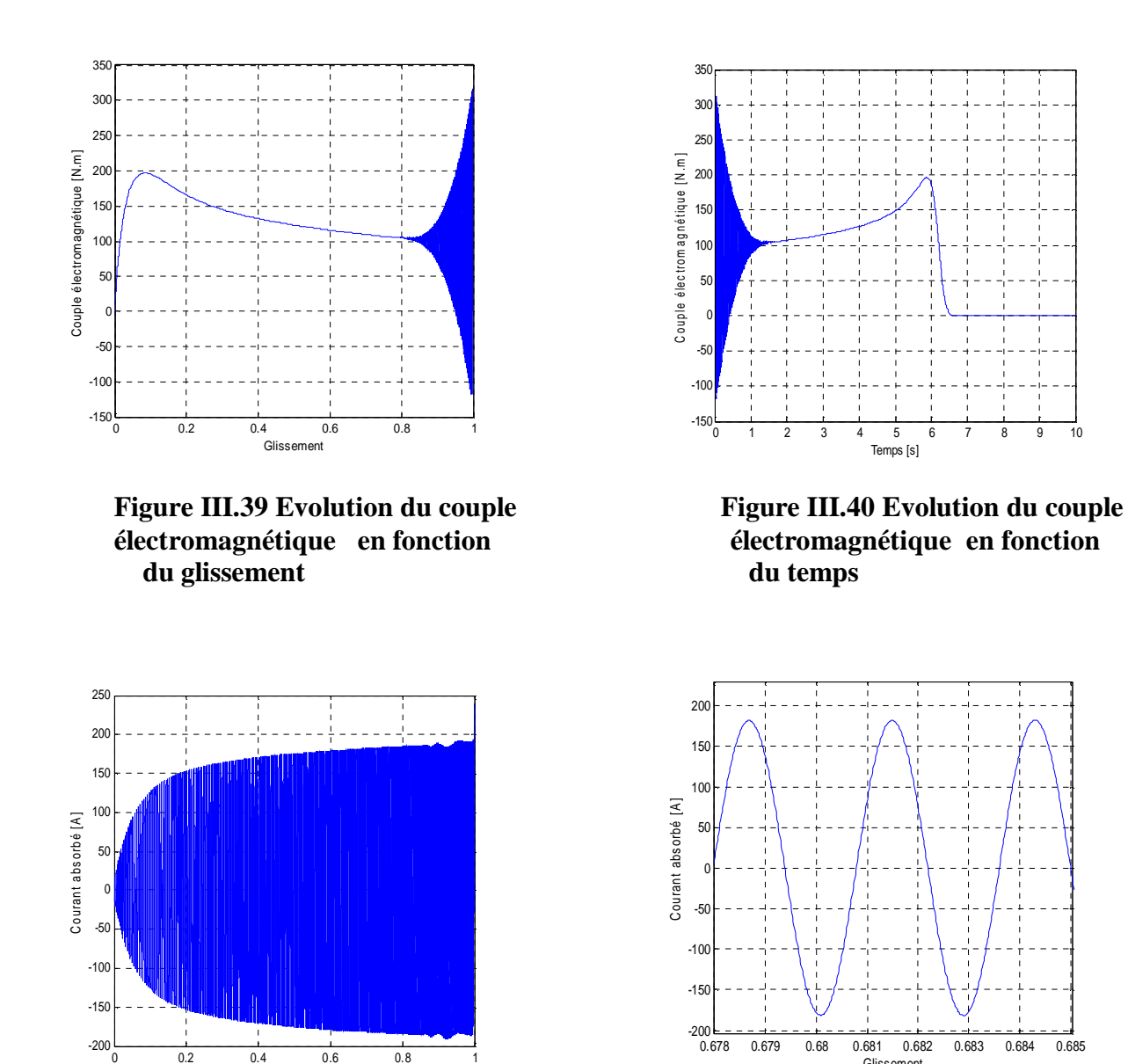

#### ü **Position 1 :**

**Figure III.41 Evolution du courant absorbé en fonction du glissement** 

Glissement

Glissement

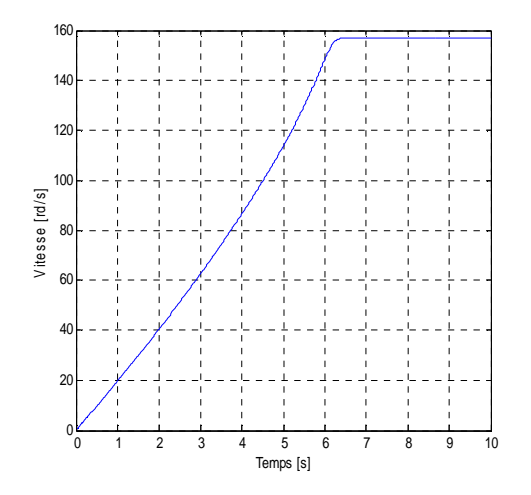

**Figure III.42 Evolution de la vitesse en fonction du temps** 

ü **Position 2 :** 

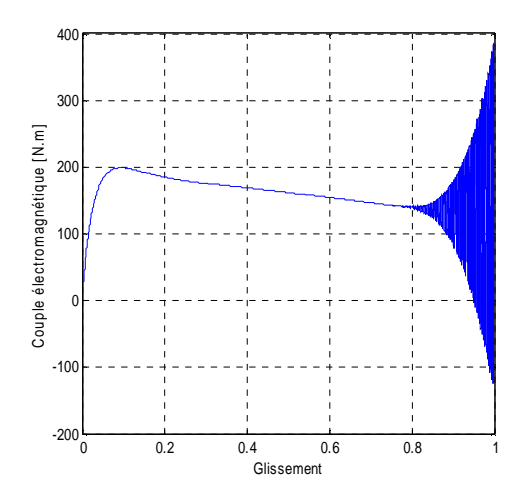

**Figure III.43 Evolution du couple Figure III.44 Evolution du couple électromagnétique en fonction électromagnétique en fonction du** glissement du temps

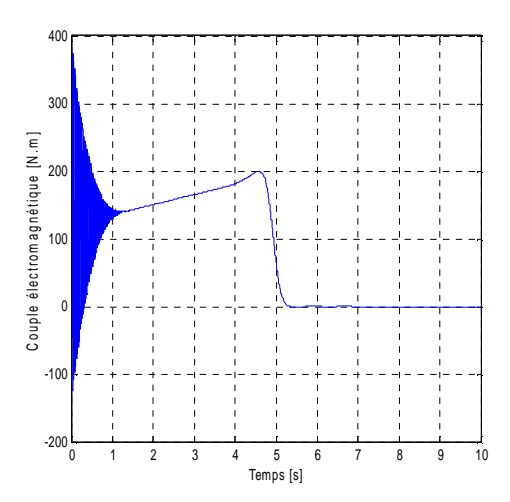

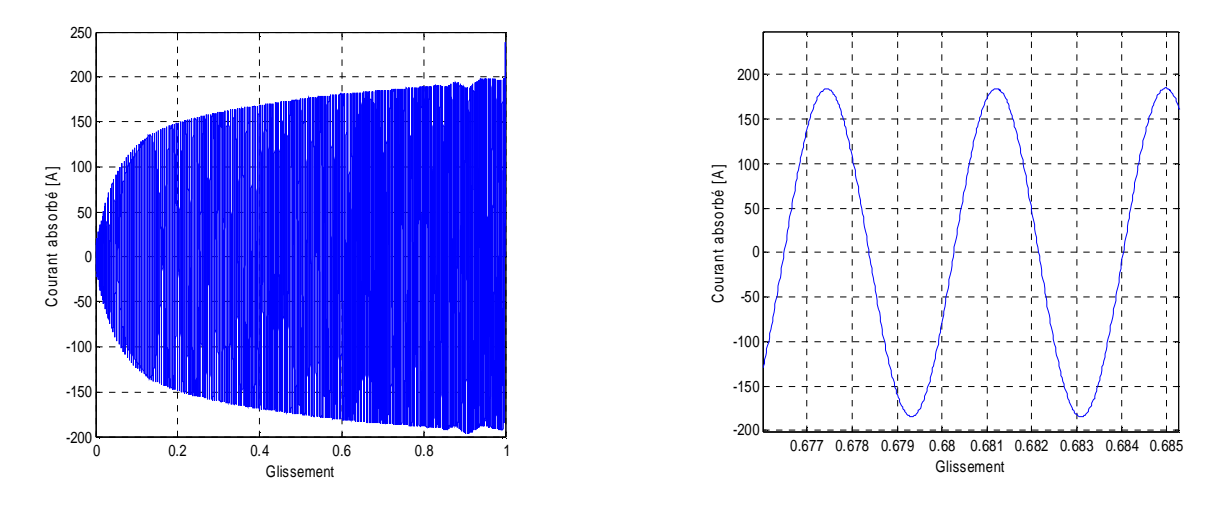

**Figure III.45 Evolution du courant absorbé en fonction du glissement** 

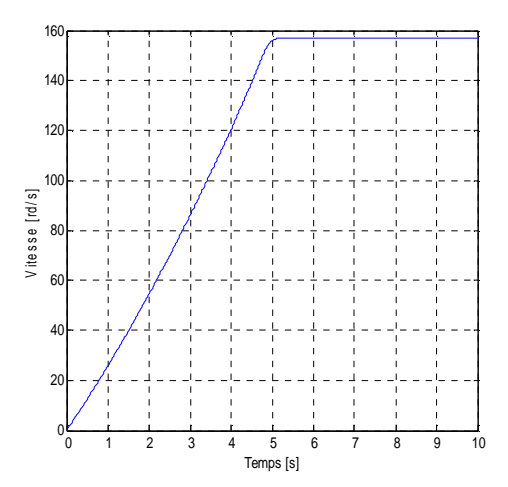

**Figure III.46 Evolution de la vitesse en fonction du temps** 

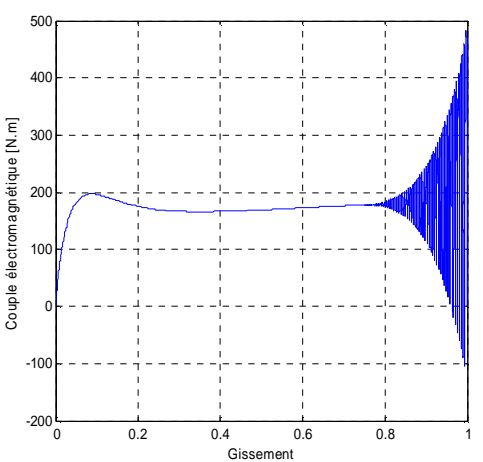

**Figure III.47 Evolution du couple Figure III.48 Evolution du couple électromagnétique en fonction électromagnétique en fonction du** glissement du temps

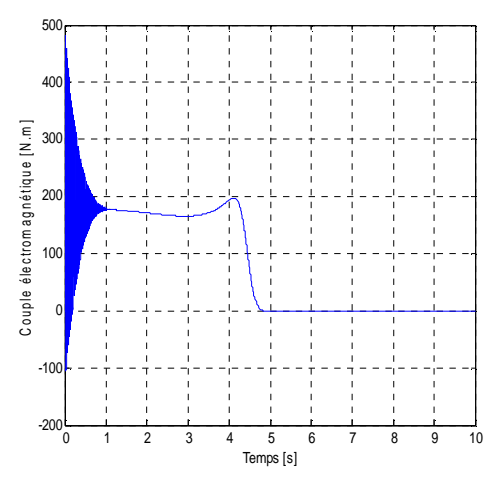

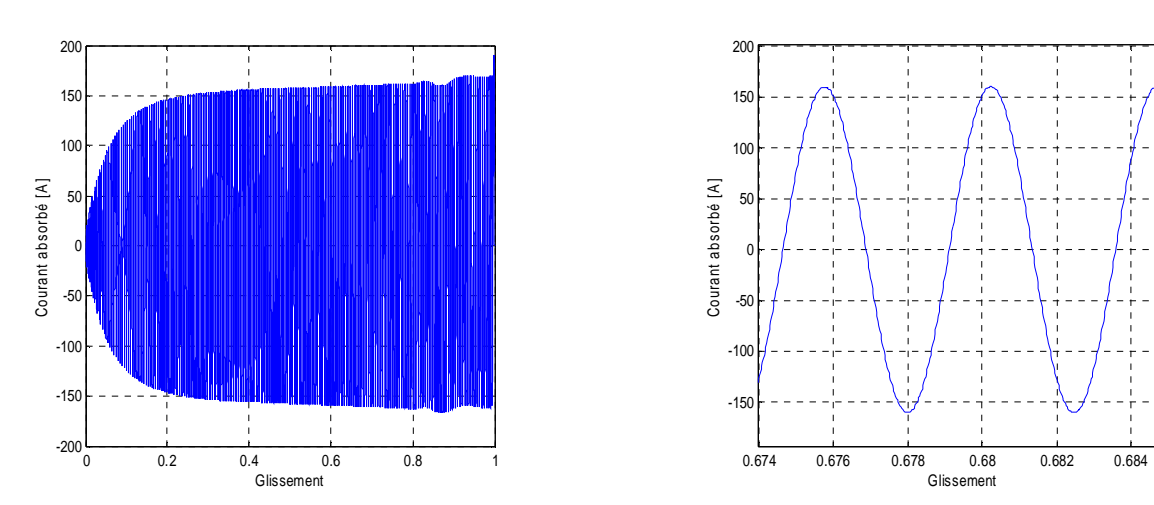

**Figure III.49 Evolution du courant absorbé en fonction du glissement** 

ü **Position 3 :** 

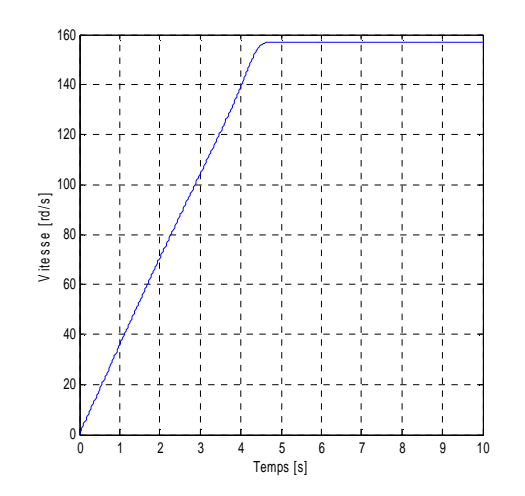

**Figure III.50 Evolution de la vitesse en fonction du temps** 

Comme précédemment, le couple de démarrage est augmenté dans le même ordre de positions, et la machine démarre et atteint son régime nominal en un minimum de temps et la caractéristique de courant n'a pas subi une grande amélioration.

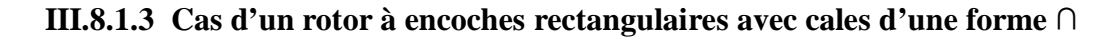

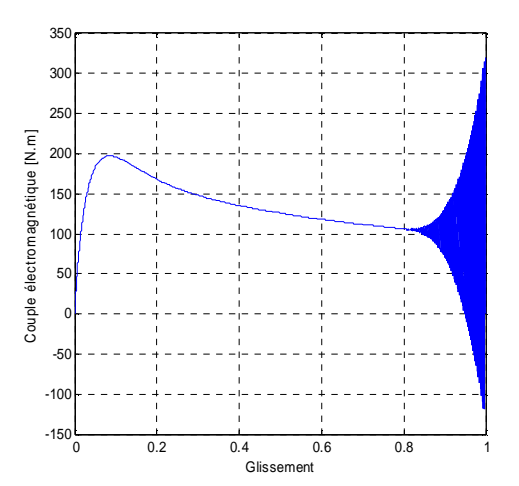

ü **Position 1 :** 

**Figure III.51 Evolution du couple Figure III.52 Evolution du couple électromagnétique en fonction électromagnétique en fonction du glissement du temps** 

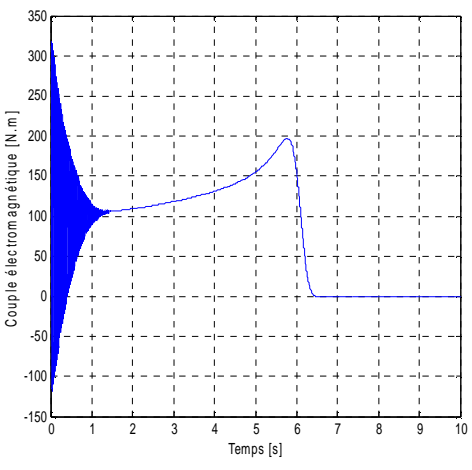

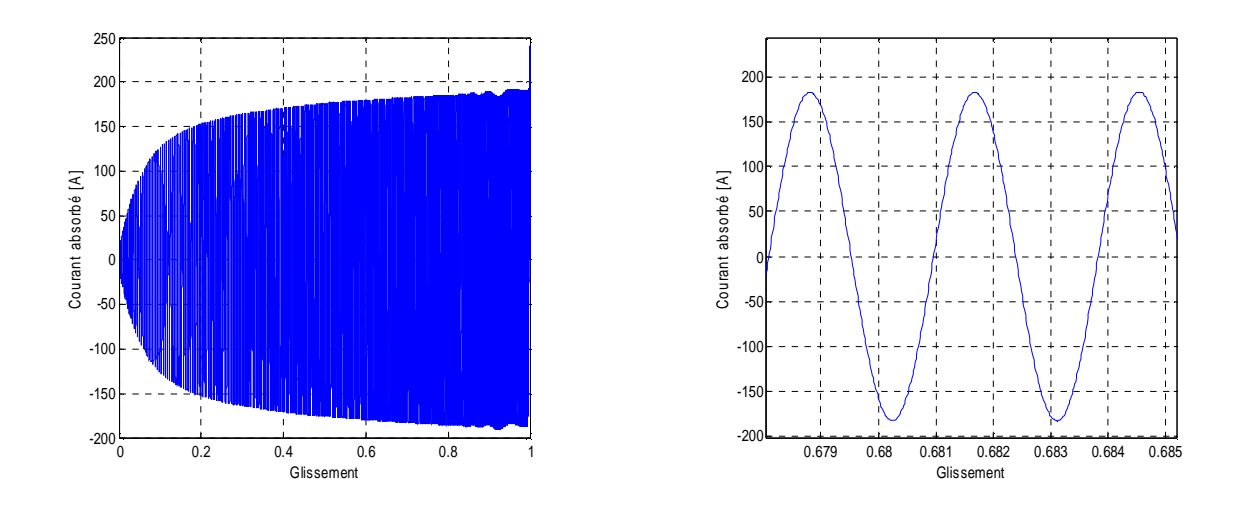

**Figure III.53 Evolution du courant absorbé en fonction du glissement** 

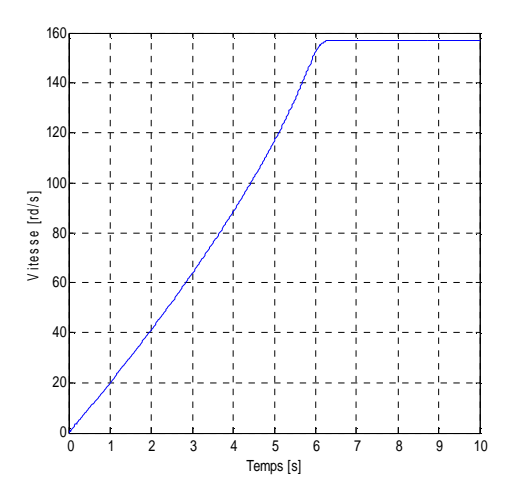

**Figure III.54 Evolution de la vitesse en fonction du temps** 

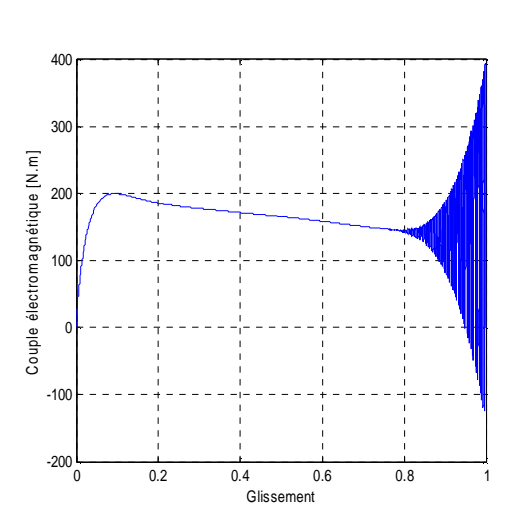

ü **Position 2 :** 

**Figure III.55 Evolution du couple Figure III.56 Evolution du couple électromagnétique en fonction électromagnétique en fonction du glissement du temps** 

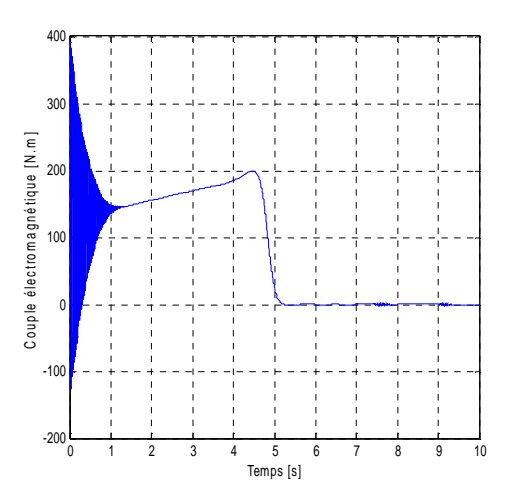

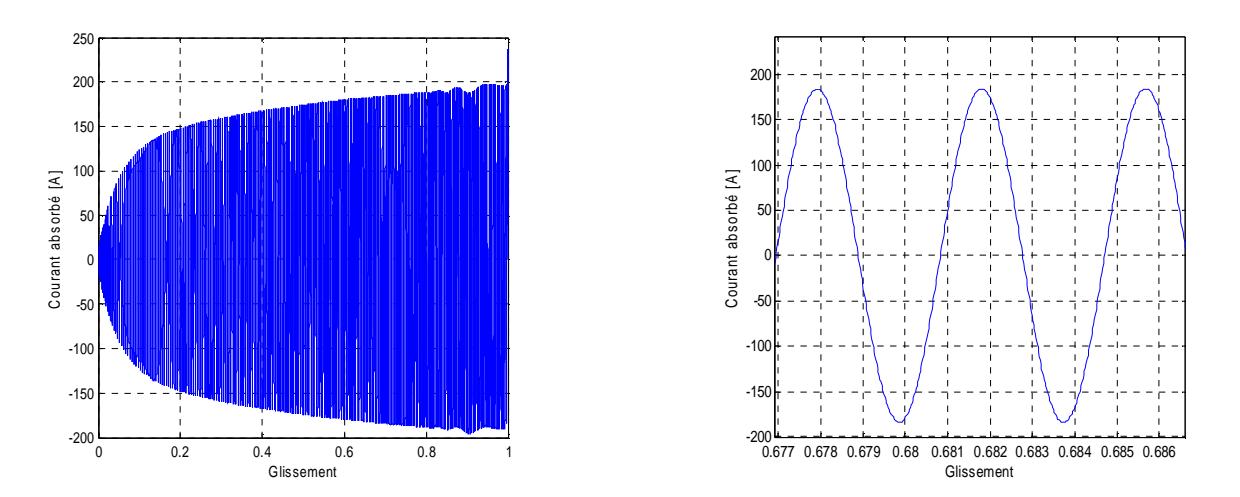

**Figure III.57 Evolution du courant absorbé en fonction du glissement** 

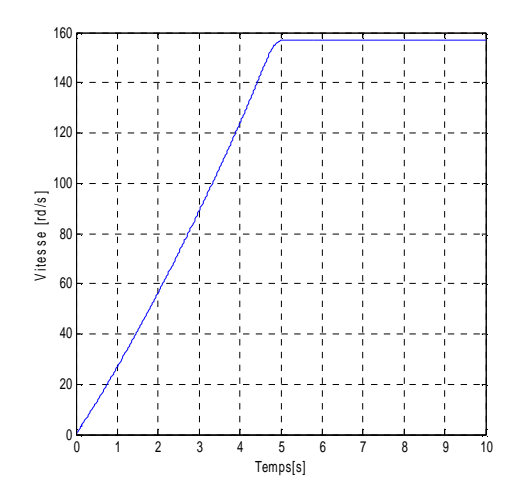

**Figure III.58 Evolution de la vitesse en fonction du temps** 

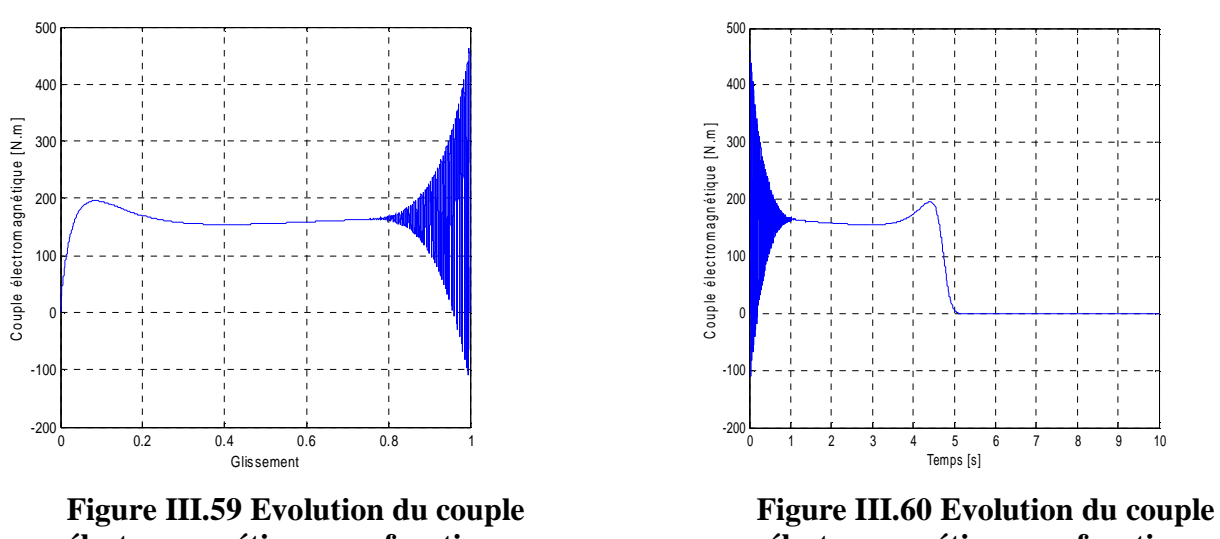

ü **Position 3:** 

**électromagnétique en fonction électromagnétique en fonction du glissement du temps** 

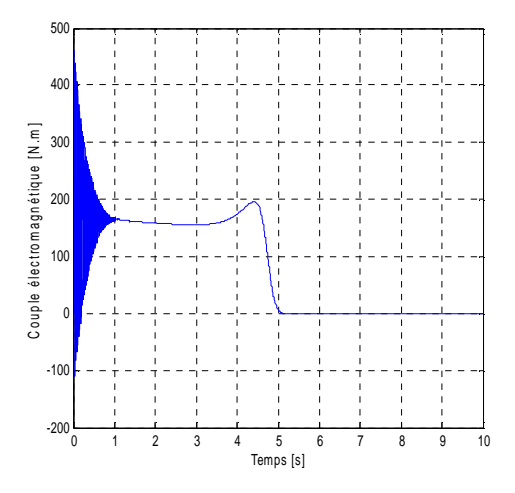

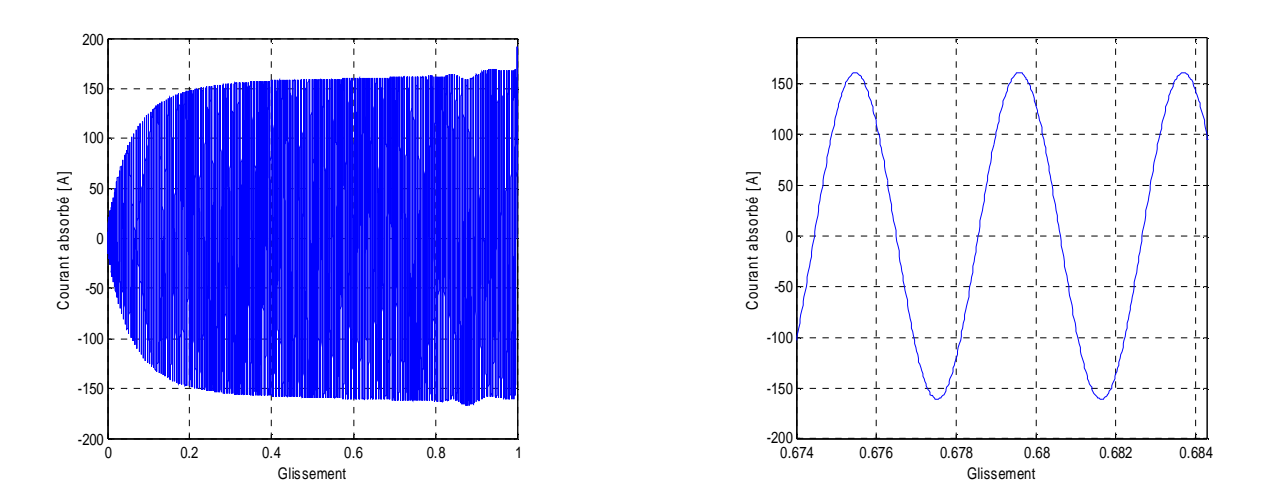

**Figure III.61 Evolution du courant absorbé en fonction du glissement** 

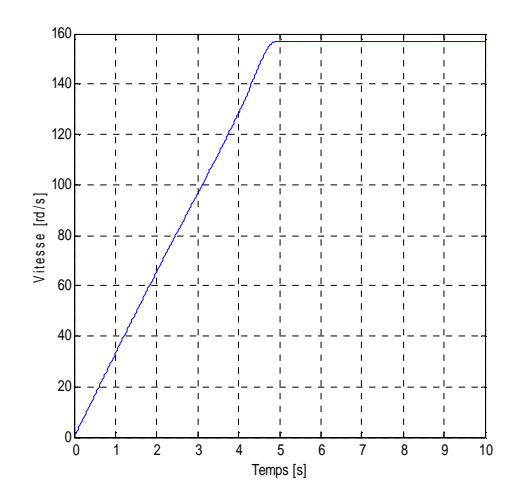

**Figure III.62 Evolution de la vitesse en fonction du temps** 

 On constate une bonne amélioration pour la caractéristique du couple de démarrage et celle de la vitesse, et une petite augmentation de courant de démarrage en position 2 par rapport à la première, tandis qu'il subit une diminution remarquable dans la troisième position.

#### **III.9 Confrontation des résultats (Couple /Vitesse) pour les différentes positions**

Pour une bonne comparaison des résultats de simulation de la machine dans les différentes formes des cales ferromagnétique, on fait une confrontation de deux caractéristiques (couple et vitesse) pour les différentes positions.

**III.9.1 Cas d'un rotor à encoches rectangulaires avec cales rectangulaires** 

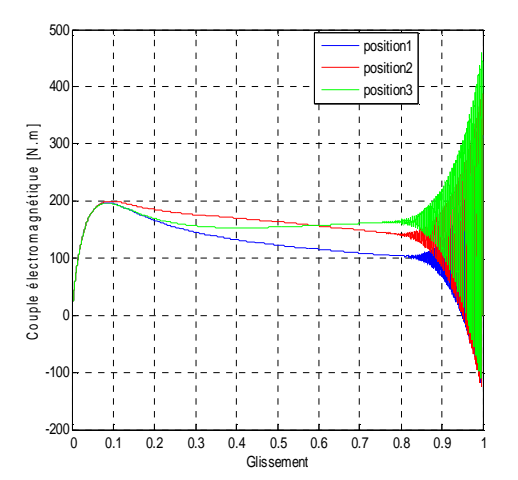

**positions** 

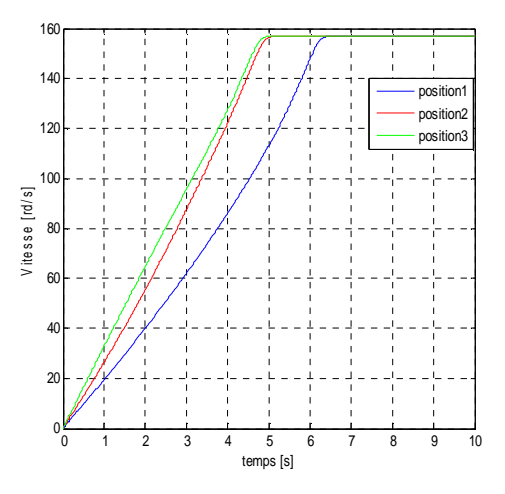

**Figure III.63 Les caractéristiques Figure III.64 Les caractéristiques des des couples pour les différentes vitesses pour les différentes positions** 

## **III.9.2 Cas d'un rotor à encoches rectangulaires avec cales d'une forme U**

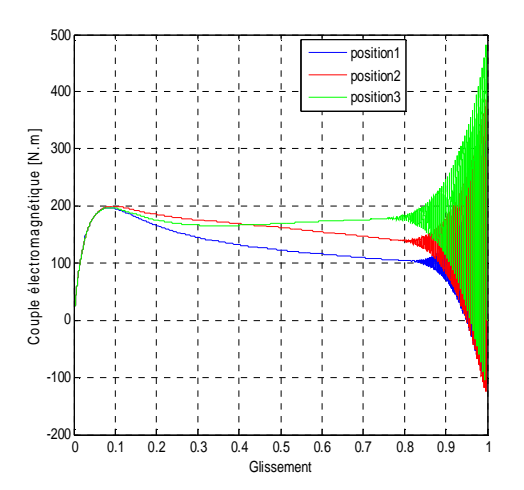

**positions** 

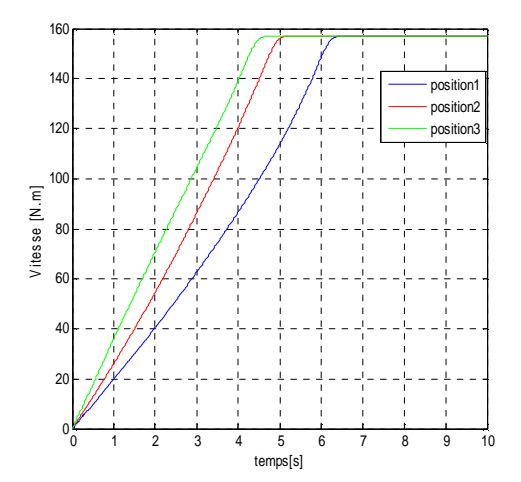

**Figure III.65 Les caractéristiques Figure III.66 Les caractéristiques des des couples pour les différentes vitesses pour les différentes positions** 

**III.9.3 Cas d'un rotor à encoches rectangulaires avec cales d'une forme ∩**

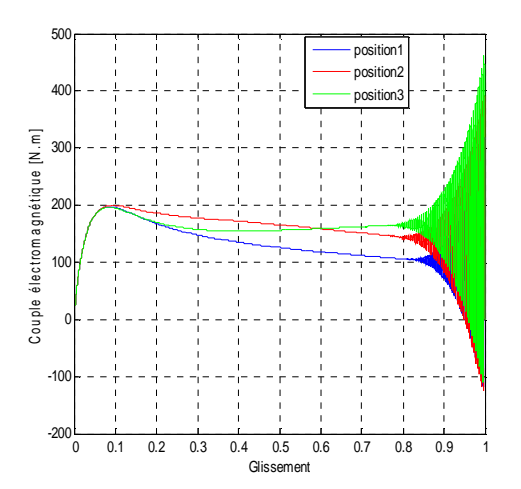

**positions** 

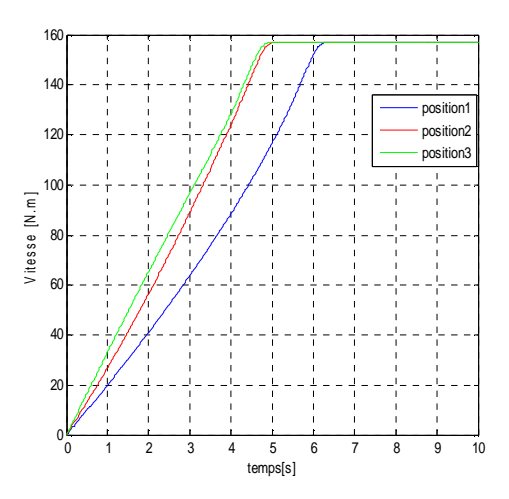

**Figure III.67 Les caractéristiques Figure III.68 Les caractéristiques des des couples pour les différentes vitesses pour les différentes positions** 

 En comparant les résultats trouvés précédemment, on conclue que les caractéristiques de démarrage sont améliorées en cas de cale en forme U insérée proche de l'entrefer (haut de la barre rotorique).

# **III.10 Cas d'un rotor à encoche trapézoïdale avec cale trapézoïdale**

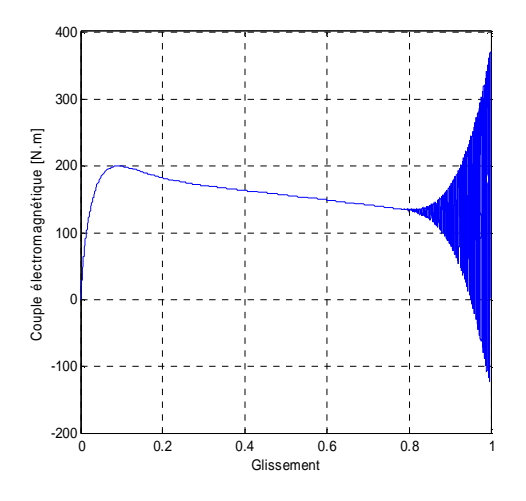

**Figure III.69 Evolution du couple Figure III.70 Evolution du couple électromagnétique en fonction électromagnétique en fonction du** glissement du temps

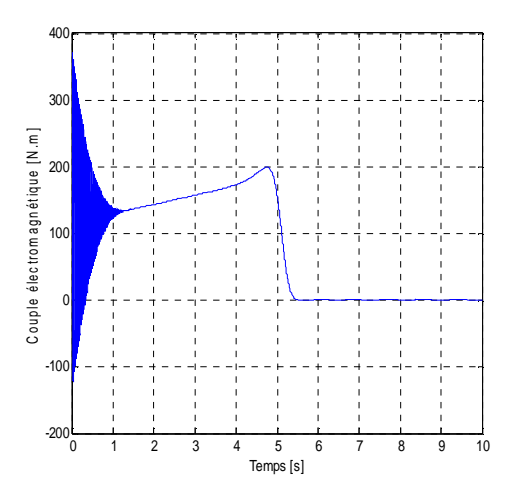

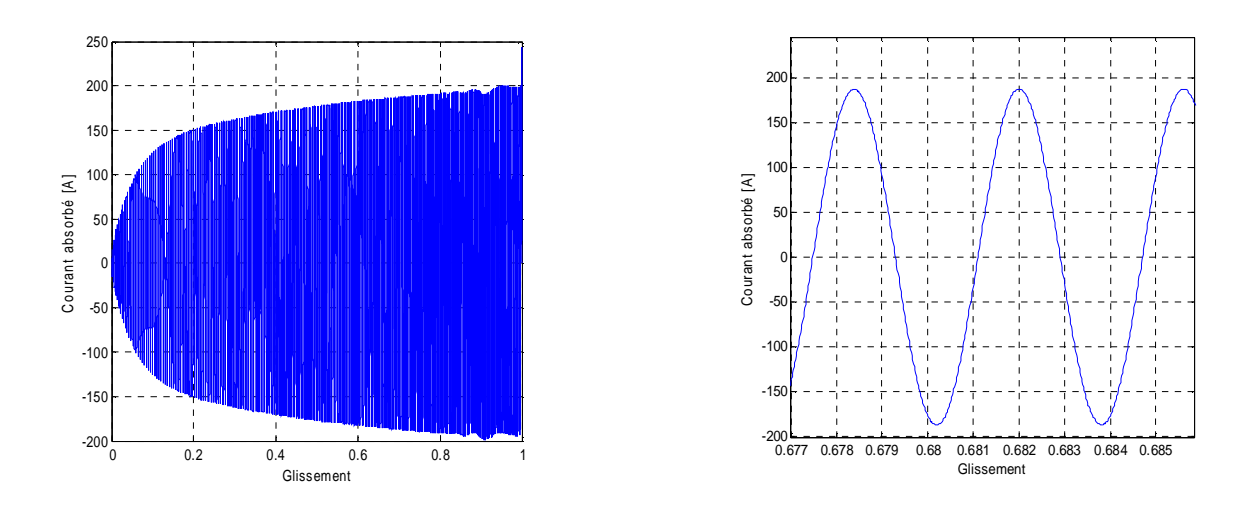

**Figure III.71 Evolution du courant absorbé en fonction du glissement** 

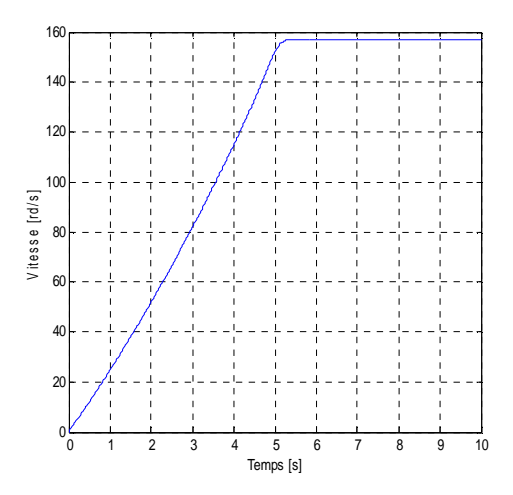

**Figure III.72 Evolution de la vitesse en fonction du temps** 

Dans ce cas, le couple de démarrage est augmenté par rapport au cas du rotor à encoches trapézoïdales sans cale, ainsi que le courant de démarrage. La machine démarre et atteint sa vitesse nominale en mettant un temps inférieur.

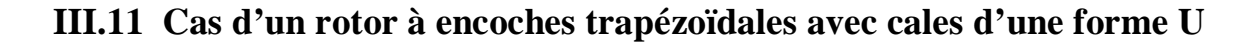

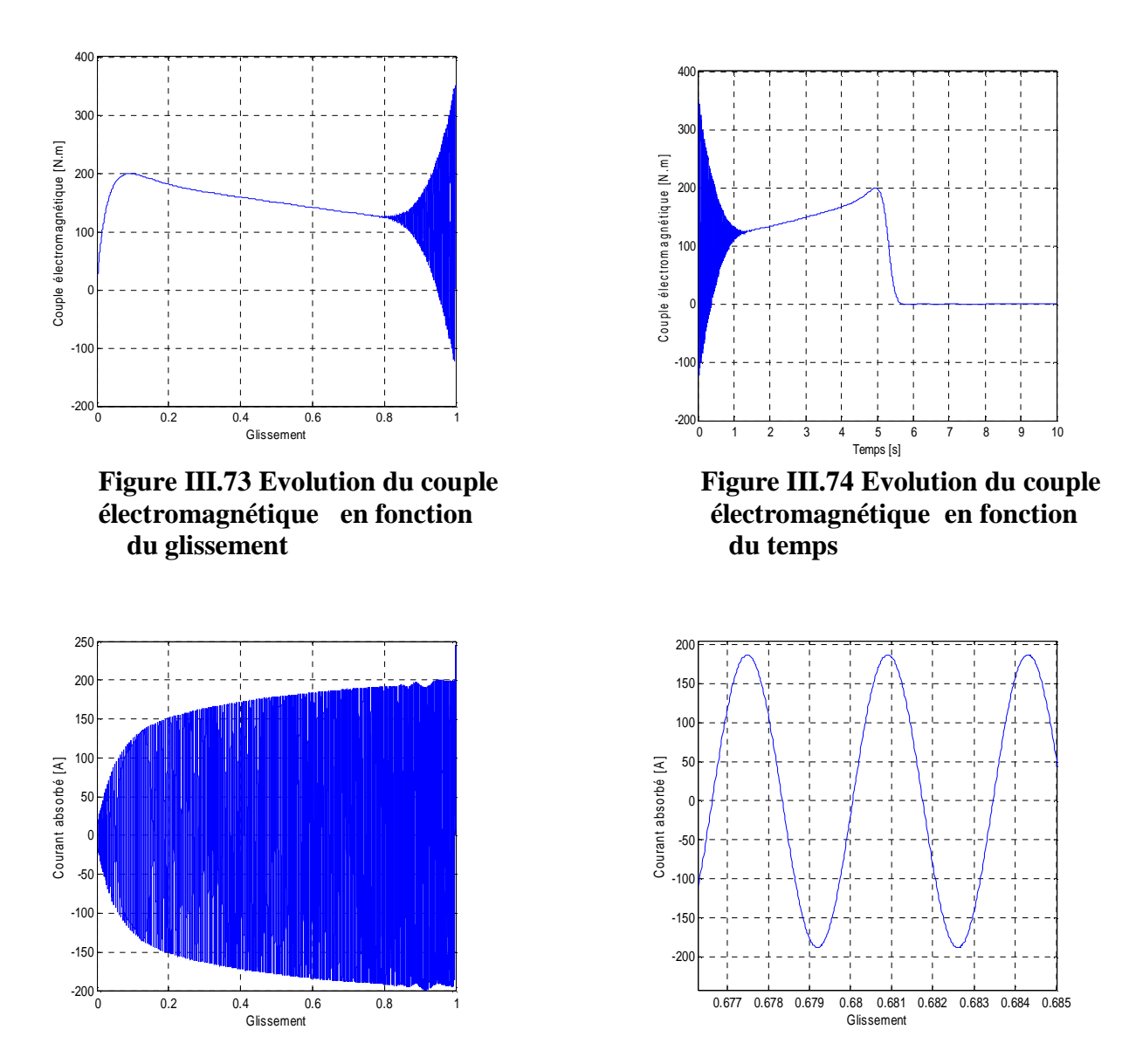

**Figure III.75 Evolution du courant absorbé en fonction du glissement** 

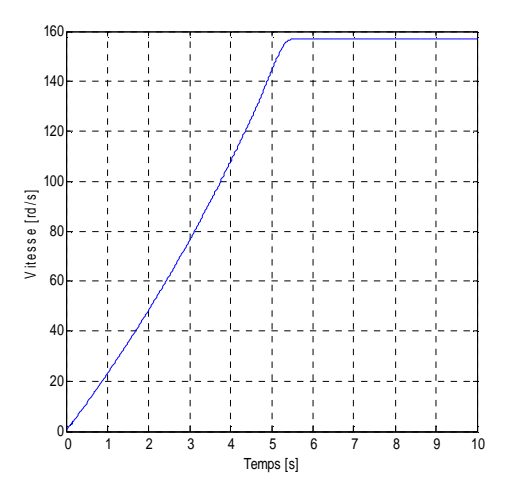

**Figure III.76 Evolution de la vitesse en fonction du temps** 

Le couple de démarrage a subi une petite diminution, tandis que le courant a subi une légère augmentation par rapport au cas du rotor à encoches trapézoïdales avec cale de forme trapèze, et la machine met plus de temps pour atteindre sa vitesse nominale, mais ces caractéristiques restent meilleures que dans le cas d'encoches trapèzes sans cale.

# **III.12 Cas d'un rotor à encoche trapézoïdale avec cales d'une forme ∩**

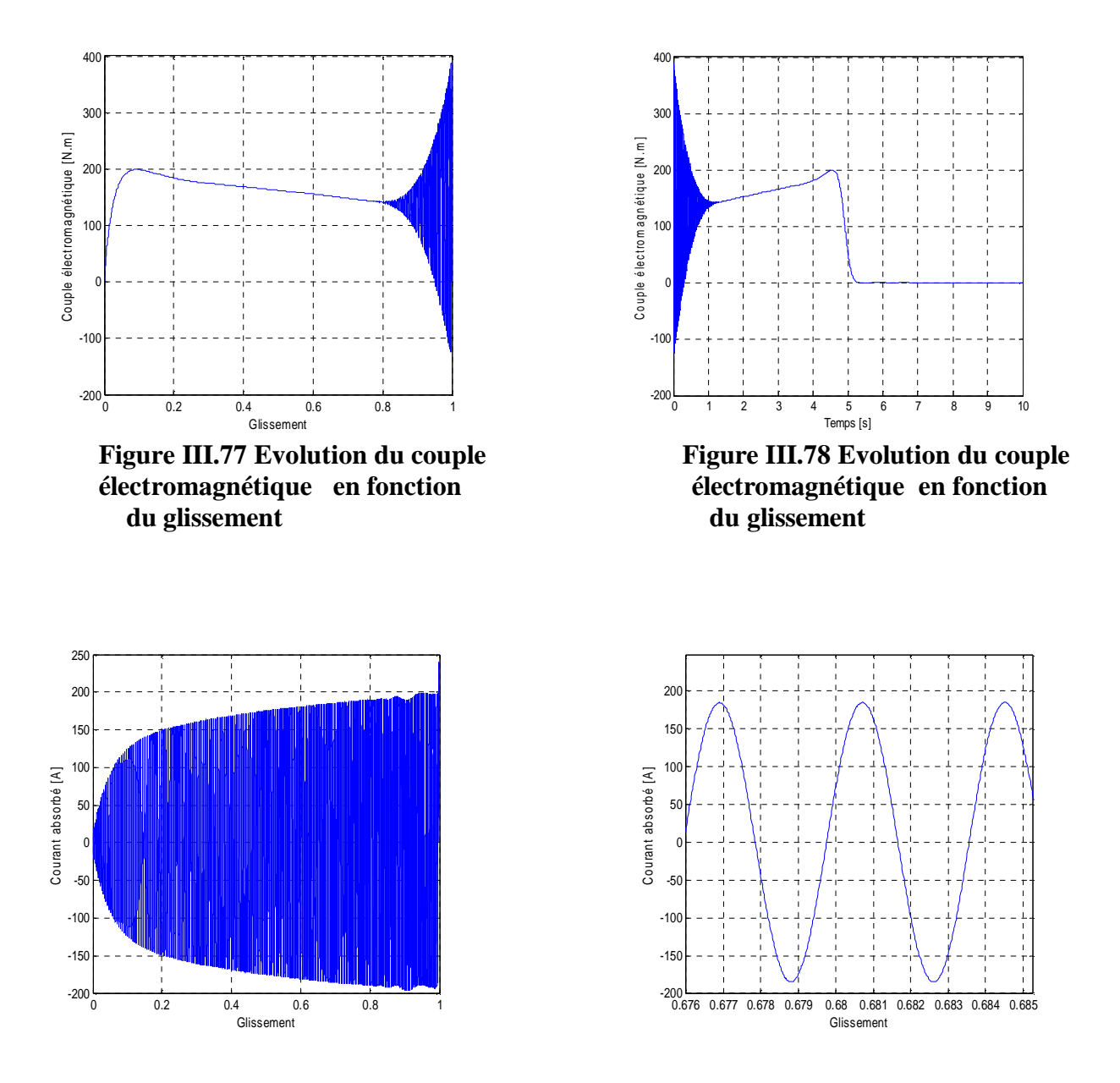

**Figure III.79 Evolution du courant absorbé en fonction du glissement** 

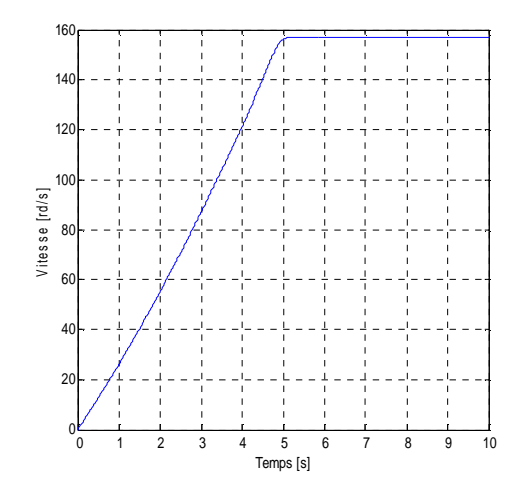

**Figure III.80 Evolution de la vitesse en fonction du temps** 

Le couple de démarrage est augmenté, et le courant est un peu inférieur par rapport aux cas d'encoches avec cale d'une forme U, la machine est plus dynamique que les autres cas, car elle atteint sa vitesse nominale en un minimum de temps.

# **III.13 Changement des positions des cales ferromagnétiques par rapport à la hauteur des barres rotoriques**

Comme dans le cas du rotor à encoches rectangulaires, nous simulons les résultats obtenus pour les différentes positions citées précédemment.

# **III.13.1 Cas d'un rotor à encoches trapézoïdale**

## **III.13.1.1 Cas d'un rotor à encoches trapézoïdale avec cales trapézoïdale**

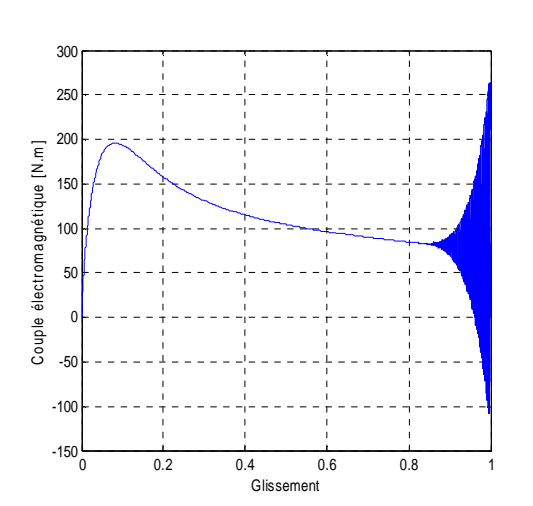

**électromagnétique en fonction électromagnétique en fonction du** glissement du temps

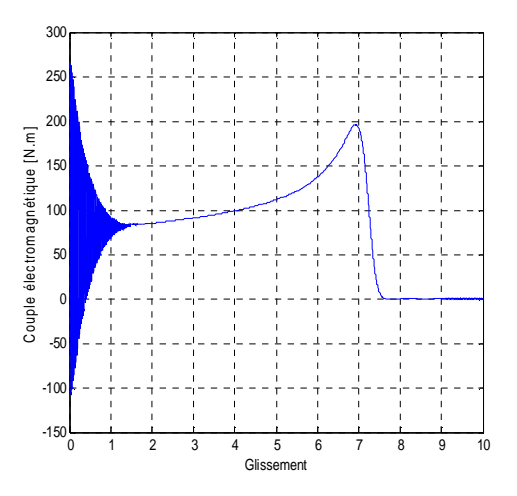

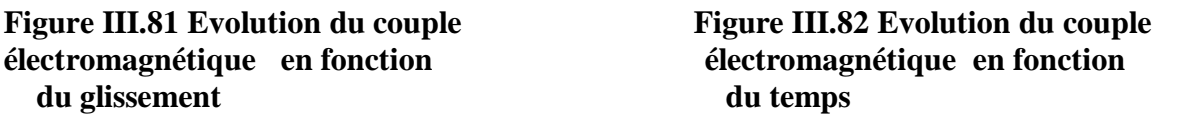

ü **Position 1 :** 

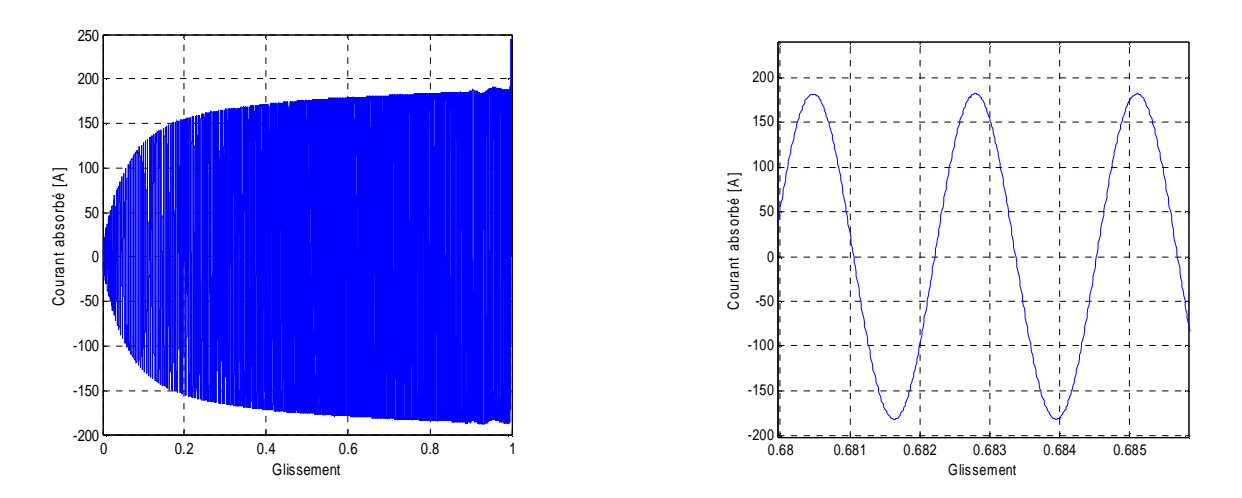

**Figure III.83 Evolution du courant absorbé en fonction du glissement** 

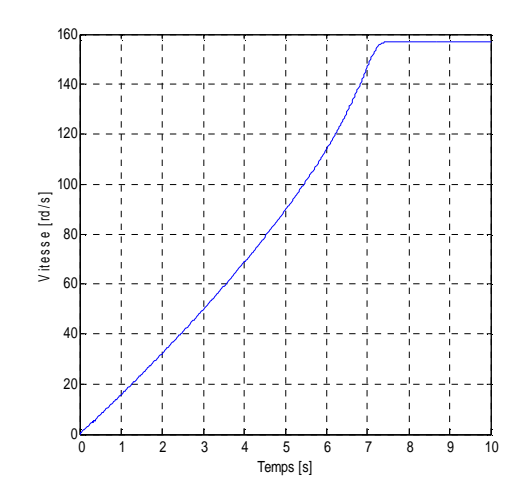

**Figure III.84 Evolution de la vitesse en fonction du temps** 

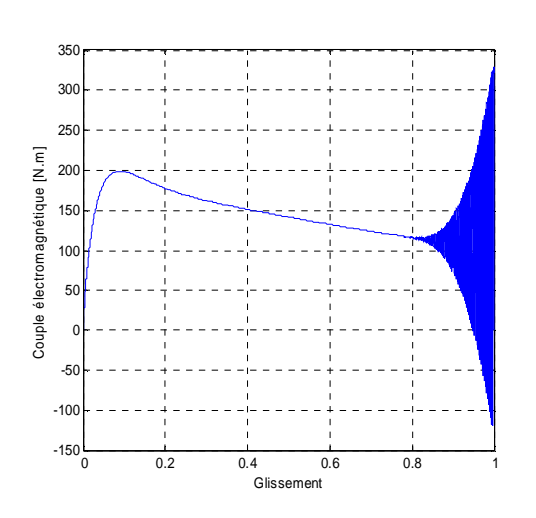

**Figure III.85 Evolution du couple Figure III.86 Evolution du couple électromagnétique en fonction électromagnétique en fonction du glissement du temps** 

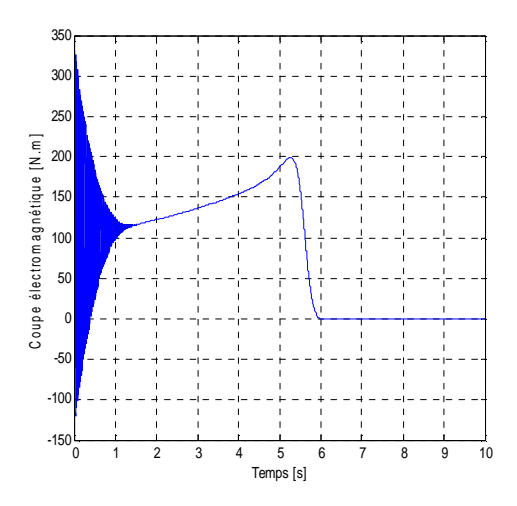

ü **Position 2 :** 

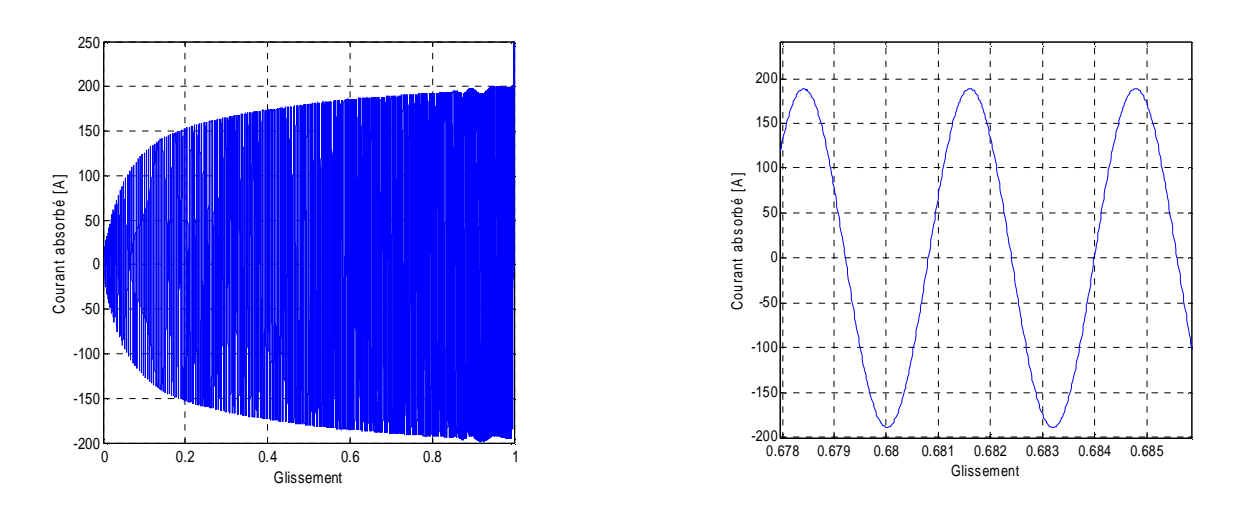

**Figure III.87 Evolution du courant absorbé en fonction du glissement** 

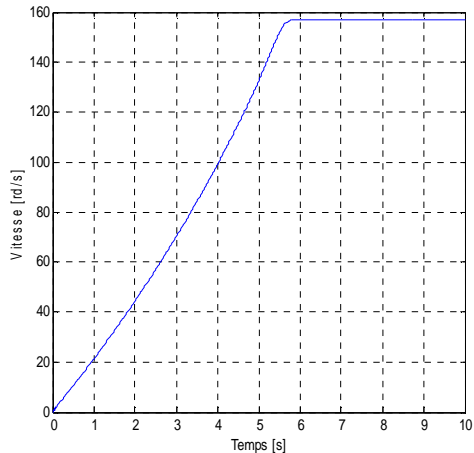

**Figure III.88 Evolution de la vitesse en fonction du temps** 

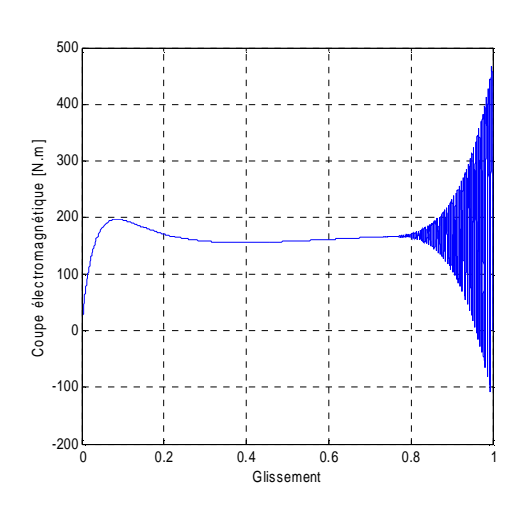

**électromagnétique en fonction électromagnétique en fonction du glissement du temps** 

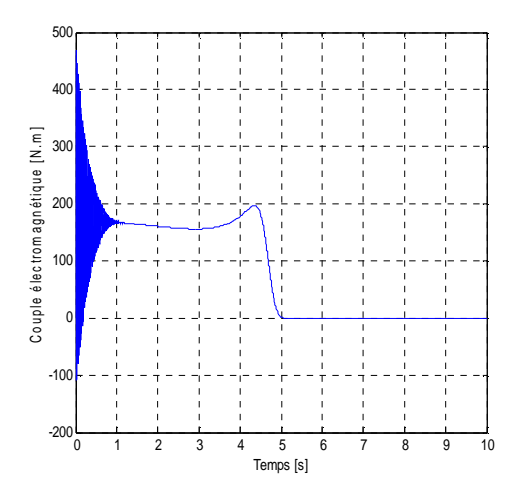

**Figure III.89 Evolution du couple Figure III.90 Evolution du couple** 

ü **Position 3 :** 

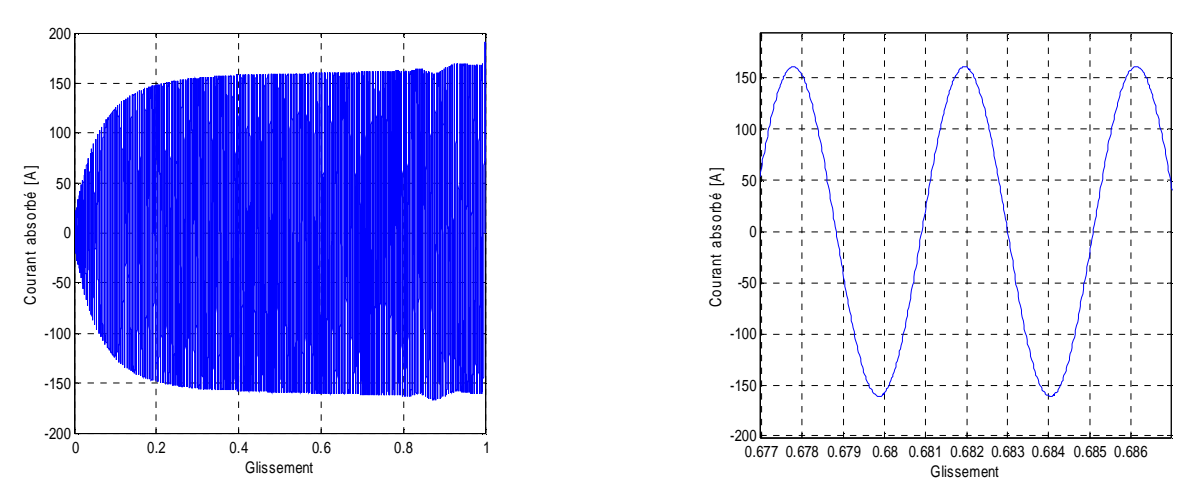

**Figure III.91 Evolution du courant absorbé en fonction du glissement** 

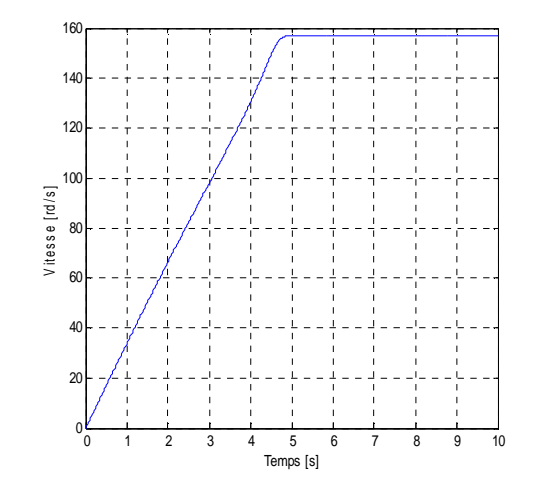

**Figure III.92 Evolution de la vitesse en fonction du temps** 

 On remarque une augmentation du couple de démarrage, et la diminution du temps que met la machine pour atteindre le régime nominal, et cela dans l'ordre des positions 1, 2, et 3, et le courant de démarrage a subi une grande diminution en position 3 par rapport aux deux première**s** positions.

#### **III.13.1.2 Cas d'un rotor à encoches trapézoïdale avec cales d'une forme U**

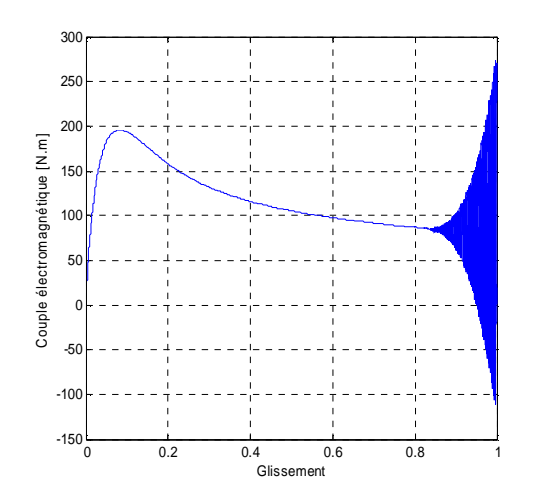

ü **Position 1 :** 

**Figure III.93 Evolution du couple Figure III.94 Evolution du couple électromagnétique en fonction électromagnétique en fonction du** glissement du temps

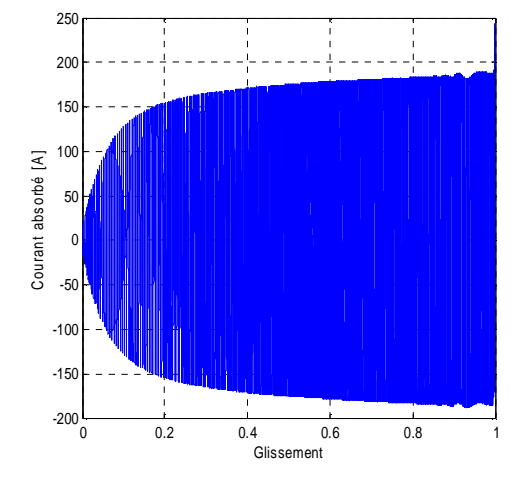

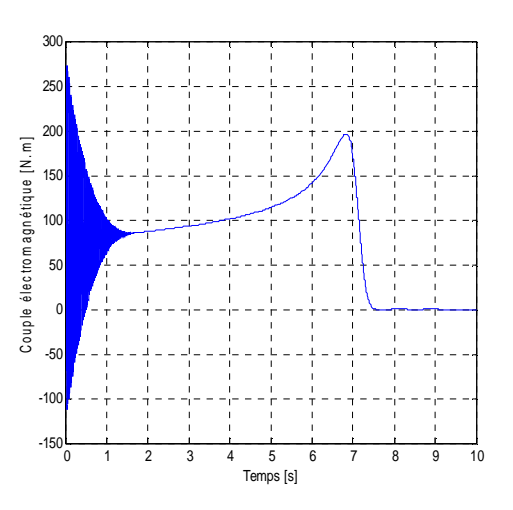

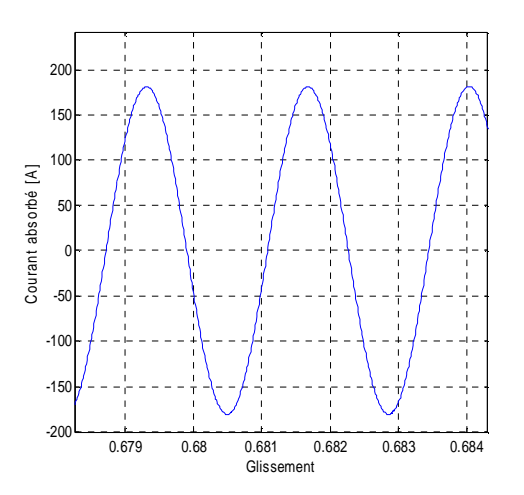

**Figure III.95 Evolution du courant absorbé en fonction du glissement** 

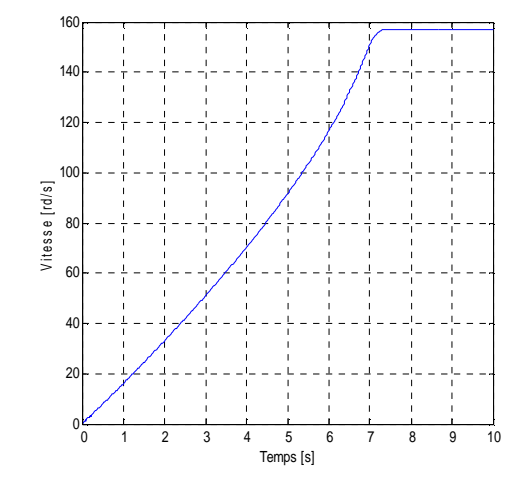

**Figure III.96 Evolution de la vitesse en fonction du temps** 

ပ

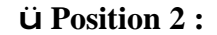

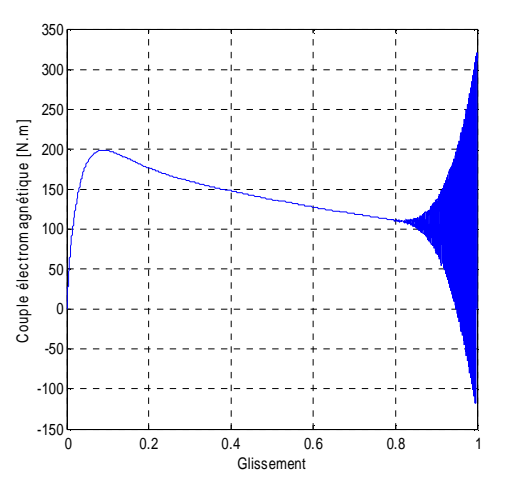

**Figure III.97 Evolution du couple Figure III.98 Evolution du couple électromagnétique en fonction électromagnétique en fonction du** glissement du temps

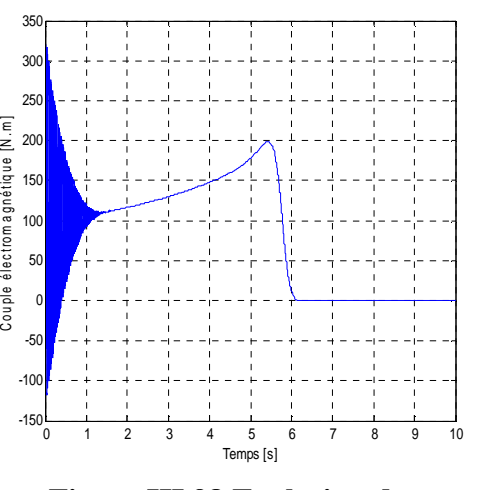

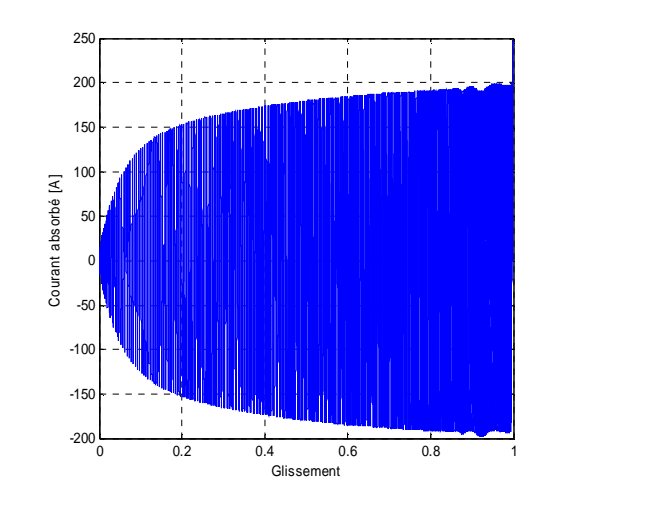

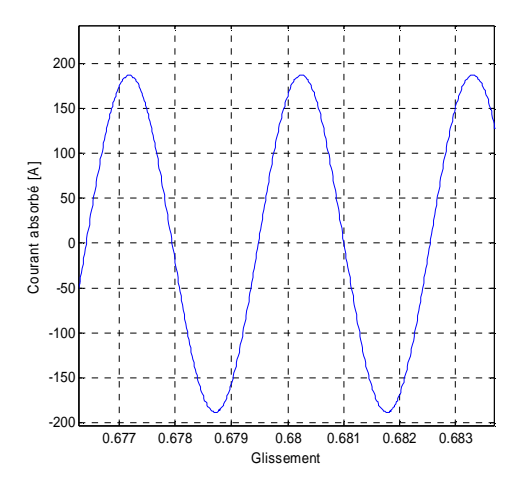

**Figure III.99 Evolution du courant absorbé en fonction du glissement** 

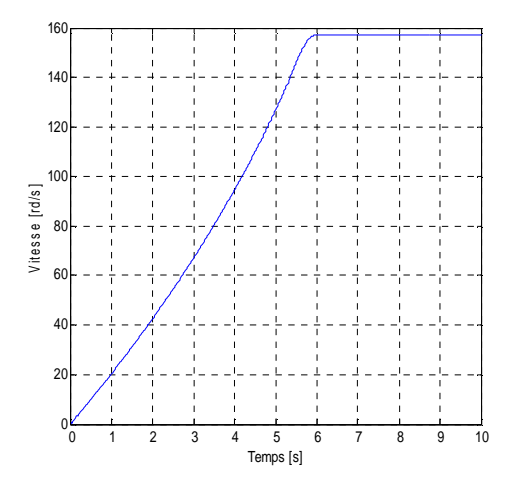

**Figure III.100 Evolution de la vitesse en fonction du temps** 

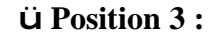

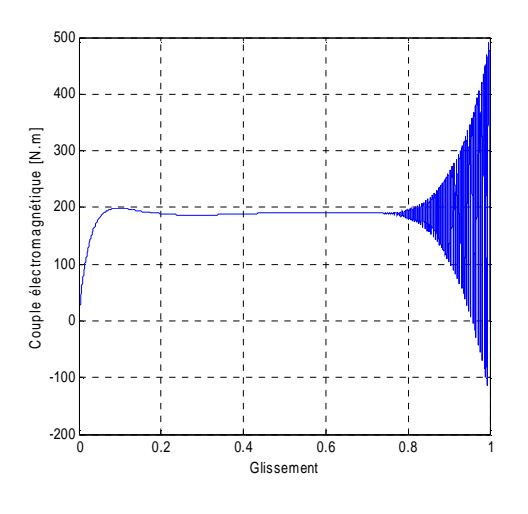

**Figure III.101 Evolution du couple Figure III.102 Evolution du couple électromagnétique en fonction électromagnétique en fonction du** glissement du temps

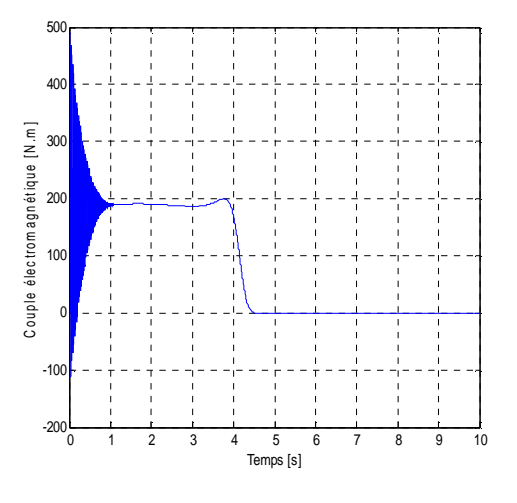

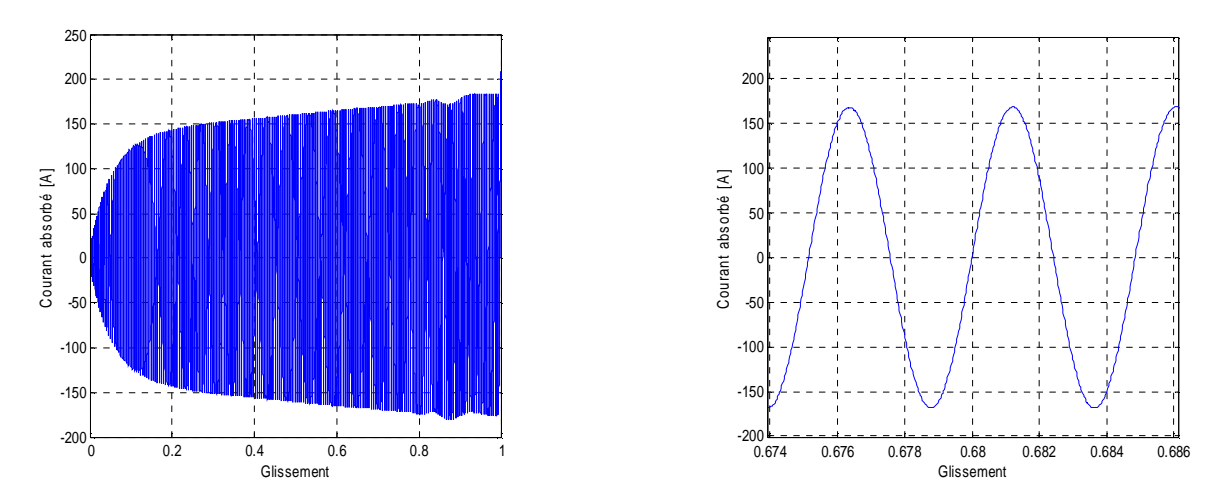

**Figure III.103 Evolution du courant absorbé en fonction du glissement** 

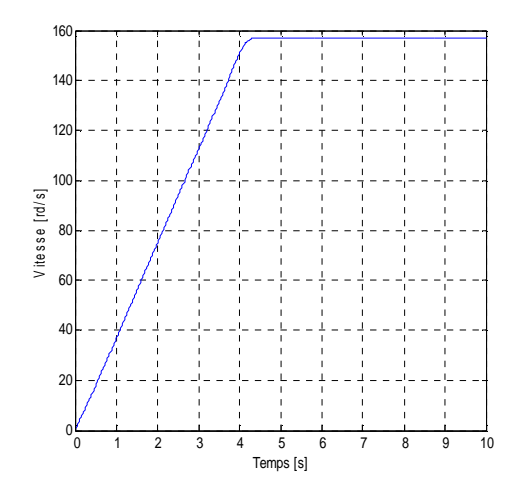

**Figure III.104 Evolution de la vitesse en fonction du temps** 

Le couple de démarrage est augmenté comme dans le cas de cale trapézoïdale, et la machine met un minimum de temps pour atteindre sa vitesse nominale, le courant de démarrage subit une petite augmentation en position 2, par rapport à la première, tandis qu'il subit une diminution remarquable en troisième position.

#### **III.13.1.3 Cas d'un rotor à encoches trapézoïdale avec cales d'une forme ∩**

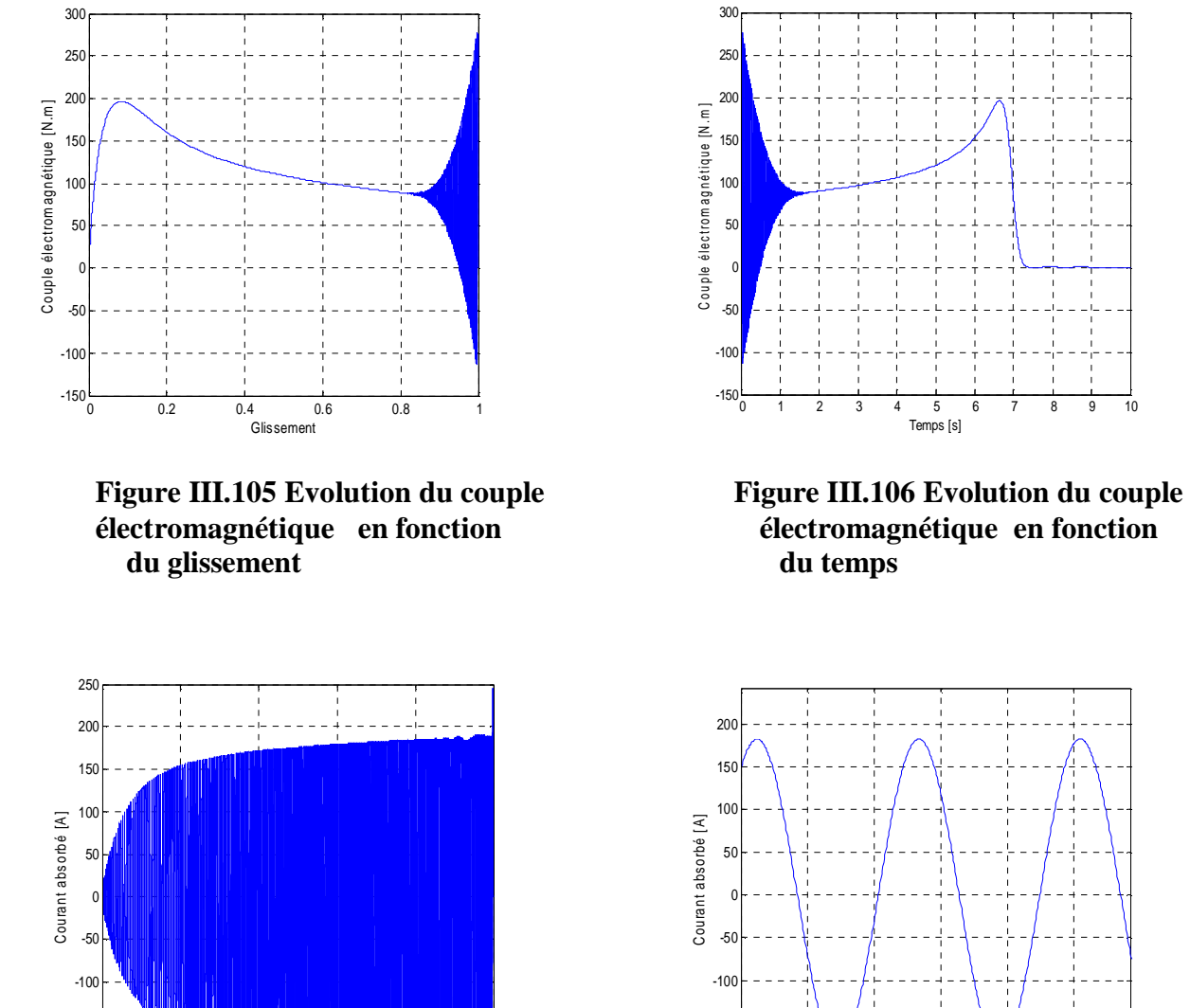

#### ü **Position 1 :**

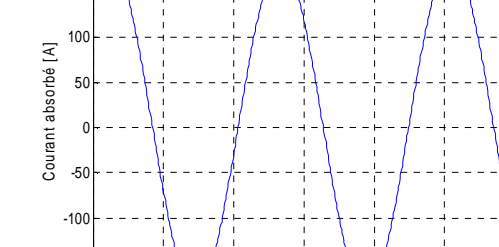

0.68 0.681 0.682 0.683 0.684 0.685

Glissement

Temps [s]

**Figure III.107 Evolution du courant absorbé en fonction du glissement** 

-200  $-150$ 

0 0.2 0.4 0.6 0.8 1

Glissement

-200  $-150$ 

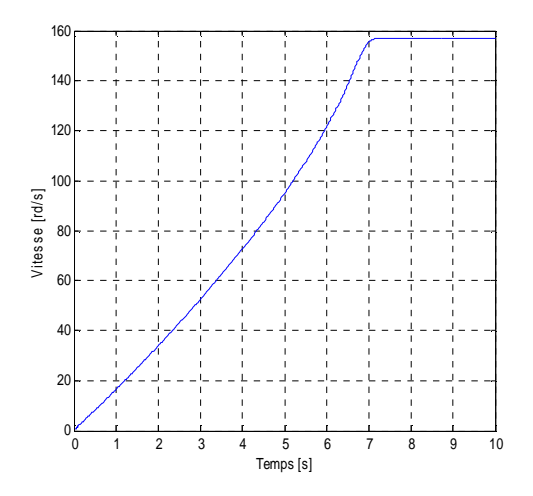

**Figure III.108 Evolution de la vitesse en fonction du temps** 

ü **Position 2 :** 

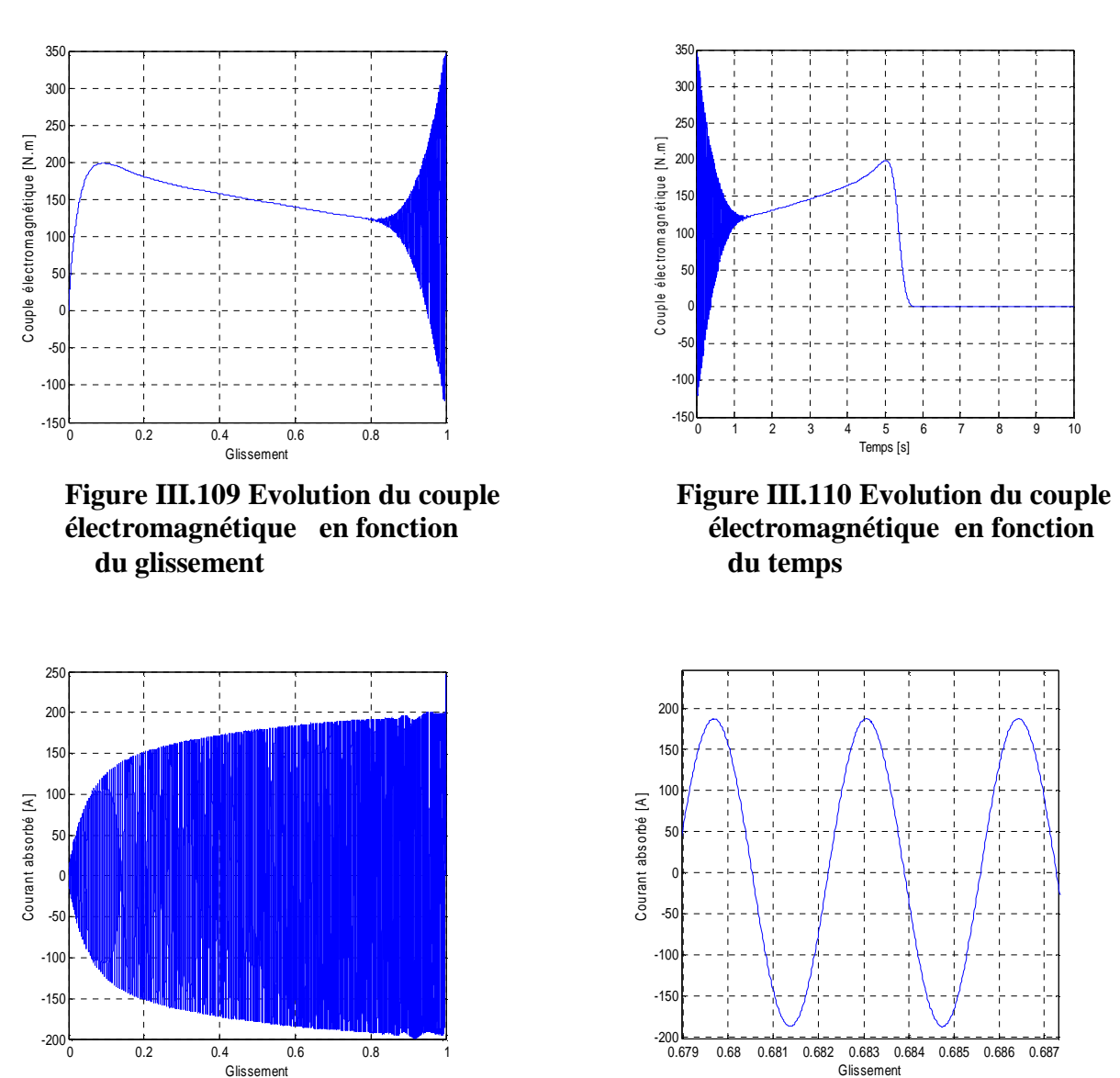

**Figure III.111 Evolution du courant absorbé en fonction du glissement** 

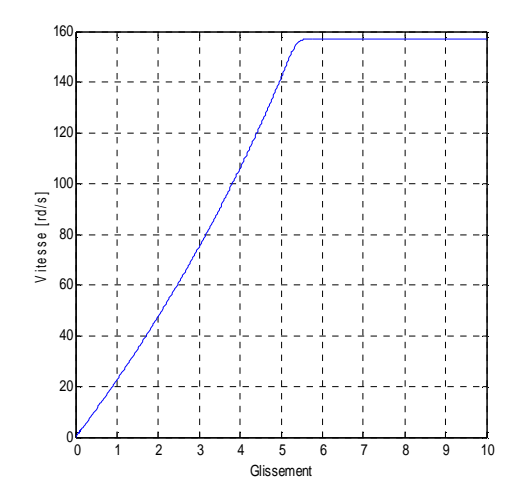

**Figure III.112 Evolution de la vitesse en fonction du temps** 

ü **Position 3 :** 

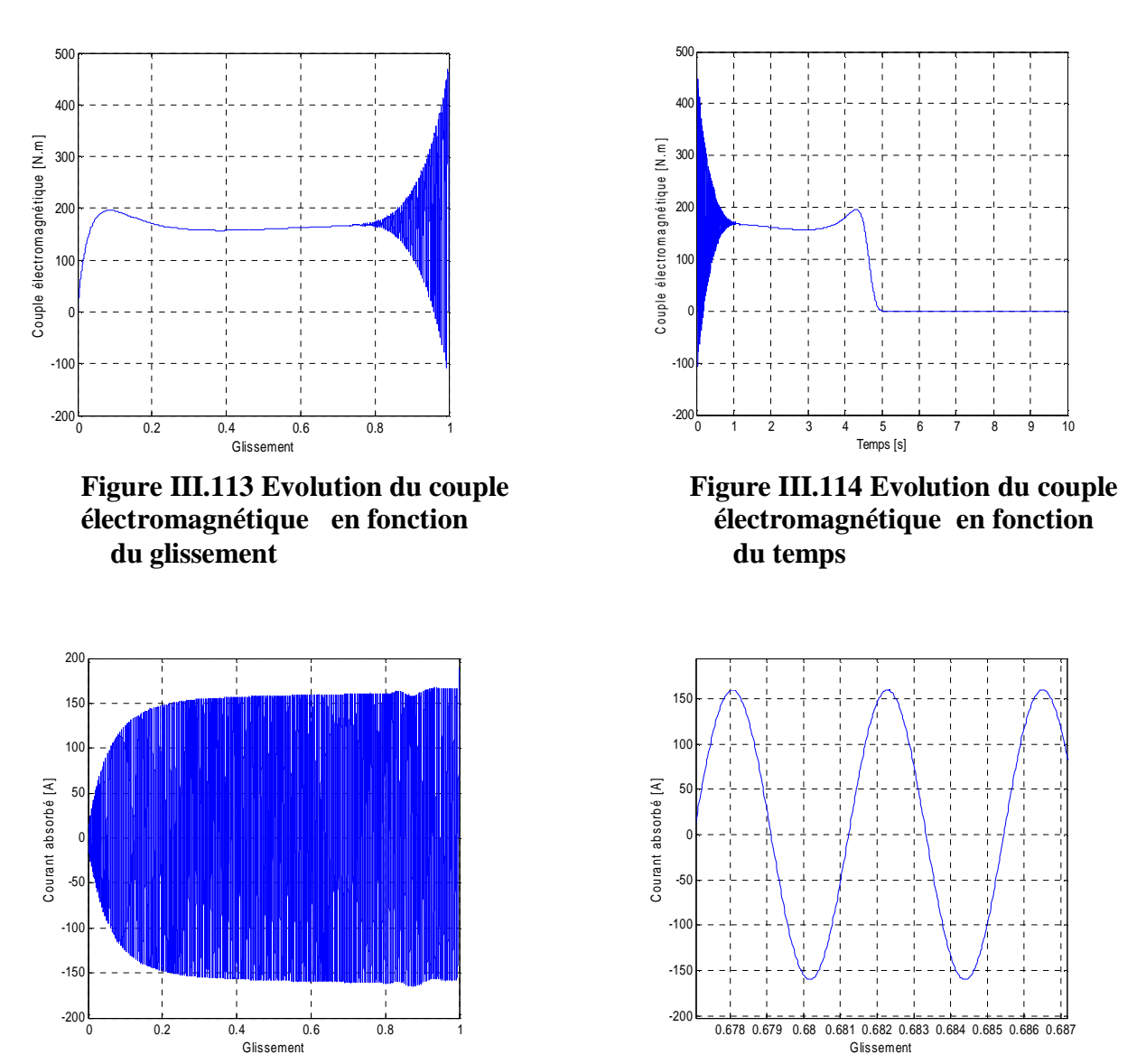

**Figure III.115 Evolution du courant absorbé en fonction du glissement** 

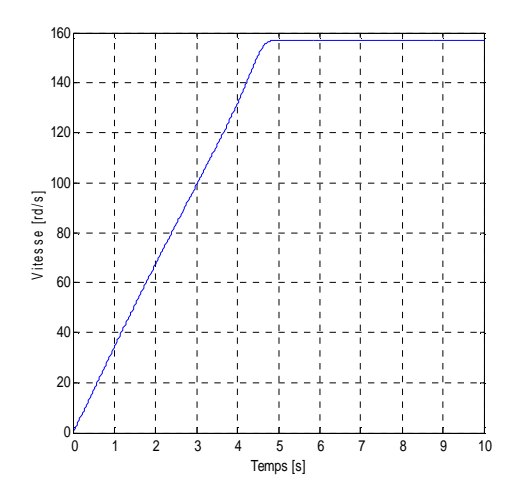

**Figure III.116 Evolution de la vitesse en fonction du temps** 

 On constate que le couple de démarrage est augmenté en troisième position, tandis que le courant diminué. La machine met un minimum de temps pour démarrer.

# **III.14 Confrontation des résultats (Couple/Vitesse) pour les différentes positions**

 Comme dans le cas du rotor à encoches rectangulaires, on fait une confrontation de deux caractéristiques (couple et vitesse) pour mieux comparer les résultats de simulation de la machine dans les différentes formes des cales ferromagnétiques pour les différentes positions.

## **III.14.1 Cas d'un rotor à encoches trapézoïdales avec cales d'une forme trapèze**

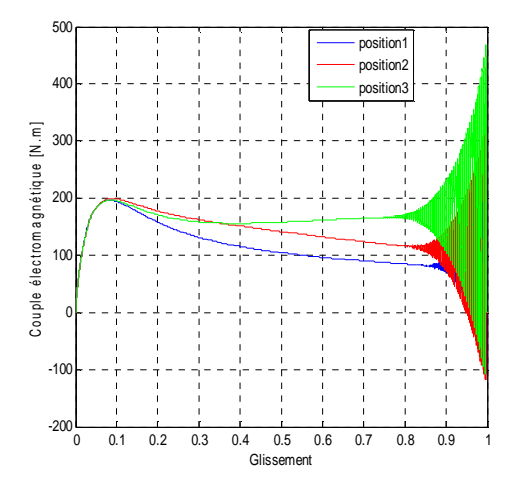

**positions** 

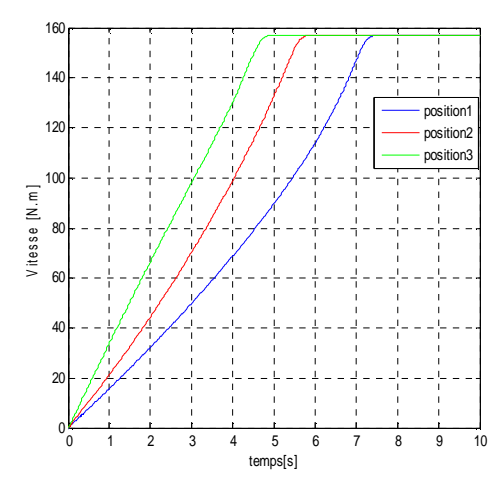

**Figure III.117 Les caractéristiques Figure III.118 Les caractéristiques des des couples pour les différentes vitesses pour les différentes positions** 

**III.14.2 Cas d'un rotor à encoches trapézoïdales avec cales d'une forme U** 

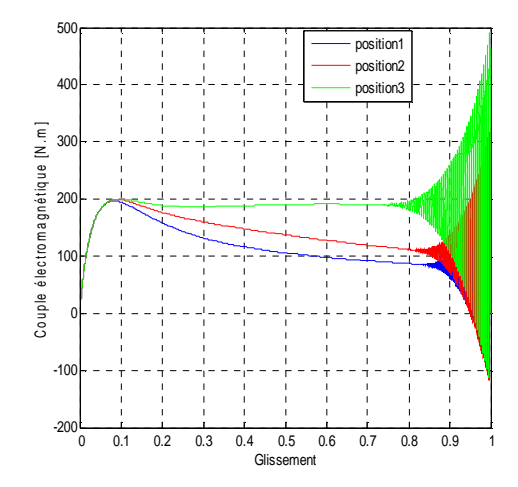

**positions** 

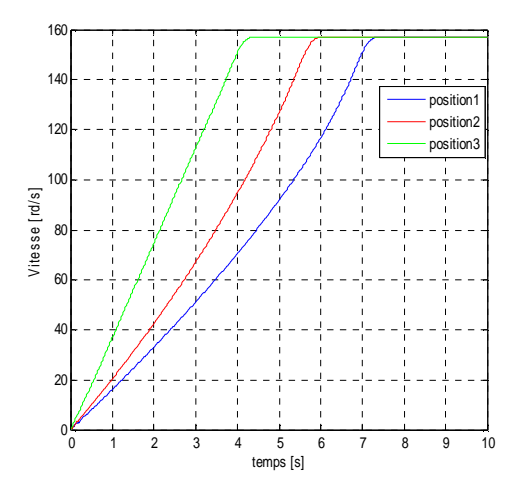

**Figure III.119 Les caractéristiques Figure III.120 Les caractéristiques des des couples pour les différentes vitesses pour les différentes positions** 

## **III.14.3 Cas d'un rotor à encoches trapézoïdales avec cales d'une forme ∩**

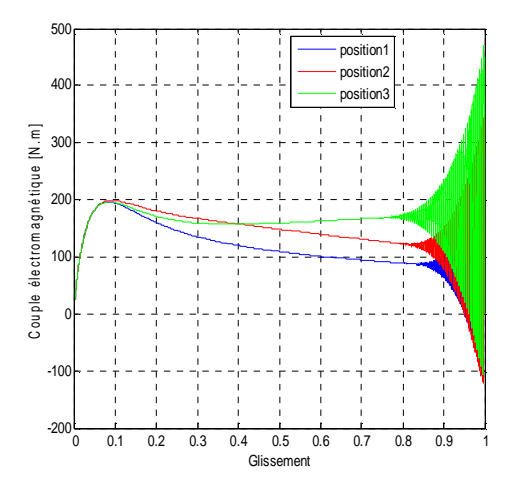

**positions** 

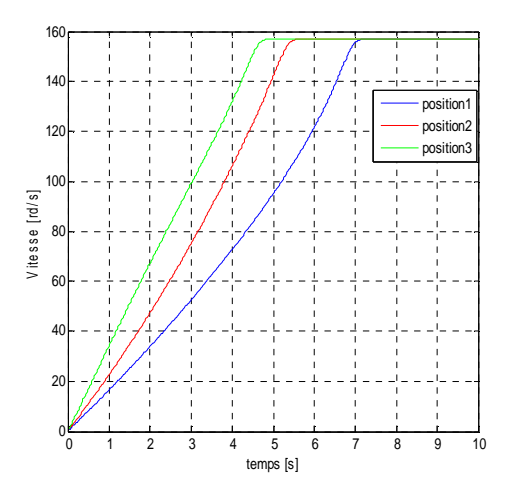

**Figure III.121 Les caractéristiques Figure III.122 Les caractéristiques des des couples pour les différentes vitesses pour les différentes positions** 

En comparant donc les résultats de ces trois cas, on trouve que, la bonne amélioration des différentes caractéristiques de démarrage est constatée lorsqu'on s'approche de l'entrefer, et cela pour une cale d'une forme U).

## **III.15 Conclusion**

 Enfin pouvons-nous conclure que, l'insertion des cales ferromagnétique dans les encoches rotoriques d'une MAS, a pour conséquence d'améliorer les conditions de démarrage de cette dernière, et cela pour les deux formes d'encoches rotoriques (rectangulaires, et trapézoïdales). Et une bonne amélioration est obtenue dans le cas du rotor à encoches trapézoïdales. Mais reste le cas du rotor à doubles cages le plus favorable.

# Conclusion générale

PDF created with pdfFactory Pro trial version [www.pdffactory.com](http://www.pdffactory.com)
Le travail qui nous a été proposé portait principalement sur la modélisation du moteur asynchrone à cage d'écureuil. On s'est intéressé à l'amélioration de ses caractéristiques de démarrage.

 Notre étude est faite pour deux formes d'encoches rotoriques (rectangulaire et trapézoïdale). Pour calculer la variation des paramètres rotoriques en fonction du glissement, nous avons exploité le logiciel de calcul numérique FEMM, qui est basé sur la méthode des éléments finis.

 Notre travail a montré qu'à partir des résultats de calcul de la variation de l'impédance rotorique en fonction du glissement, que l'effet de peau fait augmenter la résistance rotorique, et diminuer son inductance, ce qui a comme effet l'amélioration des performances de démarrage.

 Nous avons étudiés l'effet d'une cale ferromagnétique insérée dans l'encoche rotorique. On remarque que l'insertion de cette dernière, ainsi que sa position, ont un effet non négligeable sur le démarrage de la machine.

## Références bibliographiques

PDF created with pdfFactory Pro trial version [www.pdffactory.com](http://www.pdffactory.com)

## **Références bibliographiques**

**[1] : Michel POLOJADOFF :** Machine asynchrone, régime permanant. Technique de l'ingénieur, traité génie électrique. D3480.1998.

**[2] : J.Chatelain :** Machine électriques. Volume X du traité d'électricité, d'électronique et d'électrotechnique, Presse polytechnique romande, Ed. Georgi 1983, (réédité par Dunod, 1993)

**[3] : S . HAREMIM :** Cours 4 *eme* année électrotechnique. UMMTO.

**[4] : M. KOSTINKO, L. PIOTROVSKI :** Machine électriques. Tome II. Edition Mir 1979

**[5] : Abdenour ZAMECHE, Ali ZIANI :** Etude et modélisation du moteur asynchrone à encoches profondes. Mémoire d'ingéniorat en électrotechnique, université Abderrahmane MIRA de Bejaia, promotion 2007 /2008.

**[6] : Real Paul BOUCHAD, Guy OLIVIER :** Conception du moteur asynchrone triphasé. Département de génie électrique et informatique, presse internationales polytechnique (Québec), 1999.

**[7] : M.BRUN :** Cours des machines asynchrones. INSA de Lyon 1985.

**[8] : H.MOHELLEBI :** Cours 5 *eme* année électrotechnique. UMMTO.

**[9] : Gérard FOURNET :** Électromagnétisme. Technique de l'ingénieur, traité génie électrique. D1020.1993.

**[10] : Alonso FINN :** Physique générale -2-

**[11] : David MEEKER :** Finite Element Method Magnetics, Users' Guide. Version 4.2. Septembre 2006.

**[12] : Sylvain CANAT :** Contribution à la modélisation dynamique de la machine asynchrone à cage. Thèse doctorat de (l'institut national polytechnique de Toulouse 2006.

**[13] : Philippe BARRET :** Régimes transitoire des machines tournantes électriques. Edition Eyrolles 1987.

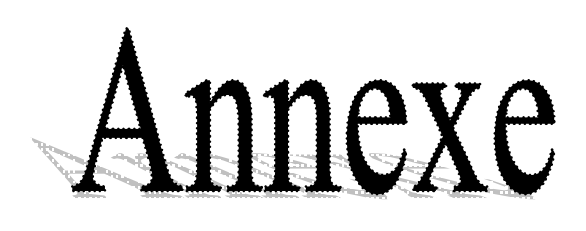

## \* **Les paramètres du moteur industriel :**

- Puissance sur l'arbre : 15 KW.
- Courant : 33.45A.
- Tension : 220/380 V.
- Nombre de paires de pôles :  $p=2$ .
- Longueur du rotor : 120mm.
- Diamètre extérieur du stator :  $D_{ext} = 272$  mm.
- Diamètre intérieur du stator : D=185 mm.
- Diamètre extérieur du rotor :  $D_2=184$  mm.
- Nombre d'encoches statoriques :  $Z_1=48$ .
- Nombre d'encoche rotoriques :  $Z_2$ =38.
- Diamètre intérieur du rotor (diamètre extérieur de l'arbre)  $D_i = 60$  mm.
- Surface d'encoche rotorique  $q_c = 169$  mm<sup>2</sup>.
- L'impédance statorique :

$$
R_s = 0.402 \ \Omega
$$

$$
X_s = 0.7025 \ \Omega
$$
  $L_s = \frac{X_s}{2pf} = 0.002307 \ \text{H}$ 

• Les mutuelle stator-rotor

$$
X_m = 27.66 \Omega
$$
;  $L_m = \frac{X_m}{2pf} = 0.08804 \text{ H}$ 

 $\overline{\mathbf{v}}$ 

• L'impédance de la barre rotorique du moteur industriel :

$$
r_0 = r_b + \frac{2r_a}{\Delta^2} = r_b + r_f \; ; \quad \text{avec :} \quad \Delta = 2.\sin\left(\frac{2p}{Z_2}\right)
$$
\n
$$
R_{20} = r_{20}\left(\frac{4m(N_1Kb)^2}{Z_2}\right) = r_{20}\frac{4.3(112 \times 0.958)^2}{38} = r_{20}.3635.54
$$
\n
$$
R_{20} = 0.1336 + 3.4.10^{-3} \; \Omega
$$
\n
$$
x_{20} = x_b + x_f + x_d = (2.7 + 0.61 + 2.08).10^{-3}
$$
\n
$$
X_{20} = x_{20} \times 3635.54\Omega
$$
\n
$$
L_{20} = \frac{X_{20}}{2pf} = 3.23 \times 10^{-3} \; \text{H}
$$

*f*

*p*

Avec effet pelliculaire, la résistance de la barre  $r<sub>b</sub>$  est variable, d'où la résistance rotorique ramenée au primaire  $R_2$  devient :

$$
R_2 = 3635.54.(K_r.r_b + r_f) = K_r.0.1336 + 3.4.10^{-3} \Omega
$$

$$
x_2 = K_x \cdot x_b + x_f + x_d = (K_x \cdot 7.76 + 0.61 + 2.8) \cdot 10^{-6} \,\mathrm{H}
$$

$$
X_2 = K_x . 1.64 . 10^{-3} + 1.67 . 10^{-3} \Omega
$$

Avec :

 $r_b, x_b$ : Résistance et inductance de la barre rotorique respectivement.

 $r_f$ ,  $x_f$ : Résistance et inductance frontales (anneau) rotorique respectivement.

*d x* : Inductance différentielle due aux fréquences harmoniques.

*R<sup>s</sup> L<sup>s</sup> X <sup>s</sup>* , , : Résistance, inductance et réactance statoriques respectivement.

*X <sup>m</sup>* : Mutuelle rotor-stator.

 $r_{20}$ ,  $x_{20}$ : Résistance et inductance rotoriques sans effet pelliculaire.

 $r_2, x_2$ : Résistance et inductance rotoriques avec effet pelliculaire.

 $R_{20}$ ,  $L_{20}$ ,  $X_{20}$ : Résistance, inductance et réactance rotoriques ramenées au stator, sans effet pelliculaire.

 $R_2, L_2$ : Résistance, inductance et réactance rotoriques ramenées au stator, avec effet pelliculaire.